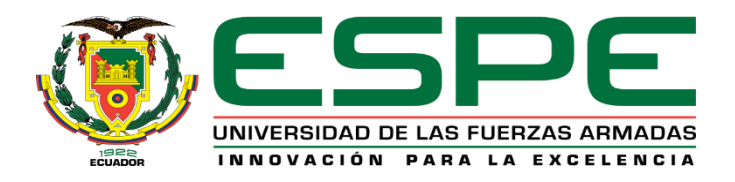

# **Análisis multitemporal para la ubicación de actividades ilícitas en la frontera norte del Ecuador provincias de Carchi y Esmeraldas, mediante el uso de imágenes satelitales Sentinel-2 como apoyo a las operaciones militares.**

Burbano Aldaz, Edgar Alessanderks y Ramírez Patiño, Miguel Ángel

Departamento de Ciencias de la Tierra y de la Construcción

Carrera de Ingeniería Geográfica y del Medio Ambiente

Trabajo de titulación, previo a la obtención del título de Ingeniero Geógrafo y del Medio

Ambiente

PhD. Salazar Martínez, Rodolfo Jaime

04 de agosto del 2023

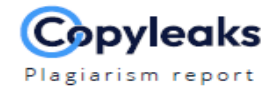

#### 1.TESIS\_BURBANO\_RAMIREZ.docx

<span id="page-1-0"></span>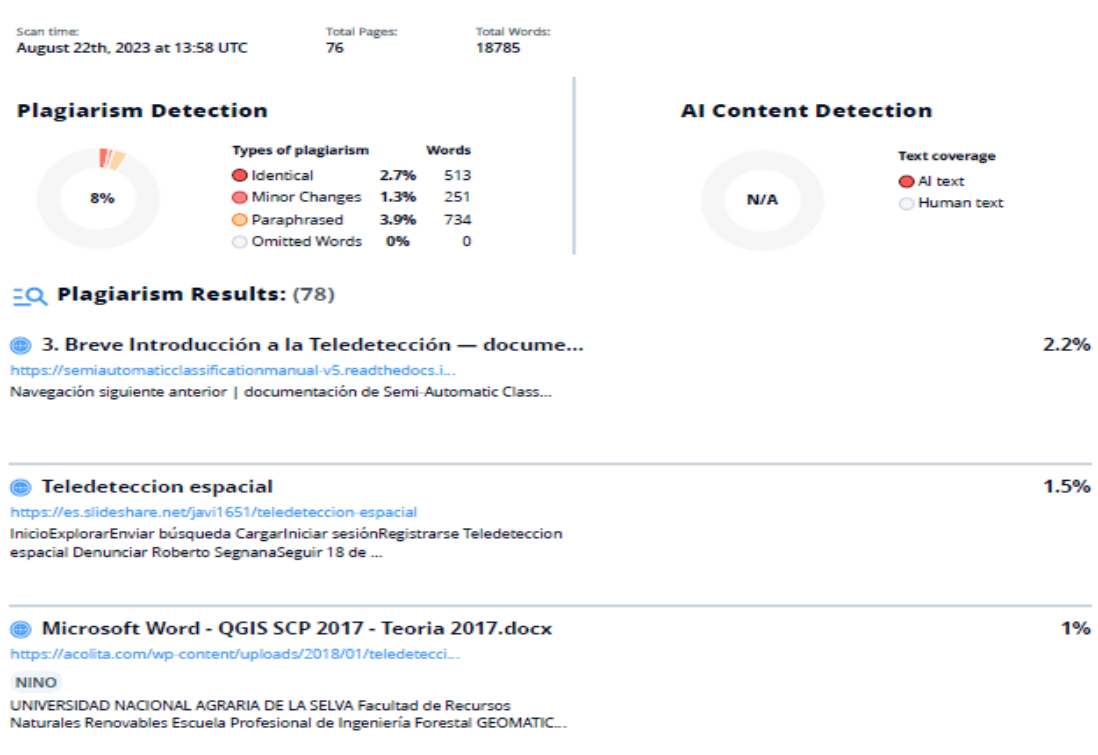

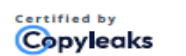

**Scan details** 

About this report<br>help.copyleaks.com

# copyleaks.com

Firma:

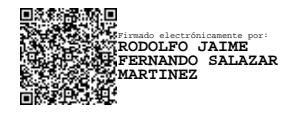

**Ing. Salazar Martínez Rodolfo Jaime, PhD**

<span id="page-1-1"></span>**Director**

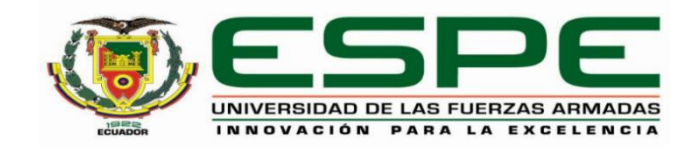

## **Departamento de Ciencias de la Tierra y de la Construcción**

## **Carrera de Ingeniería Geográfica y del Medio Ambiente**

## **Certificación**

Certifico que el trabajo de titulación: "**Análisis multitemporal para la ubicación de actividades ilícitas en la frontera norte del Ecuador provincias de Carchi y Esmeraldas, mediante el uso de imágenes satelitales Sentinel-2 como apoyo a las operaciones militares**" fue realizado por los señores **Burbano Aldaz Edgar Alessanderks y Ramírez Patiño Miguel Ángel;** el mismo que cumple con los requisitos legales, teóricos, científicos, técnicos y metodológicos establecidos por la Universidad de las Fuerzas Armadas ESPE, además fue revisado y analizado en su totalidad por la herramienta de prevención y/o verificación de similitud de contenidos; razón por la cual me permito acreditar y autorizar para que se lo sustente públicamente.

**Sangolquí, 24 de agosto de 2023.**

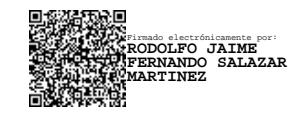

**Ing. Salazar Martínez Rodolfo Jaime, PhD** C. C. 1705683082

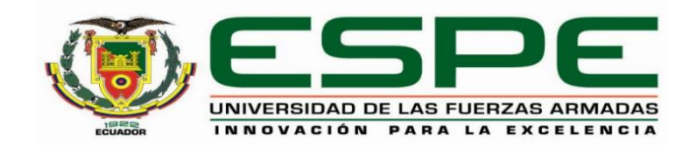

**Departamento de Ciencias de la Tierra y de la Construcción Carrera de Ingeniería Geográfica y del Medio Ambiente**

## **Responsabilidad de Autoría**

Nosotros, **Burbano Aldaz Edgar Alessanderks y Ramírez Patiño Miguel Ángel**, con cédulas de ciudadanía n° 1712387792 y n° 1716110166 respectivamente, declaramos que el contenido, ideas y criterios del trabajo de titulación**: Análisis multitemporal para la ubicación de actividades ilícitas en la frontera norte del Ecuador provincias de Carchi y Esmeraldas, mediante el uso de imágenes satelitales Sentinel-2 como apoyo a las operaciones militares,** es de nuestra autoría y responsabilidad, cumpliendo con los requisitos legales, teóricos, científicos, técnicos, y metodológicos establecidos por la Universidad de las Fuerzas Armadas ESPE, respetando los derechos intelectuales de terceros y referenciando las citas bibliográficas.

**Sangolquí, 24 de agosto de 2023** 

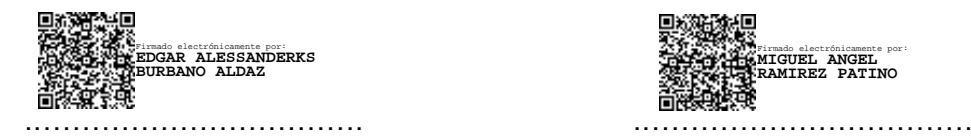

Firmado electrónicamente por: **MIGUEL ANGEL RAMIREZ PATINO**

**Capt. Burbano Aldaz Edgar Alessanderks Capt. Ramírez Patiño Miguel Ángel**

C.C.: 1712387792 C.C.: 1716110166

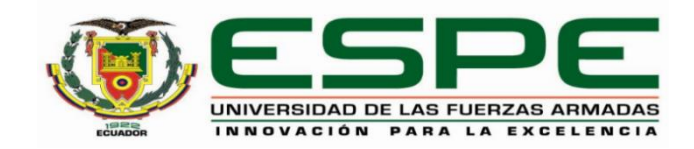

## **Departamento de Ciencias de la Tierra y de la Construcción**

## **Carrera de Ingeniería Geográfica y del Medio Ambiente**

## **Autorización de Publicación**

Nosotros **Burbano Aldaz Edgar Alessanderks y Ramírez Patiño Miguel Ángel**, con cédulas de ciudadanía n° 1712387792 y n° 1716110166 respectivamente, autorizamos a la Universidad de las Fuerzas Armadas ESPE publicar el trabajo de titulación: **Análisis multitemporal para la ubicación de actividades ilícitas en la frontera norte del Ecuador provincias de Carchi y Esmeraldas, mediante el uso de imágenes satelitales Sentinel-2 como apoyo a las operaciones militares,** en el Repositorio Institucional, cuyo contenido, ideas y criterios son de nuestra responsabilidad.

**Sangolquí, 24 de agosto de 2023**

Firmado electrónicamente por: **EDGAR ALESSANDERKS BANO ALDAZ** 

 .……………………………. .……………………………. Firmado electrónicamente por: **MIGUEL ANGEL RAMIREZ PATINO**

**Capt. Burbano Aldaz Edgar Alessanderks Capt. Ramírez Patiño Miguel Ángel**

C.C.: 1712387792 C.C.: 1716110166

## **Dedicatoria**

<span id="page-5-0"></span>Lo que nos obsesiona tienen una determinación y enfoque que se le pone a las cosas para poder lograrlo.

El presente trabajo investigativo lo dedico principalmente a Dios, por ser mi guía quien nos da la vida y la fuerza para continuar en este proceso de obtener uno de los anhelos más deseados.

A mi amada esposa Johanna, quien es mi todo y mi compañera de vida, que ha estado en los momentos difíciles apoyándome, aconsejándome y sobre todo con su amor incondicional en el caminar de la vida, así como en este paso por la universidad. A mis queridos hijos Arturo y Sophia, que sin darse cuenta e descuidado su tiempo por no compartir mucho con ellos, ustedes son mi fuerza y mi pasión por hacer las cosas mejor quien me inspiran a nunca darme por vencido.

A toda mi familia y amigos quienes han visto mis caídas, así como mis logros que, con su apoyo moral, me ayuda hacer mejor profesional y sobre todo más humano con todo.

## **BURBANO EDGAR**

## **Dedicatoria**

Los momentos gratificantes de la vida se deben a las personas quienes impulsan nuestro caminar.

Este trabajo está dedicado a mi familia entera quienes ven en mi un referente para las nuevas generaciones, seguiré dando lo mejor de mí por todos y cada uno de ustedes.

A mis pilares mis madres Angelina, Celeste, Clara y Margarita por ser ejemplos de mujeres fuertes, valientes y decididas quienes me han enseñado que la familia es lo principal y por quienes debemos darlo todo en la vida.

<span id="page-6-0"></span>A mi padre Telmo y mis tíos Fernando, Pablo, Tony y Néstor por ser esos referentes de caballerosidad, firmeza y bondad que deben regir en el actuar de un hombre de bien. A mi esposa Jenny e hijas Mara, Arya, Emma y Enola ustedes son mi motor y mi motivación para sacar fuerzas de donde no las hay, para continuar adelante día a día.

## **RAMÍREZ MIGUEL**

#### **Agradecimientos**

Mi gratitud eterna a Dios nuestro creador de todo quien derrama su bendición eterna en mi vida y la de toda mi familia por estar siempre presentes principalmente mi esposa Johanna y mis hijos Arturo y Sophia.

Mi profundo agradecimiento a todas las autoridades de nuestra centenaria Universidad de las Fuerzas Armadas ESPE, así como a nuestra Gloriosa institución Fuerza Terrestre, por confiar en mí y sobre todo permitirme cursar mis estudios superiores en esta prestigiosa universidad.

De igual manera mis agradecimientos a mis profesores en especial al Ing. Alexander Robayo, Ing. Ginella Jácome, Ing. Cesar Leiva, Ing. Eduardo Kirby quienes con su enseñanza de sus valiosos conocimientos hicieron que pueda crecer día a día como persona y profesional, gracias a cada una de ustedes por su paciencia, dedicación, apoyo incondicional y amistad.

A mi tutor de tesis Ing. Rodolfo Salazar y el Ing. Oswaldo Padilla por la confianza y quienes nos han guiado de la mejor manera para que se pueda cumplir con el objetivo del desarrollo de la tesis.

Finalmente, a todos las personas y amigos quienes con su ayuda aportaron en este camino.

## **BURBANO EDGAR**

## **Agradecimientos**

Dios es que guía y acompaña mi vida, el agradecimiento eterno al padre celestial por permitirme alcanzar un objetivo más y permitirme continuar con nuevos retos.

A mi tutor de tesis Ing. Rodolfo Salazar, Ph.D. por darme la apertura para desarrollar este trabajo, pero principalmente por enseñarme valiosos conocimientos de cómo enfrentar el mundo profesional.

A todos mis docentes, en especial al Ing. Marco Luna Ing. Oswaldo Padilla, al Ing. Cesar Leiva, a la Ing. Ginella Jácome, al Ing. Alexander Robayo y al Ing. Mario Cruz. Sepan que las enseñanzas han sido sembradas en suelo fértil y que siempre estaré gustoso de apoyar a su labor como docentes y su trabajo profesional si algún día lo requieren.

A mi esposa Jenny por apoyarme y no dejarme caer cuando más te necesite durante todos estos años de vida universitaria.

**RAMÍREZ MIGUEL**

## Índice de Contenido

<span id="page-9-0"></span>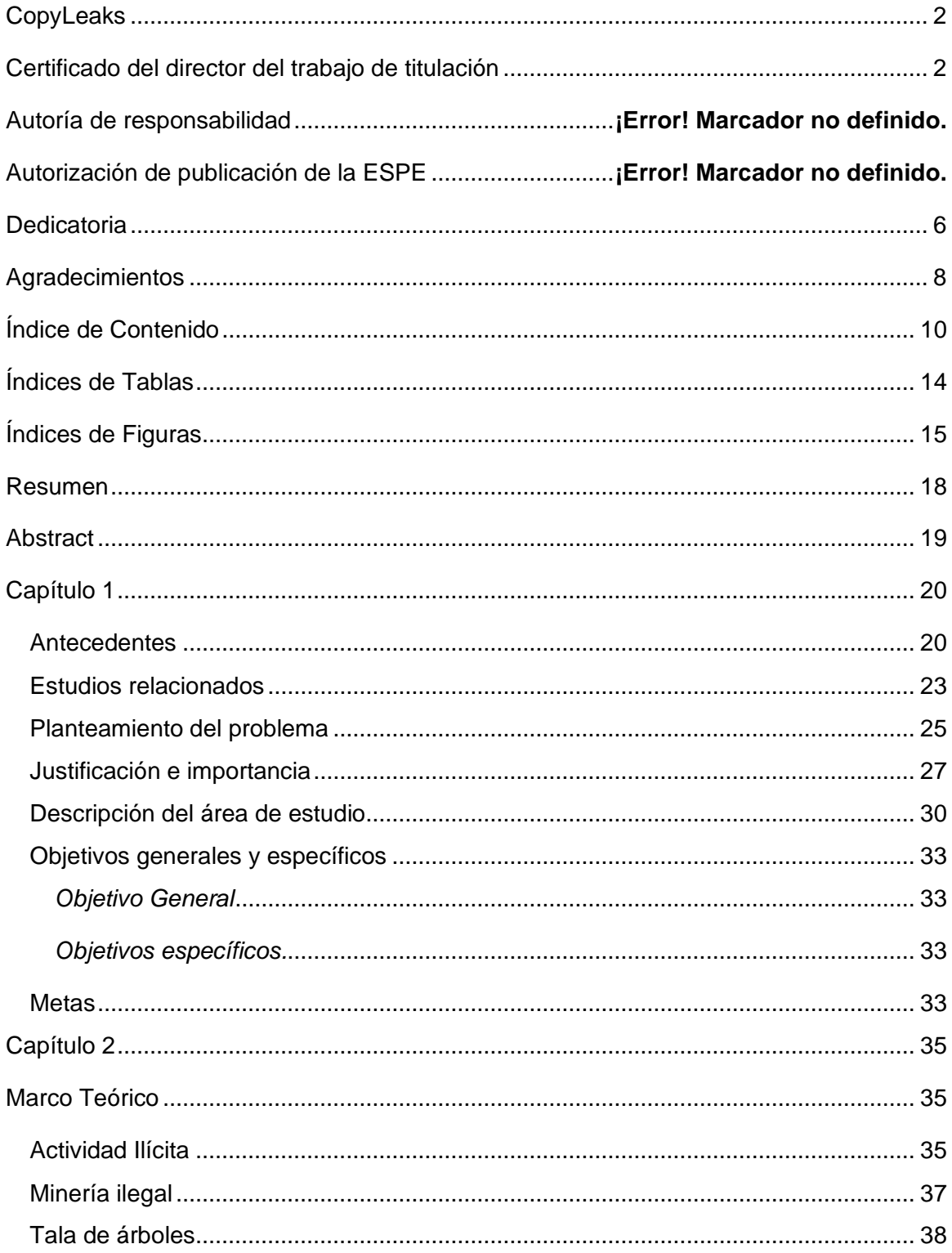

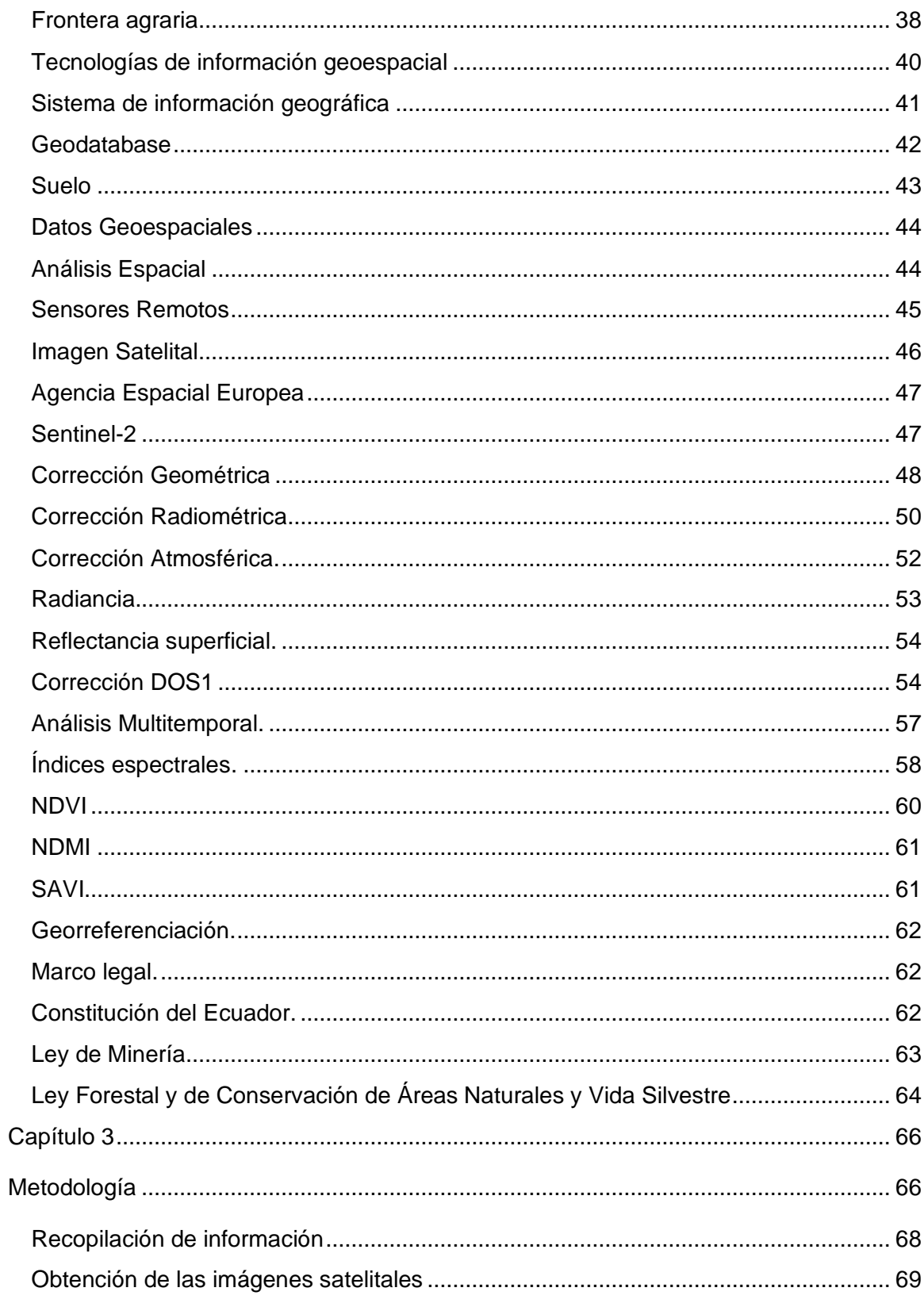

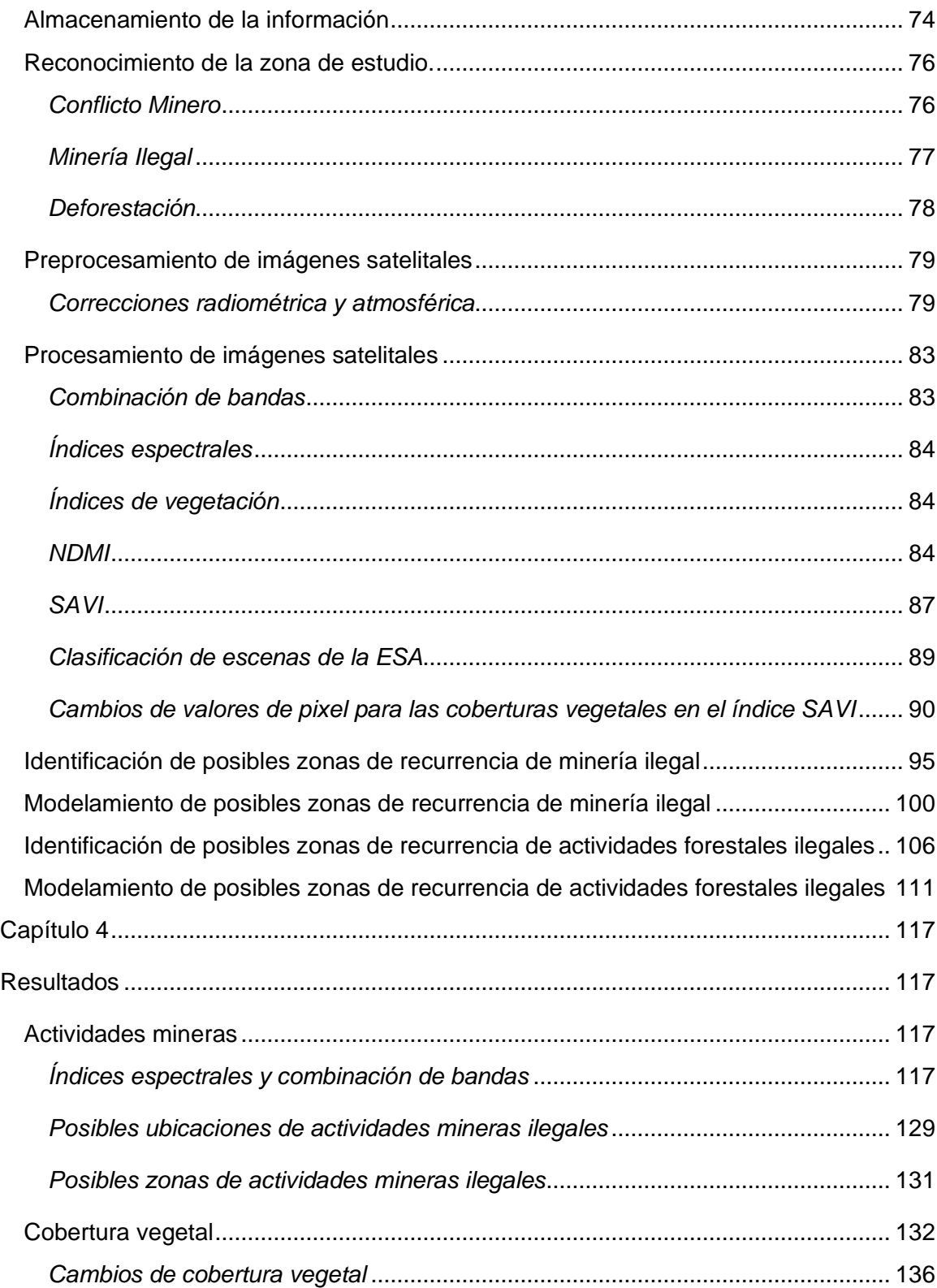

<span id="page-12-0"></span>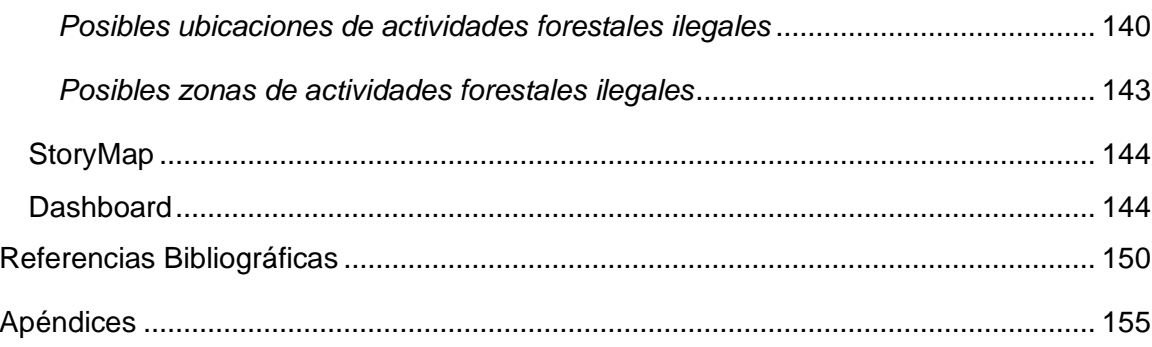

## **Índices de Tablas**

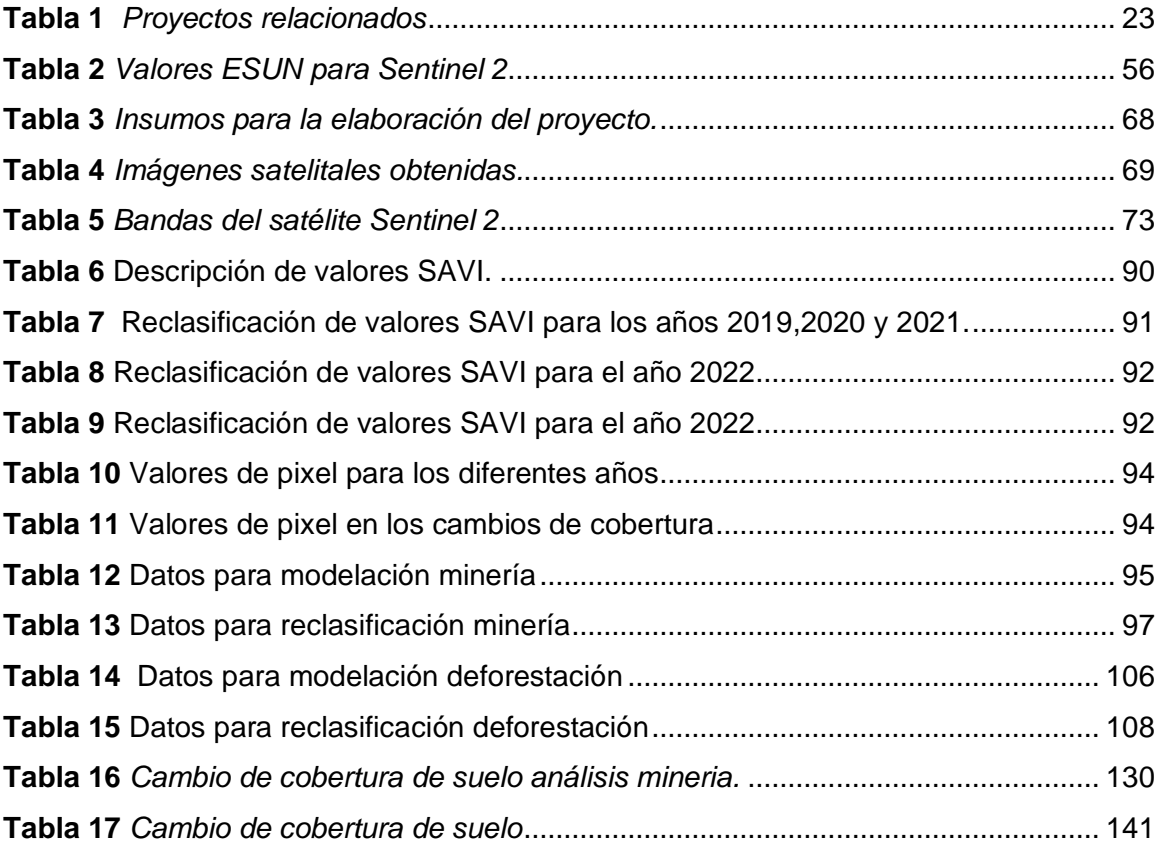

## Índices de Figuras

<span id="page-14-0"></span>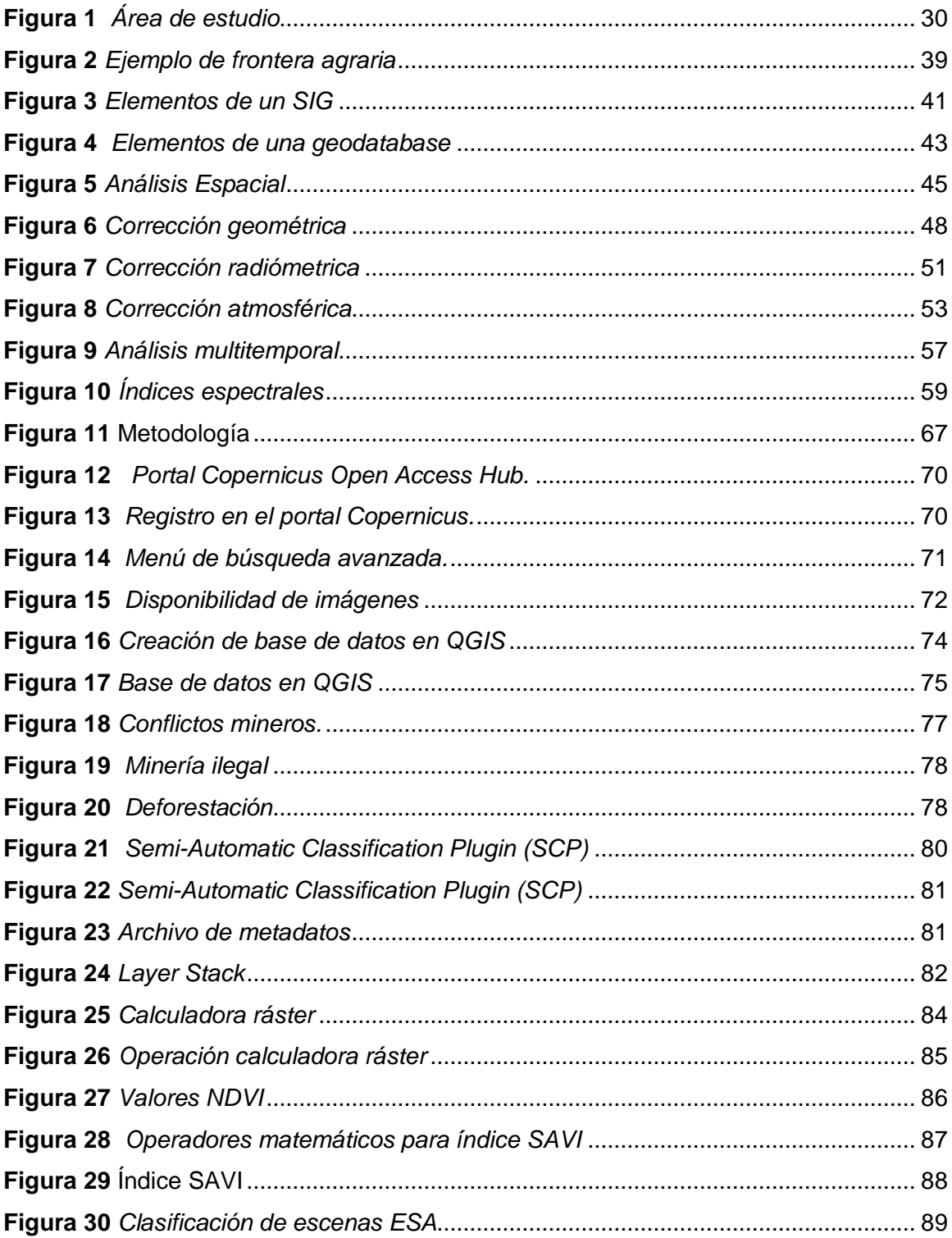

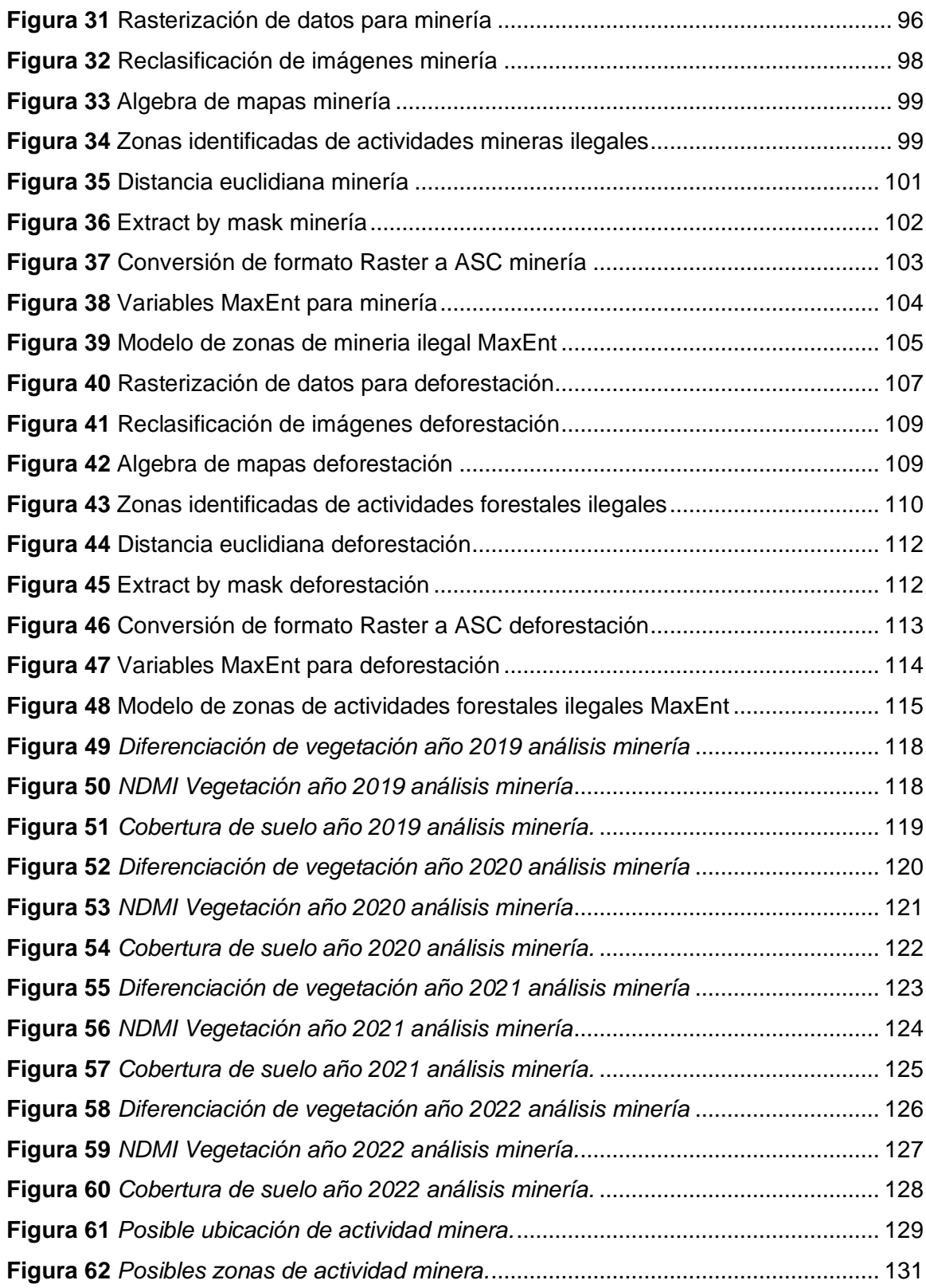

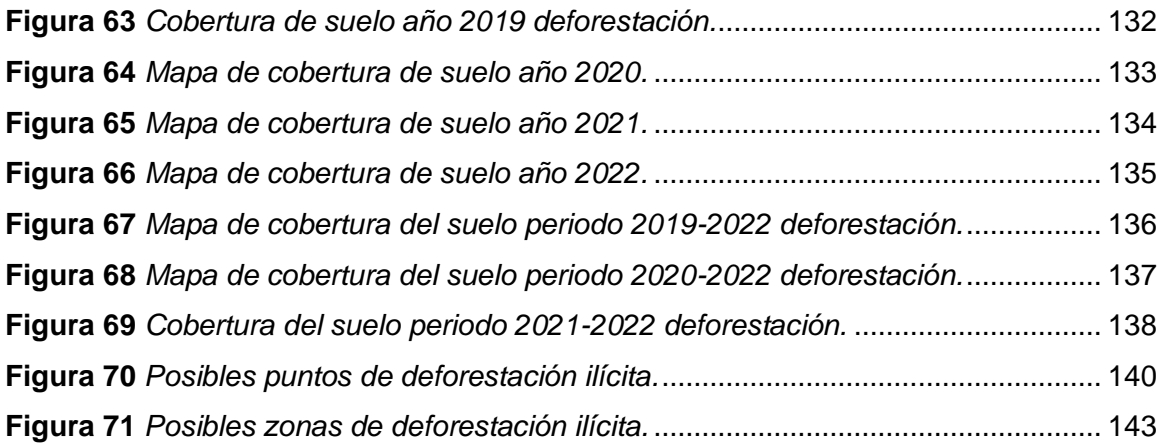

#### **Resumen**

<span id="page-17-0"></span>En el presente estudio se utilizó imágenes satelitales Sentinel-2 para identificar las actividades ilícitas que están ocurriendo en frontera norte del Ecuador, específicamente en las provincias de Carchi y Esmeraldas, mediante un análisis multitemporal de las imágenes, desde el año 2019 hasta el año 2022. Para la elaboración del estudio, primero se recopiló las imágenes satelitales e información de interés de la zona de estudio con el fin de tener un diagnóstico. Luego se realizó un preprocesamiento de las imágenes satelitales Sentinel-2, que consiste en las correcciones radiométricas y atmosféricas, luego se hizo el procesamiento de las imágenes, para lo cual se realizó la combinación de bandas, se calcularon los índices espectrales (NDVI, NDMI y SAVI), se clasificaron las escenas de la ESA y con estos análisis se reclasificó las imágenes para poder identificar los posibles puntos donde estén ocurriendo actividades ilícitas. Una vez obtenidos estos puntos, se realizó un modelo para predecir las posibles actividades ilícitas, para lo cual se utilizó el software de modelamiento MaxEnt, que emplea una técnica de máxima entropía para calcular la probabilidad de que ocurra un fenómeno en particular. Para esto se realizó un análisis geoespacial de presencias y pseudoabsencias de las variables geográficas identificadas que influyen en la presencia de actividades ilícitas, y se introdujo estos datos en el programa de modelamiento para obtener las posibles zonas de ocurrencia de actividades ilícitas.

*Palabras claves*: teledetección, ilícito, minería, deforestación.

#### **Abstract**

<span id="page-18-0"></span>In the present study, Sentinel-2 satellite images were used to identify the illicit activities that are occurring on the northern border of Ecuador, specifically in the provinces of Carchi and Esmeraldas, through a multi-temporal analysis of the images, from the year 2019 to the year 2022. To carry out the study, satellite images and information of interest from the study area were first collected in order to have a diagnosis. Then a preprocessing of the Sentinel-2 satellite images was carried out, which consists of radiometric and atmospheric corrections, then the processing of the images was carried out, for which the combination of bands was carried out, the spectral indices were calculated (NDVI, NDMI and SAVI), the ESA scenes were classified and with these analyzes the images were reclassified in order to identify possible points where illicit activities are occurring. Once these points were obtained, a model was made to predict possible illicit activities, for which the MaxEnt modeling software was used, which uses a maximum entropy technique to calculate the probability of a particular phenomenon occurring. For this, a geospatial analysis of presences and pseudo-absences of the geographical variables identified that influence the presence of illicit activities was carried out, and these data were introduced into the modeling program to obtain the possible areas of occurrence of illicit activities.

*Key words*: remote sensing, illegal, mining, deforestation.

#### **Capítulo 1**

<span id="page-19-0"></span>En este capítulo se detallan los fundamentos y justificativos para llevar a cabo este estudio. Incluye un análisis de la ubicación geográfica, la dinámica y los antecedentes experimentados por la población en el área de investigación a lo largo del tiempo. Aplicando los conocimientos pertinentes y utilizando las herramientas adecuadas con un enfoque técnico, se describió el problema, la justificación, los objetivos del estudio, las metas y se sustentaron los resultados obtenidos.

## <span id="page-19-1"></span>**Antecedentes**

La frontera entre Ecuador y Colombia tiene una distancia de 730,55 km. Dentro de esta área, las provincias de Carchi y Esmeraldas exhiben realidades distintas entre sus poblaciones. Sin embargo, existe una diferenciación notable en aspectos sociales, económicos, políticos y culturales, los cuales contribuyen a problemas como la pobreza extrema, la delincuencia, un sistema educativo deficiente y saneamiento deficiente (CONASIF, 2018).

Según (Ramirez & Aguilar, 2019) hasta hace dos décadas la Provincia del Carchi dependía del cultivo de papa y otros productos agrícolas de la sierra, así como de la dinámica del comercio fronterizo con Colombia. Mientras tanto, la parte de Esmeraldas de la provincia prosperó a través del cultivo de cacao, palma verde, africana y otras frutas tropicales, así como la comercialización de madera abundante y el turismo a lo largo de sus playas.

Sin embargo, desde la década de 2000, ha habido un aumento gradual de las actividades ilegales debido a factores como la expansión del cultivo de coca, amapola y

cannabis en Colombia, la tala ilegal para el comercio de madera, la invasión de fronteras agrícolas y la minería ilícita. Estas actividades han llevado a la creación de nuevas rutas para la extracción, transporte y comercialización de materias primas y productos derivados de estos emprendimientos ilegales (UNODC, 2020).

La situación se ha visto agravada aún más por la crisis socioeconómica de Ecuador, caracterizada por niveles elevados de gasto público, déficits fiscales persistentes, aumento de la deuda externa y medidas económicas que han repercutido en el costo de vida. Estos factores han provocado protestas y huelgas en los últimos años. Además, la pandemia de COVID-19 ha exacerbado los desafíos económicos y sociales en todo el país, lo que ha provocado pérdidas generalizadas de puestos de trabajo y cierres de empresas (Conde & Orbe, 2020).

Las actividades ilegales han ido en aumento en el país, particularmente en las regiones fronterizas del norte, como lo demuestran los siguientes hechos: (CONASIF, 2018).

- Delincuentes comunes que migran y forman alianzas con cárteles, grupos armados irregulares y otras organizaciones criminales involucradas en el narcotráfico, la trata de personas y otras actividades ilícitas transnacionales. Esto los ha transformado en grupos del crimen organizado con estructuras bien definidas (Román & Chauca, 2019).
- La crisis socioeconómica del país en los últimos años, caracterizada por un aumento del gasto público, persistentes déficits fiscales, aumento de la deuda externa, presiones de instituciones financieras internacionales como el FMI y el Banco Mundial, y medidas económicas implementadas por los dos últimos gobiernos que

han llevado a un mayor costo de la vida. Esta situación ha derivado en huelgas en 2019 y 2022 (Banco Mundial, 2022).

- El atractivo de las actividades ilegales como una forma rápida y sin esfuerzo de obtener dinero y bienes, en comparación con el alto costo y la larga preparación académica requerida para trabajos que ofrecen salarios bajos (UNODC, 2021).
- El impacto perjudicial de la pandemia de COVID-19, que ha paralizado al mundo durante casi dos años, empeorando significativamente las condiciones económicas y sociales en Ecuador. La pandemia ha provocado pérdidas de empleo, cierre de empresas, quiebras de empresas y otras consecuencias negativas (UNODC, 2020).

La escalada de actividades ilegales en las provincias fronterizas del norte se hizo evidente el 27 de enero de 2018, cuando la sede de la Policía de San Lorenzo en la provincia de Esmeraldas fue blanco de un atentado con coche bomba, hiriendo a 14 policías (CONASIF, 2018). Desde entonces, las actividades fronterizas ilegales han seguido aumentando.

En este marco, se han observado amenazas híbridas que involucran a diversas organizaciones criminales de Colombia y Ecuador, incluyendo facciones disidentes de las FARC. Estos grupos han establecido nuevas estructuras jerárquicas y están motivados por motivos económicos, aprovechando su comprensión de las rutas y contactos internacionales para facilitar sus operaciones ilícitas (Conde & Orbe, 2020).

Estos eventos pintan un nuevo panorama de seguridad para los organismos encargados de hacer cumplir la ley de Ecuador. Según (Argoti, 2022), la hibridación se refiere a un proceso donde se mezclan o combinan elementos o componentes de diferente naturaleza, dando como resultado una entidad distinta con características

propias. Las amenazas híbridas surgen de varios grupos, incluidos los delincuentes colombianos y ecuatorianos, en particular los disidentes de las Fuerzas Armadas Revolucionarias de Colombia (FARC). Estos grupos han establecido nuevas estructuras jerárquicas y persiguen objetivos materiales y económicos, poseyendo importantes capacidades de movilización, conocimiento de rutas internacionales y contactos para facilitar sus actividades ilícitas (CONASIF, 2018).

Es crucial enfatizar que la resolución de estos desafíos requiere un enfoque integral y sostenible que considere las diversas dimensiones del problema, incluidos los factores socioeconómicos, políticos y ambientales. Este enfoque reconoce la interconexión de estos factores y reconoce la necesidad de estrategias a largo plazo para abordar los desafíos de manera efectiva (Conde & Orbe, 2020).

## <span id="page-22-0"></span>**Estudios relacionados**

Los siguientes proyectos se utilizarán como base para el avance de este estudio, como se puede observar en la **Tabla 1**.

## <span id="page-22-1"></span>**Tabla 1**

#### *Proyectos relacionados*

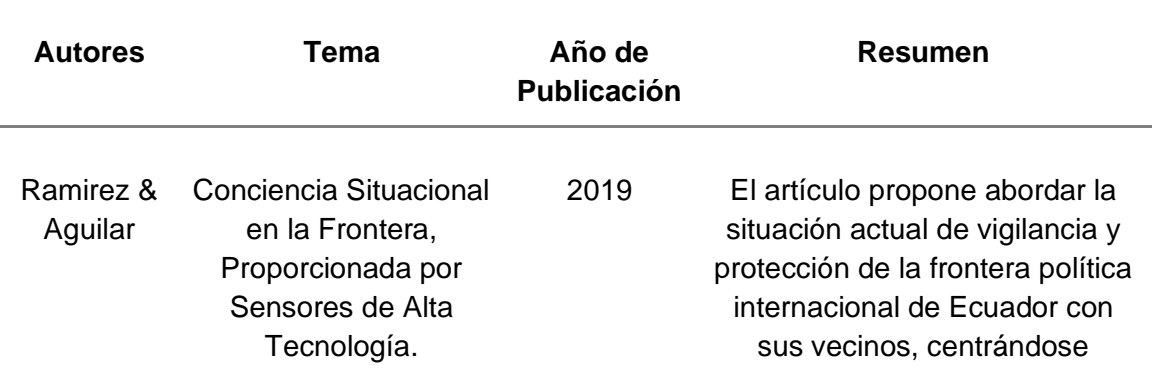

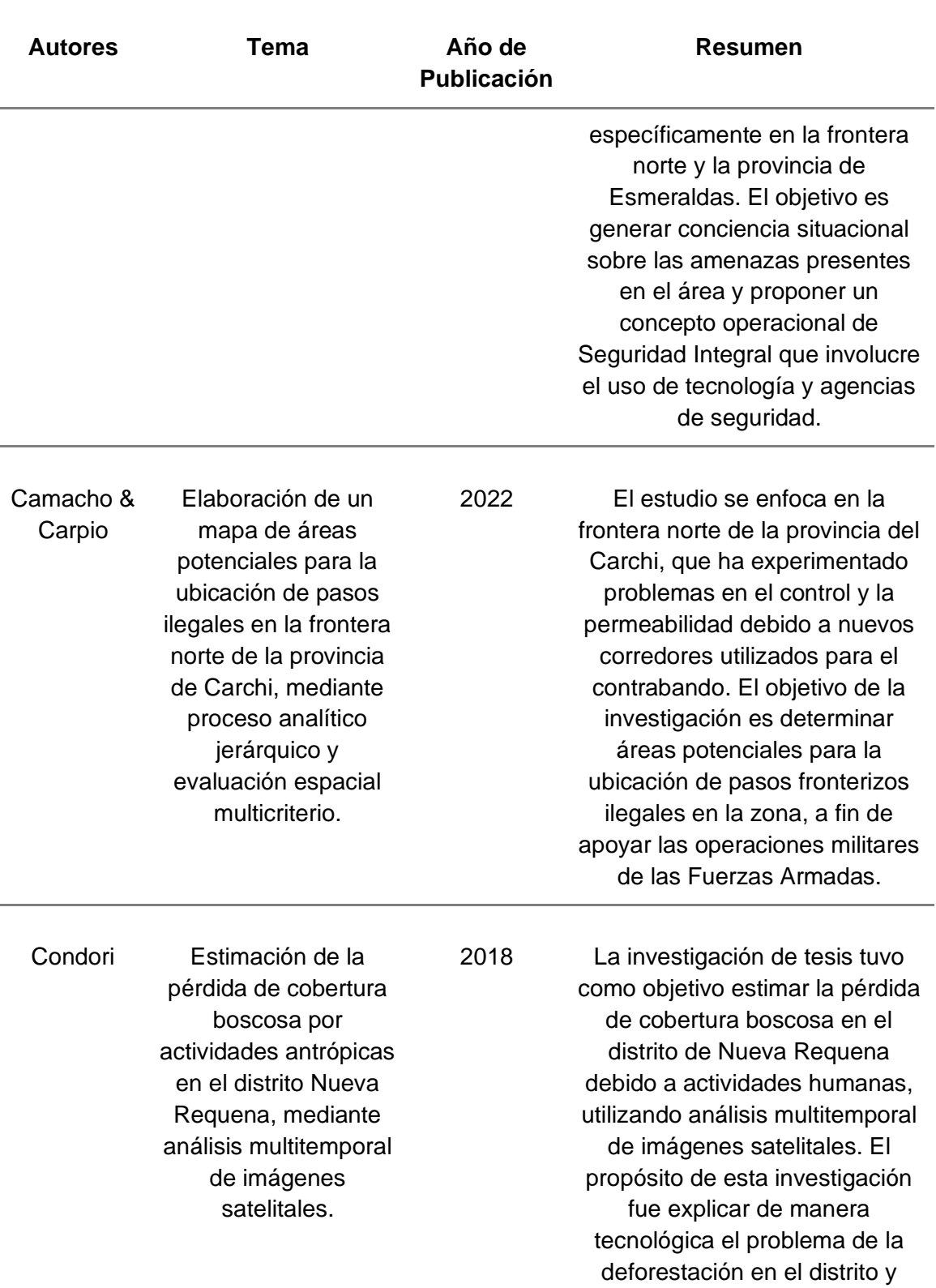

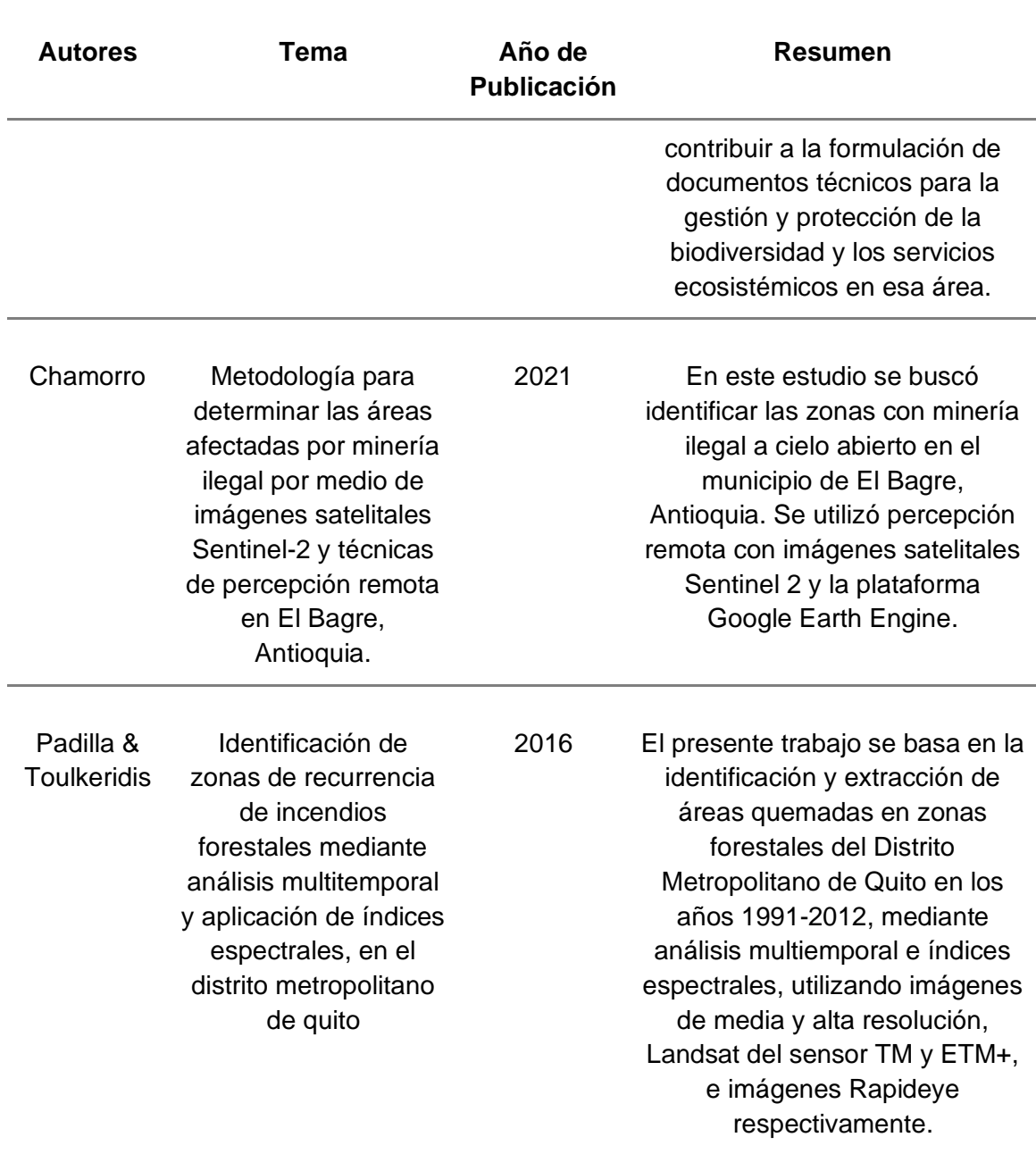

## <span id="page-24-0"></span>**Planteamiento del problema**

Las provincias de Carchi y Esmeraldas, ubicadas en la frontera con Colombia,

han enfrentado importantes desafíos debido a su distinto desarrollo social, económico y

político. Esto los ha hecho susceptibles a la invasión de grupos del narcotráfico y del crimen organizado del país vecino. Estos grupos explotan las condiciones socioeconómicas de la población para intimidarlos o reclutarlos, expandiendo sus operaciones en el proceso. Durante las últimas dos décadas, las actividades ilegales en la frontera norte de Ecuador han experimentado una rápida escalada. Esto puede atribuirse a varios factores, entre ellos la crisis socioeconómica del país, la pandemia del COVID-19, la transformación de la delincuencia común en grupos organizados apoyados por cárteles internacionales y la fragmentación de facciones disidentes de las FARC que rechazaron el proceso de paz en Colombia (Altamirano, 2022).

Ecuador resulta atractivo para asociaciones criminales que se dedican al narcotráfico, debido a su localización estratégica que facilita las operaciones de transporte y almacenamiento de sustancias ilegales. Estos grupos compiten por el control de territorios y rutas de tráfico, generando incertidumbre entre la población civil. Es importante que las entidades de seguridad del Ecuador, en particular las Fuerzas Armadas, desarrollen e implementen nuevos mecanismos de control fronterizo. Estas medidas son necesarias para garantizar la detección temprana, el control y la neutralización de todas las formas de actividades delictivas relacionadas con las drogas (Altamirano, 2022).

La falta de implementación de medidas efectivas para combatir las actividades ilegales en la frontera norte de Ecuador puede resultar en una futura escalada. Esto enfatiza la necesidad del uso de herramientas tecnológicas, análisis espacial y análisis multitemporal con varios insumos geoespaciales para aumentar el control. El no hacerlo

26

puede llevar a una disminución de la capacidad de respuesta de las Fuerzas Armadas, dificultando el control efectivo de estas áreas (Verduga, 2018).

Para abordar este problema, es importante mejorar la vigilancia y el monitoreo en las regiones fronterizas. Esto permitirá el desarrollo de estrategias integrales de seguridad que aborden no solo la represión de los grupos criminales sino también las causas de su presencia en la zona fronteriza. Con base a estos datos, se podrían desarrollar programas de desarrollo socioeconómico en las provincias de Carchi y Esmeraldas (Conde & Orbe, 2020).

#### <span id="page-26-0"></span>**Justificación e importancia**

La ubicación estratégica de Ecuador entre Colombia y Perú, los dos principales productores de hoja de coca a nivel mundial, presenta una ventaja significativa para las operaciones logísticas requeridas en el comercio ilegal de drogas para llegar a los principales mercados de consumo (UNDOC, 2021).

En los últimos años, Ecuador ha sido testigo de un aumento exponencial del crimen organizado, impulsado principalmente por conflictos entre grupos narcocriminales que compiten por el control de las rutas de exportación de sustancias controladas y áreas involucradas en la distribución y el comercio (CONASIF, 2018). Este problema es particularmente pronunciado a lo largo de la frontera norte del país, donde factores como la pobreza, las oportunidades laborales limitadas y el control estatal inadecuado facilitan la participación de estos grupos narcocriminales. Su objetivo es dominar las rutas de transporte, las instalaciones de almacenamiento, el refinamiento de drogas y la extorsión, el robo y el secuestro de poblaciones tanto urbanas como rurales (UNDOC, 2021).

La principal preocupación radica en las actividades de las organizaciones criminales de drogas a lo largo de la frontera ecuatoriana, incluida la manipulación de los residentes en estas áreas para expandir sus mercados nacionales e internacionales. Además, estas regiones experimentan tasas más altas de delitos relacionados con las drogas, como la minería ilegal y el tráfico de hidrocarburos (CONASIF, 2018).

Dadas estas circunstancias, es imperativo que las entidades de seguridad de Ecuador desarrollen e implementen nuevos mecanismos de control fronterizo orientados a detectar posibles amenazas y actividades ilícitas dentro del territorio nacional para neutralizarlas (Carrion, 2010).

Al frenar el crecimiento de las operaciones ilegales, los recursos obtenidos por los grupos narcocriminales en el Ecuador disminuirán, haciendo menos rentable el establecimiento de sus estructuras criminales y logísticas. En consecuencia, la tasa general de delincuencia disminuirá a medida que los grupos delictivos locales dejen de recibir apoyo económico y logístico de entidades ilegales transnacionales (Altamirano, 2022).

Abordar el tema de las estructuras del narcotráfico requiere la participación no solo del sector de seguridad, sino también de otras entidades estatales como el gobierno central, las autoridades seccionales, los órganos legislativos, las instituciones judiciales y la fiscalía. Sus esfuerzos colectivos son esenciales para erradicar los

28

problemas asociados con el narcotráfico, la minería ilegal, la deforestación y el comercio ilícito de madera (Altamirano, 2022).

El despliegue de tecnologías de vigilancia y monitoreo a lo largo de la frontera norte de Ecuador será útil para combatir el narcotráfico y el crimen organizado. La utilización de imágenes satelitales, sistemas de radar y drones permitirá una vigilancia más efectiva y precisa de las zonas de alto riesgo. Al aprovechar estas tecnologías, las fuerzas de seguridad tendrán acceso a datos en tiempo real sobre actividades sospechosas, rutas ilícitas y operaciones de contrabando. Esta mayor conciencia situacional permitirá a las autoridades de seguridad tomar decisiones informadas e implementar estrategias específicas para contrarrestar las actividades delictivas en la región (Rivera & Bravo, 2020).

Una vez que se resuelvan efectivamente los problemas de seguridad a lo largo de la frontera norte, las actividades socioeconómicas en estas regiones fronterizas podrán reanudarse sin impedimentos. Esto incluye comercio transfronterizo con Colombia, turismo, prácticas agrícolas y más. Por lo tanto, este trabajo tiene como objetivo brindar a las Fuerzas Armadas del Ecuador una herramienta que aproveche las nuevas tecnologías emergentes en las ramas de la información y la comunicación, como las imágenes satelitales, para mejorar su acceso a los recursos cruciales necesarios para enfrentar estos desafíos en el contexto de la globalización (CONASIF, 2018).

Con la información generada, se pueden desarrollar estrategias conjuntas para combatir eficazmente el tráfico de drogas y las actividades delictivas transnacionales. Esto implica compartir información de inteligencia y realizar operaciones coordinadas

29

para evitar que los delincuentes busquen refugio a través de las fronteras. Al trabajar juntas, las naciones pueden crear un frente unido contra el crimen organizado, desbaratar las redes criminales y promover la seguridad y la estabilidad regionales (Conde & Orbe, 2020).

Dado este problema generalizado en varias regiones del mundo, las Naciones Unidas se vieron obligadas a crear los Objetivos de Desarrollo Sostenible (ODS). Estos objetivos tienen el objetivo de salvaguardar la Tierra, eliminar la pobreza y asegurar la prosperidad universal para el año 2030.

## <span id="page-29-0"></span>**Descripción del área de estudio**

El proyecto involucrará sectores de las provincias de Carchi y Esmeraldas, mismos que serán identificados dentro del proceso de análisis de sectores con mayor actividad ilegal. **Figura 1**.

## <span id="page-29-1"></span>**Figura 1**

*Área de estudio*

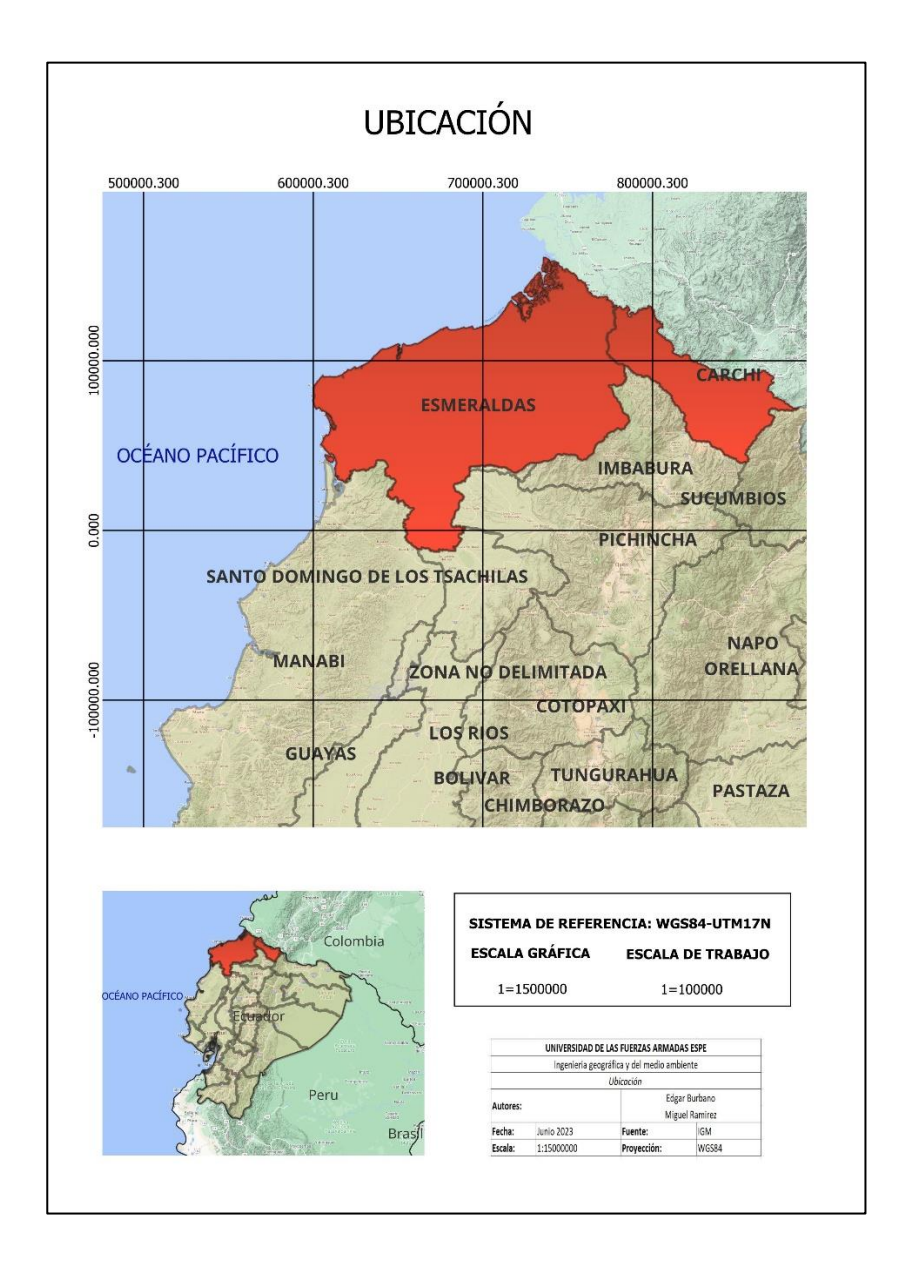

Las provincias de Esmeraldas y Carchi, ubicadas en Ecuador, cuentan con abundantes recursos naturales y paisajes impresionantes. Sin embargo, como muchas regiones, enfrentan desafíos asociados con actividades ilegales. Esmeraldas, conocida como la "Provincia Verde" por su exuberante vegetación y rica biodiversidad, ha sido impactada por diversas actividades ilegales. El narcotráfico se destaca como un problema importante en esta provincia, vinculado principalmente al cultivo y transporte

de cocaína. La cercanía geográfica de Esmeraldas con la frontera con Colombia ha facilitado el tránsito de drogas y la presencia de grupos narcotraficantes. Además, la existencia de rutas marítimas y puertos ha contribuido a que la provincia sirva como punto de embarque de droga hacia otros países (Ponce I. , 2018).

Otra actividad ilícita detectada en Esmeraldas es la minería ilegal. La provincia posee importantes recursos minerales, incluido el oro, lo que ha atraído a personas que se dedican a actividades mineras sin los permisos correspondientes. Esta práctica puede tener efectos perjudiciales para el medio ambiente, provocando la deforestación y la contaminación de ríos y suelos (Ponce I. , 2018).

En cuanto a la provincia de Carchi, ubicada en la frontera norte de Ecuador con Colombia, también se han observado varias actividades ilegales. El contrabando, en particular de artículos como combustible, cigarrillos y medicamentos, representa un problema importante en esta zona. La porosidad de la frontera y la presencia de rutas informales facilitan este comercio ilícito. Además, debido a su ubicación geográfica, Carchi ha enfrentado problemas relacionados con el tráfico de migrantes. Algunas personas intentan cruzar la frontera entre Ecuador y Colombia de manera irregular, lo que da lugar a redes de tráfico de personas que operan en la región (Ministerio de Gobierno, 2019).

#### <span id="page-32-0"></span>**Objetivos generales y específicos**

## <span id="page-32-1"></span>*Objetivo General*

Realizar un análisis multitemporal para la ubicación de los posibles sitios en donde se desarrollan actividades ilícitas en la frontera norte del Ecuador provincias de Carchi y Esmeraldas mediante el uso de imágenes satelitales Sentinel-2 como apoyo a las operaciones militares.

## <span id="page-32-2"></span>*Objetivos específicos.*

- Analizar la información satelital a ser utilizada para la identificación de las actividades ilícitas en frontera norte y realizar las correcciones necesarias de la información.
- Determinar los posibles sitios de actividades ilícitas dentro de la frontera norte de las provincias de Carchi y Esmeraldas, en función de las diferentes técnicas de análisis multitemporal.
- Caracterización y modelamiento de los posibles sitios en donde se desarrollan las actividades ilícitas.
- Generar un Story Map y un Dashboard para el apoyo en las operaciones militares.

#### <span id="page-32-3"></span>**Metas**

• Información estructura con coberturas raster de imágenes con las correcciones necesarias para el análisis planteado. En base a la resolución de las imágenes satelitales Sentinel-2 con resolución de 10 metros identificando las actividades ilícitas y las áreas que han sido afectadas e intervenidas.

- Análisis y referenciación de los posibles sitios de actividades ilícitas de las zonas donde han existido la actividad ilegal en la frontera norte.
- Identificación de las actividades ilícitas que se han realizado en frontera norte provincias de Carchi y Esmeraldas en base al análisis multitemporal de los años 2019 al 2022.
- Entrega de una herramienta informática (Story Map y Dashboard) que sirva de apoyo a las operaciones militares que realiza Fuerzas Armadas en frontera norte.

#### **Capítulo 2**

#### **Marco Teórico**

<span id="page-34-1"></span><span id="page-34-0"></span>Este capítulo presenta la base teórica, las metodologías y las herramientas utilizadas en este esfuerzo de investigación. Cubre varios temas, como comportamientos ilegales, el uso de sensores remotos y sensores remotos, imágenes satelitales, el marco legal y las plataformas digitales utilizadas para el análisis y la comprensión de los hallazgos.

## <span id="page-34-2"></span>**Actividad Ilícita**

Según (Trujillo, 2020), se define como a cualquier acción o conducta que se considere ilegal, prohibida o en violación de la ley. Abarca una amplia gama de comportamientos ilícitos, incluidos, entre otros, el tráfico de drogas, el contrabando, la trata de personas, el lavado de dinero, la corrupción, el fraude, el robo, la piratería, el terrorismo y otras formas de conducta delictiva. Las actividades ilícitas suelen llevarse a cabo en secreto o en contravención de normas y reglamentos establecidos, lo que a menudo implica la elusión de marcos legales y la explotación de personas o sistemas vulnerables.

En Ecuador el tráfico de drogas, el contrabando, la trata de personas y el lavado de dinero se encuentran entre las actividades ilegales más comunes y preocupantes en Ecuador. La ubicación geográfica del país, situada en la región andina y cercana a la costa, lo hace vulnerable a la producción, transporte y tráfico de sustancias ilícitas, particularmente drogas como la cocaína (Mejia, 2022).

El narcotráfico representa un gran desafío en Ecuador, ya que el país se encuentra estratégicamente ubicado en una ruta utilizada para el transporte de drogas desde los países productores de América del Sur hacia los mercados internacionales. El gobierno ecuatoriano ha fortalecido la cooperación regional e internacional para combatir este problema (Mejia, 2022).

El contrabando es otra actividad ilícita importante en Ecuador, influenciada por su ubicación geográfica y las disparidades de precios entre los productos en Ecuador y los países vecinos. El contrabando implica la importación o exportación ilegal de mercancías, evadiendo los controles aduaneros y fiscales, lo que afecta tanto a la economía como a la seguridad del país (Mejia, 2022).

Además, la trata de personas es una preocupación importante en Ecuador. El país sirve como punto de origen, destino y tránsito para las víctimas de la trata, en particular mujeres y niños. Las autoridades ecuatorianas han implementado medidas para prevenir y combatir este delito, incluida la capacitación de funcionarios, el establecimiento de unidades especializadas y la colaboración con organizaciones internacionales (Lara & Leon, 2014).

En materia de lavado de activos, Ecuador ha implementado medidas para prevenir y detectar la transferencia de fondos ilícitos a través del sistema financiero. Se han fortalecido los mecanismos de control y supervisión, y se ha priorizado la cooperación internacional en la lucha contra este delito en consonancia con los estándares internacionales (Lara & Leon, 2014).
#### **Minería ilegal**

Minería se refiere a las actividades de obtención de minerales de la superficie de la Tierra, incluidos los cuerpos de agua, implica la obtención de sustancias inorgánicas naturales que tienen composiciones químicas específicas y propiedades físicas o estructuras moleculares distintas. Estos minerales se encuentran en depósitos minerales, que se refieren a ocurrencias naturales de minerales útiles. Cuando un depósito mineral tiene un tamaño y una concentración significativos para justificar la explotación económica, se le denomina depósito de mineral (Agencia Nacional de Minería, 2017)

La minería ilegal se refiere a la extracción de minerales sin los debidos permisos, licencias y supervisión de las autoridades. Esta actividad comúnmente se lleva a cabo en áreas protegidas, reservas naturales o territorios indígenas donde la minería está prohibida o sujeta a restricciones (Agencia Nacional de Minería, 2017).

La minería ilegal en Ecuador tiene una gran atracción hacia el oro. La extracción ilegal de oro ocurre tanto a pequeña como a gran escala, empleando métodos destructivos como la minería artesanal o de pozo. Estas técnicas involucran la remoción de cantidades significativas de tierra y el uso de mercurio y cianuro para extraer el metal precioso. En consecuencia, la deforestación, la contaminación de ríos y suelos y la degradación ambiental sustancial resultan de estas prácticas (USAID, 2023).

La minería ilegal a menudo está vinculada a otras actividades ilícitas, incluido el lavado de dinero, el tráfico de drogas y la explotación laboral. Los grupos delictivos organizados participan con frecuencia en la minería ilegal, aprovechando la falta de control y vigilancia en las zonas mineras (USAID, 2023).

### **Tala de árboles**

La tala de árboles se refiere al acto de talar árboles para diversas actividades humanas, incluida la construcción. Sin embargo, cuando se lleva a cabo de manera responsable y con moderación en relación con la cantidad de árboles y el potencial de regeneración de los bosques, no es necesario que represente una amenaza para el medio ambiente. El problema surge cuando se talan árboles de manera indiscriminada o excesiva, ya que este tipo de tala constituye un problema ambiental importante (Ojeda, 2007).

### **Frontera agraria**

La frontera agrícola, también conocida como frontera agraria, se refiere al área divisoria entre las tierras que se utilizan para fines agrícolas, como cultivos o crianza de ganado, y las tierras que se dejan en su estado natural con solo crecimiento de vegetación autóctona, potencialmente utilizadas para fines agrícolas. otras actividades como la caza, la recolección de frutos o la tala. La frontera agrícola denota específicamente la zona de división entre tierras cultivadas y tierras previamente baldías donde se desarrollan actividades ganaderas o no agrícolas (Secretaría de Agricultura y Desarrollo Rural , 2022).

Cada vez se reduce más la vegetación autóctona para dar lugar a cultivos, como se puede observar en la **Figura 2**, a veces en zonas protegidas o cultivos ilegales. Los cultivos ilegales se refieren al cultivo de plantas o cultivos que están prohibidos por ley, generalmente debido a su naturaleza ilícita o dañina. En Ecuador, el cultivo de cultivos ilícitos, en particular la planta de coca para la producción de cocaína, es una gran preocupación para las autoridades y la sociedad en su conjunto (UNDOC, 2021).

## **Figura 2**

*Ejemplo de frontera agraria*

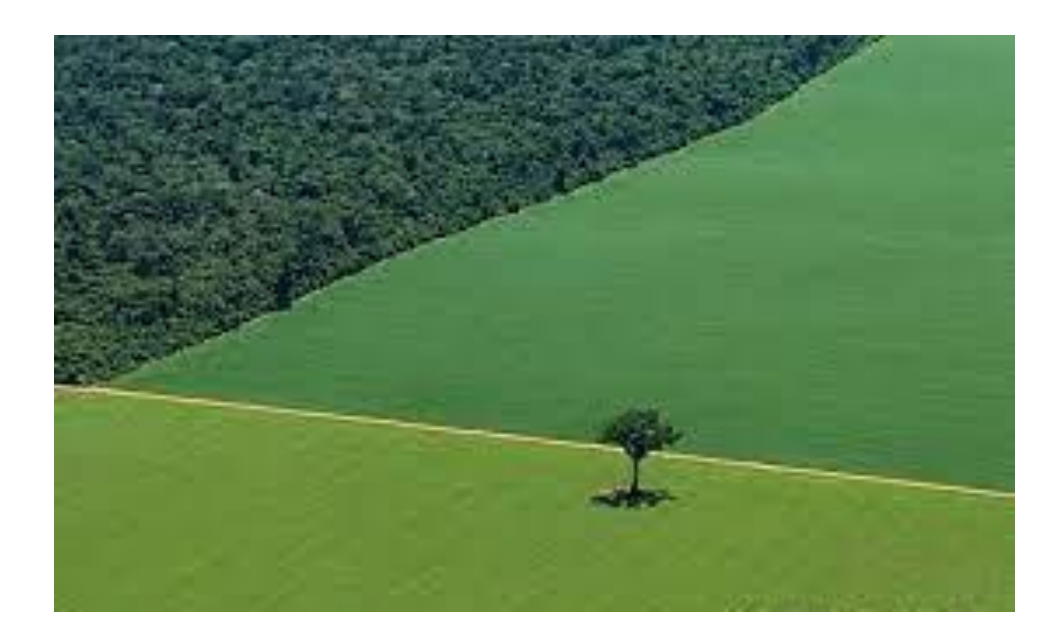

*Nota.* Tomada de informe de análisis sobre cultivos ilícitos, dinámicas del tráfico de drogas y drivers de deforestación en la frontera norte del ecuador, por UNDOC, 2021.

La presencia de cultivos de coca en Ecuador se observa predominantemente en zonas fronterizas y remotas, donde la influencia de las actividades del narcotráfico es más notoria. El cultivo de plantas de coca contribuye a la producción de cocaína, lo que tiene graves consecuencias en términos de impacto ambiental y seguridad (UNDOC, 2021).

Las consecuencias ambientales del cultivo ilegal de coca incluyen la deforestación, ya que los agricultores limpian grandes áreas de tierra para dar paso a estos cultivos. Los productos químicos, como pesticidas y fertilizantes, a menudo se

usan en el proceso de cultivo, lo que conduce a la contaminación del suelo y el agua. La naturaleza ilícita de la producción de coca también contribuye al deterioro de la flora y fauna de las regiones afectadas (UNDOC, 2021).

### **Tecnologías de información geoespacial**

Las tecnologías de la información geoespacial (TIG) abarcan una gama de herramientas y técnicas empleadas para recopilar, almacenar, analizar y representar visualmente datos geográficos, con el objetivo de mejorar la comprensión y la toma de decisiones basadas en la ubicación geográfica. Estas tecnologías permiten la adquisición de datos geoespaciales de diversas fuentes, como satélites, sensores remotos, GPS y bases de datos geográficas. Además, los TIG incorporan software especializado que facilita la manipulación, el análisis y la visualización de datos a través de mapas interactivos, imágenes satelitales, modelos 3D y otros formatos visuales (EOS, 2023).

Los TIG encuentran un uso generalizado en varios campos y aplicaciones. En la planificación urbana y la gestión del suelo, ayudan a identificar áreas adecuadas para el desarrollo, evaluar los riesgos naturales, optimizar el transporte y la infraestructura y promover la gestión sostenible de los recursos. En agricultura, los TIG ofrecen información sobre el rendimiento de los cultivos, la utilización de la tierra y el riego. Además, se implementan en la gestión de emergencias y desastres para analizar la propagación de incendios, los impactos de inundaciones o terremotos y respaldar la toma de decisiones en caso de crisis (EOS, 2023).

### **Sistema de información geográfica**

Un sistema de información geográfica (SIG) es un sistema especializado diseñado para la recopilación, almacenamiento, edición, análisis, gestión y visualización de diversa información espacial. Un SIG se integra comúnmente con datos de atributos representados en tablas, que brindan detalles adicionales para cada característica espacial. Esta integración permite que el SIG sea una herramienta poderosa para abordar problemas a través del análisis espacial, lo que lo convierte en un activo valioso en los esfuerzos de resolución de problemas (OAS, 2011).

Los SIG se emplea para analizar problemas, tomar decisiones informadas y representar visualmente datos geoespaciales, como se puede observar en la **Figura 3**. Sus aplicaciones abarcan la determinación del posicionamiento espacial de las características y sus relaciones, la evaluación de la densidad de características dentro de áreas específicas, el análisis de regiones de interés, el examen de la proximidad a varios fenómenos o características y el seguimiento de cambios en áreas específicas a lo largo del tiempo (Alonso, 2008).

## **Figura 3**

*Elementos de un SIG*

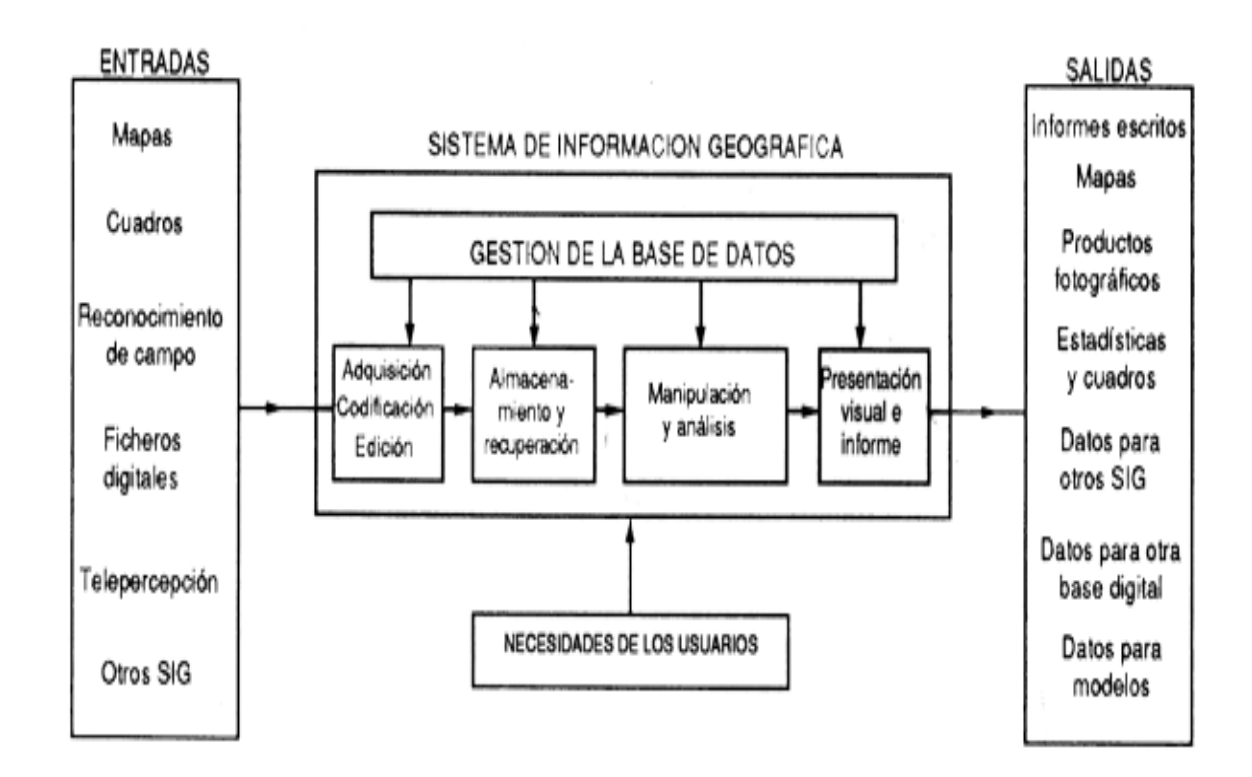

*Nota.* Tomada de Sistemas de información geográfica en el manejo de peligros naturales, por OAS, 2011.

## **Geodatabase**

Una geodatabase sirve como depósito de datos alfanuméricos y espaciales, junto con sus relaciones espaciales. El objetivo es crear un conjunto de datos unificado mediante el establecimiento de asociaciones lógicas y topológicas a través de información estructurada. Como se muestra en la **Figura 4**, una geodatabase puede alojar tanto datos ráster como vectoriales (ESRI, 2021).

La geodatabase ofrece varios beneficios, incluida la compatibilidad con sistemas de administración de datos como IBM, SQL Server, Microsoft Access, Oracle y otros.

Esto facilita la administración de bases de datos empresariales, permitiendo a los usuarios utilizar el potencial de los sólidos sistemas de bases de datos (ESRI, 2021).

## **Figura 4**

*Elementos de una geodatabase*

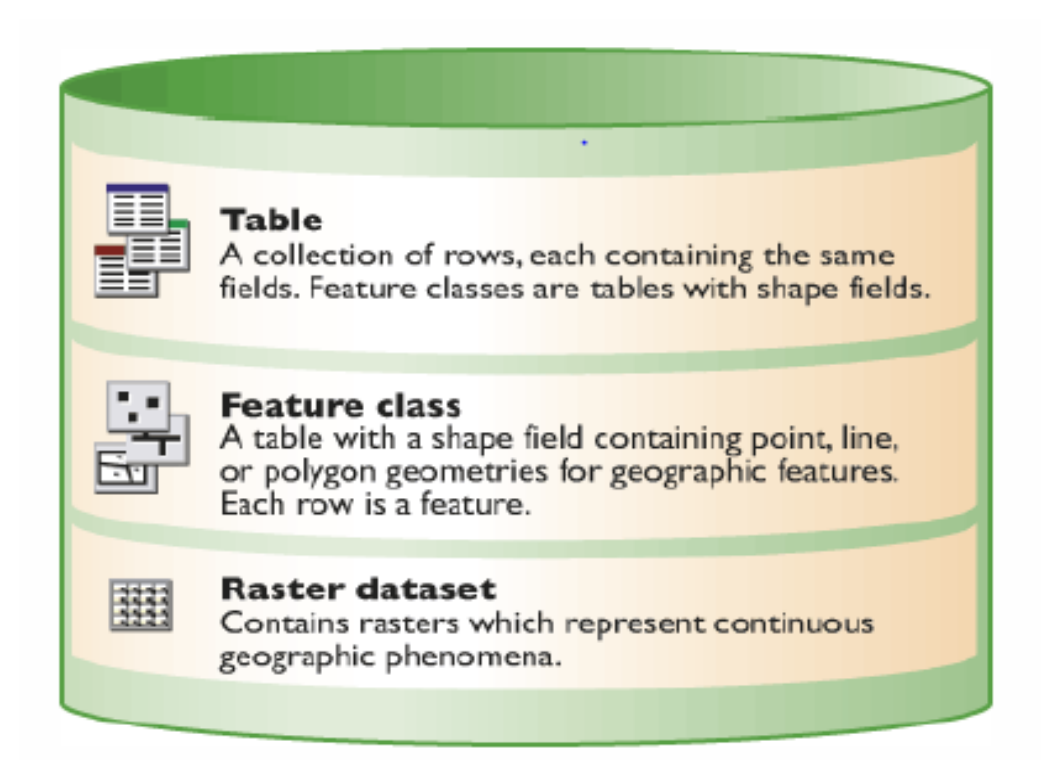

*Nota.* Tomada de Elementos de una geodatabase, por ESRI, 2020.

## **Suelo**

El suelo sirve como la base física donde se implementan planes e iniciativas

para la tierra, ya que las personas se involucran en actividades destinadas a lograr un

desarrollo sostenible. Estas acciones están guiadas por consideraciones relacionadas

con los aspectos culturales, sociales, económicos y ambientales del territorio (LOOTUGS, 2016).

### **Datos Geoespaciales**

Los datos geoespaciales se refieren a la información que se organiza, procesa y filtra en función de su posición geográfica y se obtiene de diversas fuentes o proveedores. Se utiliza para crear modelos virtuales que representan la realidad, lo que nos permite visualizar y explorar posibles soluciones a los desafíos globales (IBM, 2018).

Con el avance de las tecnologías de información geográfica, ahora tenemos la capacidad de generar representaciones gráficas de varios eventos, fenómenos o situaciones del mundo real. Esta tecnología simplifica enormemente el estudio y análisis de estos aspectos espaciales, lo que nos permite obtener información valiosa y comprender las complejidades de nuestro entorno (IBM, 2018).

### **Análisis Espacial**

El análisis espacial es una herramienta valiosa para gestionar diversos datos espaciales y ofrece la ventaja de generar soluciones específicamente adaptadas a la planificación territorial. Permite la representación de características únicas y la naturaleza dinámica de los procesos socioeconómicos y ambientales, transformando los datos en representaciones lógicas y gráficas que apoyan los procesos de toma de decisiones (Kogut, 2021).

La herramienta de análisis espacial se utiliza para evaluar y abordar problemas y tendencias basados en la ubicación, lo que permite una toma de decisiones informada. Además, facilita la creación de representaciones cartográficas que brindan nuevos conocimientos y perspectivas sobre posibles soluciones, como se muestra en la **Figura** 

**5** (Kogut, 2021).

## **Figura 5**

*Análisis Espacial*

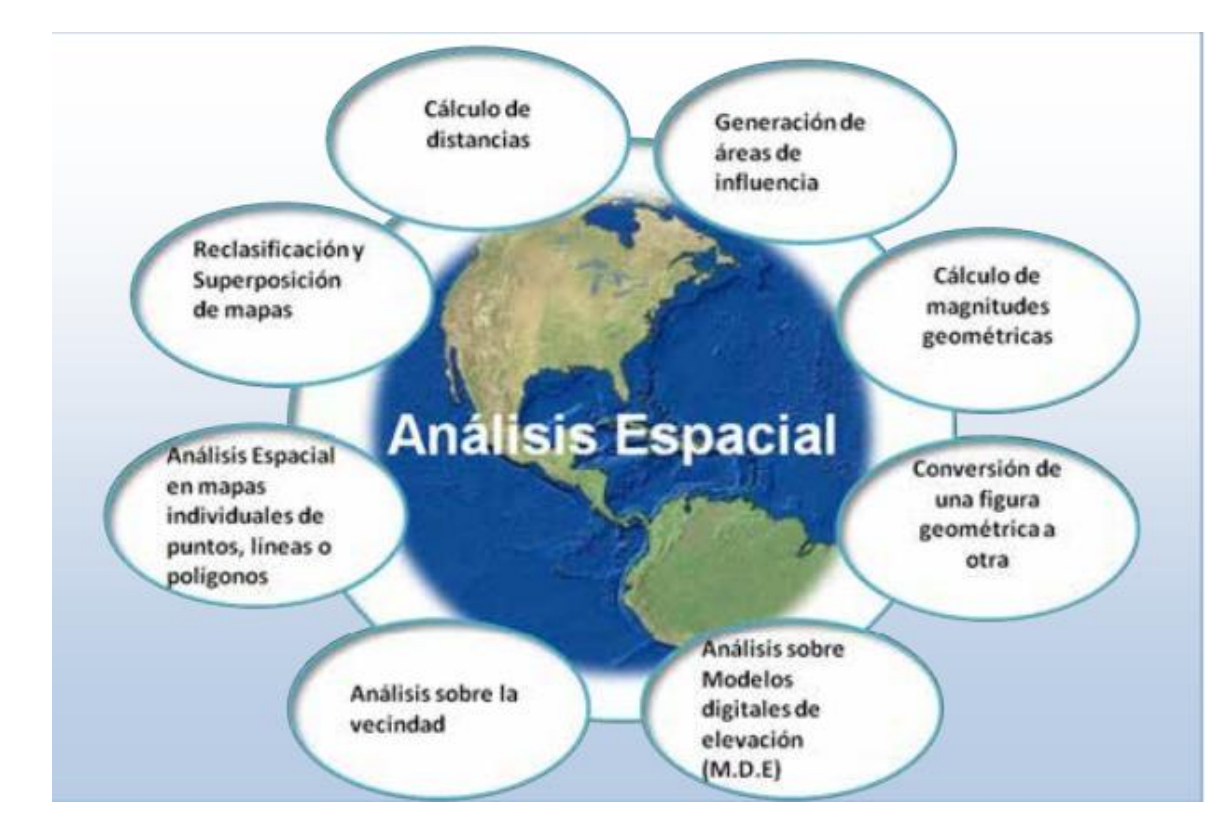

*Nota.* Tomada de Análisis Espacial De Datos: Tipos, Prácticas y Usos, por Kogut, 2021.

### **Sensores Remotos**

Los sensores remotos son dispositivos electrónicos que se utilizan para recopilar datos e información de la superficie, la atmósfera y los objetos de la Tierra sin necesidad de contacto físico directo. Forman una parte integral de la tecnología de teledetección, lo que permite la recopilación de mediciones y observaciones de diversos fenómenos y atributos a distancia. Estos sensores emplean técnicas especializadas y

principios físicos para detectar y registrar la energía electromagnética reflejada o emitida por los objetos bajo estudio (SEGEMAR, 2023).

Los sensores remotos se pueden clasificar en pasivos o activos. Los sensores remotos pasivos, como cámaras digitales o escáneres láser, capturan la energía electromagnética emitida por el Sol o reflejada por los objetos, convirtiéndola en señales digitales para su posterior análisis y procesamiento. Por otro lado, la teledetección activa emplea sistemas como el radar o LiDAR, que emiten su propia energía electromagnética hacia los objetos y luego miden la señal de retorno. Esto permite la recuperación de información relacionada con la distancia, la forma y otras características (SEGEMAR, 2023).

### **Imagen Satelital**

Las imágenes de satélite, son capturadas a través de sensores localizados en satélites artificiales. Estos sensores capturan la radiación electromagnética emitida o reflejada por los objetos en la Tierra y transmiten los datos a las estaciones terrestres. Las imágenes capturadas luego se muestran, procesan y analizan para varios propósitos (AXESS, 2021).

La disponibilidad de imágenes satelitales disponibles depende de las características del satelitales y el sensor utilizado y el propósito previsto del satélite. Con el tiempo, las imágenes satelitales han evolucionado desde los primeros sistemas de cámaras montados en satélites en la década de 1960 hasta sensores hiperespectrales avanzados capaces de capturar información espacial y espectral muy detallada. En la actualidad se utiliza una gran variedad de imágenes satelitales en

diferentes ramas, con diferentes niveles de datos espectrales, espaciales y resoluciones (AXESS, 2021).

### **Agencia Espacial Europea**

La Agencia Espacial Europea (ESA) es una organización fundada en 1975 por varios gobiernos, cuyo objetivo es fomentar las actividades espaciales y tecnológicas en Europa. Con 22 Estados miembros y una fuerte colaboración con la Unión Europea, el principal objetivo de la ESA es fomentar la cooperación entre los países europeos en el campo del espacio (ESA, 2022).

La ESA lleva a cabo una amplia gama de actividades espaciales, que abarcan misiones científicas, observación de la Tierra, exploración del sistema solar, telecomunicaciones, navegación por satélite y tecnología espacial. La agencia ha desempeñado un papel fundamental en la investigación y el desarrollo de satélites, sondas espaciales, cohetes y naves espaciales. Sus contribuciones se extienden a la construcción y lanzamiento de varios vehículos espaciales. Además, la ESA participa activamente en empresas internacionales como la Estación Espacial Internacional (ISS), contribuyendo con módulos y realizando experimentos científicos. Los satélites Sentinel 2 fueron desarrollados por esta agencia (ESA, 2022).

## **Sentinel-2**

Sentinel-2 es una misión de observación terrestre manejada por la ESA, forma parte del programa Copernicus. Su propósito es recopilar datos detallados sobre la superficie de la Tierra y brindar servicios esenciales, incluido el monitoreo forestal, el análisis de cambios geológicos y el apoyo para la gestión de desastres. Esta misión

está compuesta por dos satélites gemelos que son Sentinel-2A y Sentinel-2B (ESA, 2015).

## **Corrección Geométrica**

La rectificación geométrica precisa es crucial cuando se utilizan imágenes satelitales para analizar cambios en la superficie de la Tierra para estudiar diversos impactos, como incendios forestales, crecimiento de la población, remediación ambiental y evaluación del impacto ambiental. Asegura que no haya desalineaciones o discrepancias entre las imágenes, lo que podría indicar erróneamente cambios inexistentes en el caso específico que se está estudiando. Estas distorsiones pueden surgir debido a factores como la inclinación o la posición del sensor en el momento en que se capturó la imagen, como se puede observar en la **Figura 6** (ESRI, 2023).

## **Figura 6**

*Corrección geométrica*

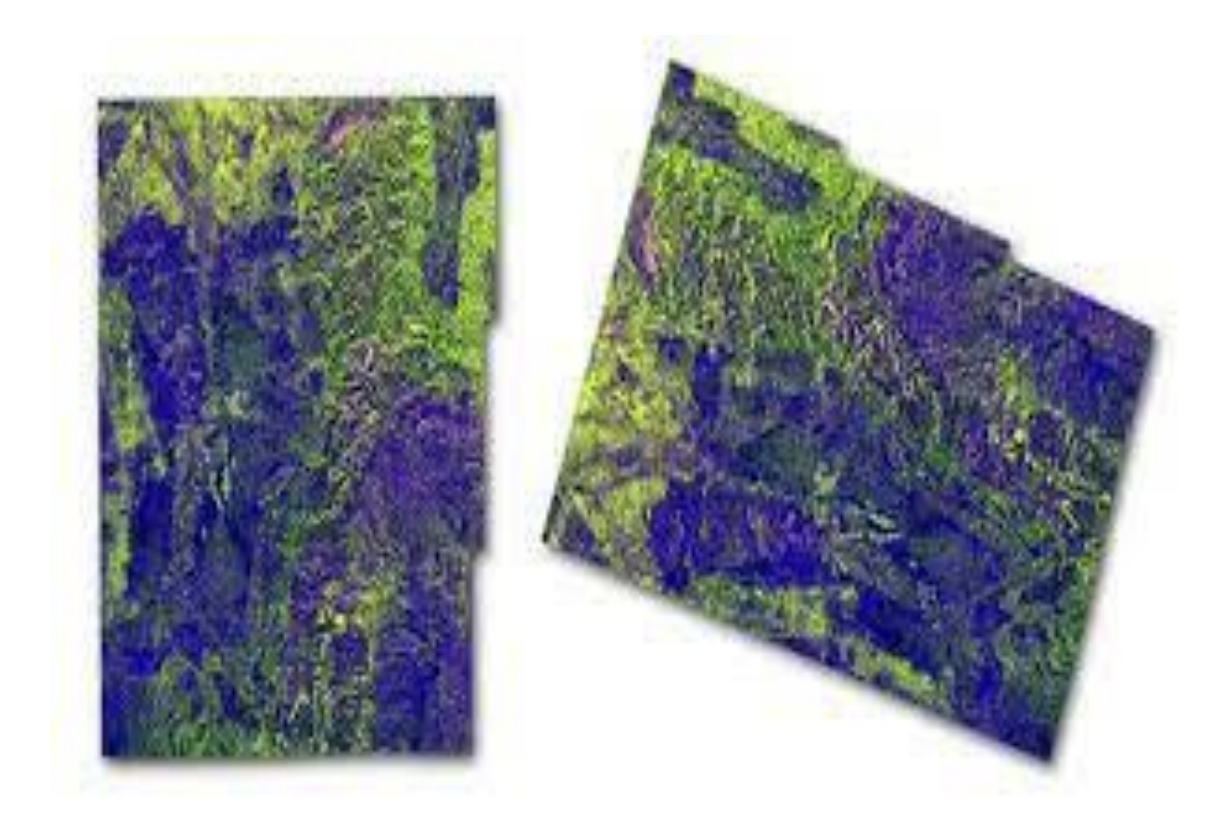

*Nota.* Tomada de Corrección geométrica, por ESRI, 2023.

Existen varios algoritmos para realizar correcciones geométricas en imágenes satelitales, y la elección del algoritmo específico puede depender del tipo de corrección requerida y las características de la imagen. A continuación, se describen algunos de los algoritmos más comunes utilizados para las correcciones geométricas de imágenes satelitales (Jimenez, 2015):

Corrección de distorsión sensorial: los sensores de las imágenes satelitales pueden introducir distorsiones geométricas debido a su posición y ángulo de observación. Para corregir esto, se utilizan modelos matemáticos que mapean las coordenadas de la imagen distorsionada a las coordenadas geográficas reales. Los modelos polinómicos, como el modelo polinómico de tercer orden (RPC - Rational

Polynomial Coefficients), son ampliamente utilizados para esta corrección (Jimenez, 2015).

Corrección de inclinación y rotación: esta corrección se realiza para alinear la imagen con respecto al terreno o la superficie de la Tierra. Se utilizan métodos de proyección cartográfica para transformar la imagen desde su sistema de coordenadas de adquisición a un sistema de coordenadas geográficas de referencia (Jimenez, 2015).

Corrección de deformaciones topográficas: en áreas montañosas u onduladas, las imágenes satelitales pueden experimentar distorsiones debido a la elevación del terreno. Se aplican técnicas de corrección altimétrica que tienen en cuenta el relieve para obtener una imagen con una representación más precisa de la superficie terrestre (Jimenez, 2015).

Corrección de efectos atmosféricos: la atmósfera terrestre puede afectar las imágenes satelitales, especialmente en el espectro óptico e infrarrojo cercano. Se aplican algoritmos para corregir los efectos de la dispersión y absorción atmosférica, mejorando así la calidad de la imagen (Jimenez, 2015).

### **Corrección Radiométrica**

La corrección radiométrica es un procedimiento necesario que aborda las imperfecciones asociadas con los valores de píxeles en las bandas del sensor. Estas imperfecciones suelen ser el resultado de interferencias atmosféricas durante el proceso de obtención de imágenes o errores y desalineaciones en la calibración del sensor. Al aplicar la corrección radiométrica, estos errores se pueden mitigar de manera efectiva, mejorando la precisión y la calidad de los datos de la imagen, como se muestra en la

**Figura 7**. La formación de bandas es una técnica comúnmente utilizada para corregir muchos de estos errores, lo que permite una representación más confiable y consistente de los verdaderos valores radiométricos de la escena capturada (Ambrosio & Gonzáles, 2013).

## **Figura 7**

*Corrección radiómetrica*

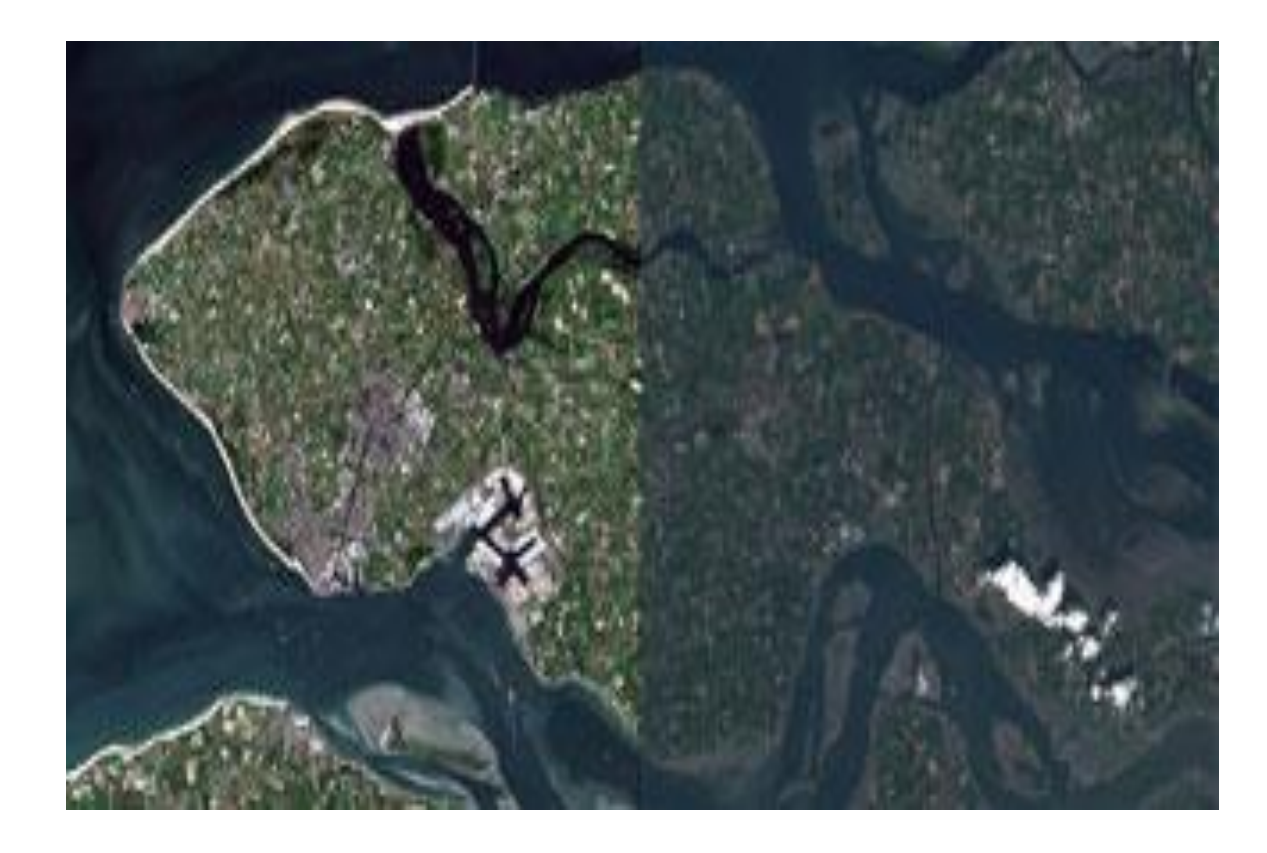

*Nota.* Tomada de Corrección radiométrica y geométrica de imágenes para la detección de cambios en una serie temporal, por Ambrosio & Gonzales, 2013.

El algoritmo utilizado para realizar correcciones radiométricas en Sentinel – 2 es la Corrección mediante reflectancia top-of-atmosphere (TOA).

Las imágenes en radiancia pueden convertirse en reflectancia de la parte superior de la atmósfera (TOA) con el fin de disminuir la variabilidad entre escenas a través de una normalización de la irradiancia solar. Esta reflectancia TOA $(\rho)$ , que es la relación sin unidades entre la energía reflejada y la energía total (NASA, 2011), se calcula mediante:

$$
\rho = (\pi * L\lambda * d2) / (ESUN\lambda * c\theta)
$$

Donde:

 $L\lambda$  = Radiancia espectral en la apertura del sensor

 $d =$  Distancia entre la tierra y el sol

 $ESUN \lambda = Irradiancias exoatmosféricas solares medias$ 

 $\theta$  = Ángulo cenital solar en grados

Las imágenes Sentinel-2 ya se proporcionan en reflectancia TOA escalada, que puede convertirse a reflectancia TOA utilizando el Valor de Cuantificación proporcionado en los metadatos

### **Corrección Atmosférica.**

La corrección atmosférica es un proceso crucial que tiene como objetivo eliminar la influencia de la radiación intrínseca presente en las imágenes satelitales capturadas por los sensores. Este resplandor generalmente es causado por factores atmosféricos, como los aerosoles. Al aplicar la corrección atmosférica, se ajusta el efecto de dispersión de la energía electromagnética en la imagen, lo que reduce el impacto de las perturbaciones atmosféricas. Esta corrección ayuda a mejorar la precisión y confiabilidad de los datos de la imagen, lo que permite una representación más clara de

los valores reales de reflectancia de la superficie, como se puede apreciar en la **Figura** 

**8** (Arias & Mora, 2014)

## **Figura 8**

*Corrección atmosférica*

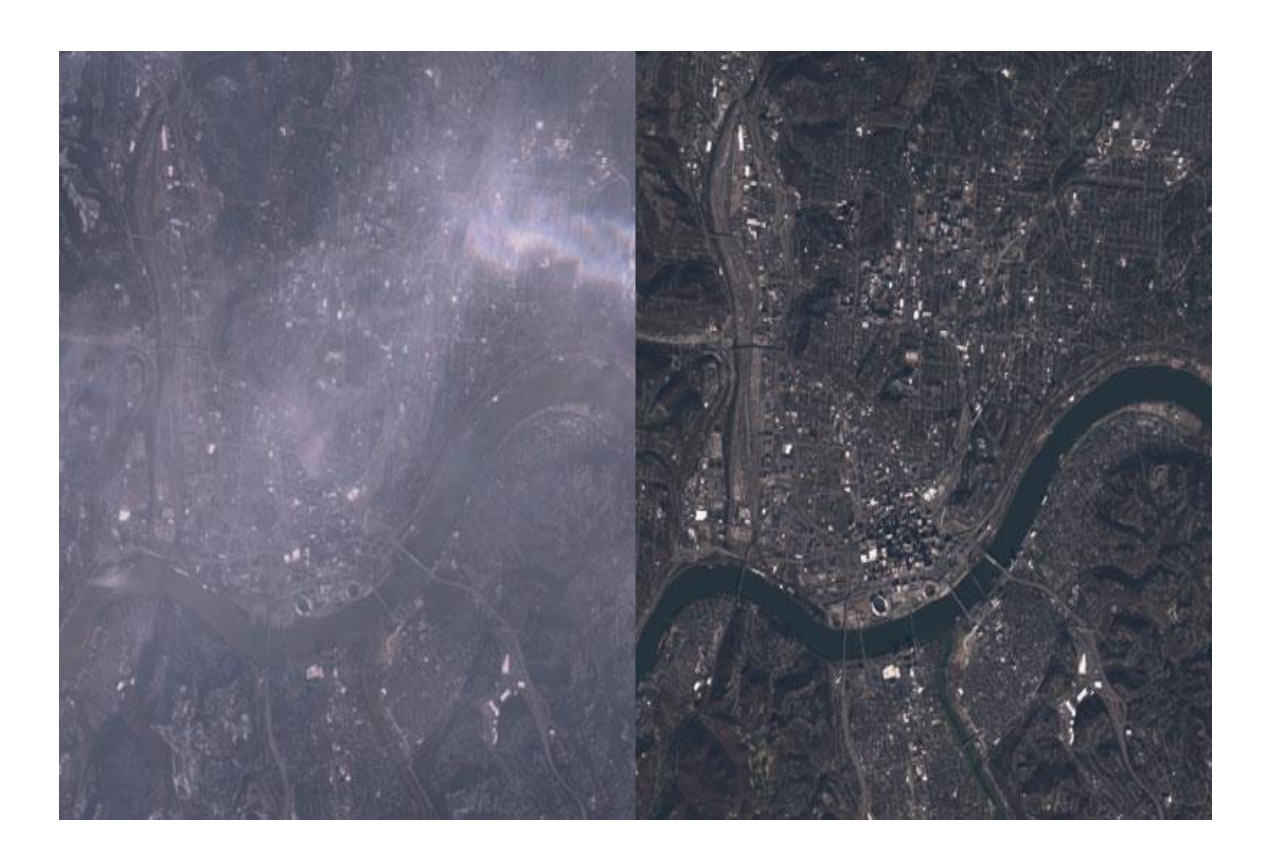

*Nota.* Tomada de Corrección radiométrica y geométrica de imágenes para la detección de cambios en una serie temporal, por Ambrosio & Gonzales, 2013.

## **Radiancia.**

Se refiere a la energía por ángulo sólido que sale de una unidad de superficie en una dirección determinada". "La radiancia es lo que se mide en el sensor y depende de la reflectancia" (NASA, 2011, p. 47).

Las imágenes de Sentinel-2 están conformadas por archivos de metadatos con los datos pertinentes para la conversión de reflectancia y distintas bandas. Las imágenes de Sentinel-2 (Nivel-1C) ya se proporcionan, escaladas antes de su salida (ESA, 2015).

### **Reflectancia superficial.**

Es necesario tener en cuenta efectos atmosféricos para medir la reflectancia. Como describen Moran et al. (1992), la reflectancia de la superficie terrestre ( $\rho$ ) es:

$$
\rho = [\pi * (L\lambda - L) * d2 ]/ [t * ((ESUN\lambda * c\theta * T) + Ed)].
$$

Donde:

L es la radiación de la travectoria

t es la transmitancia atmosférica en la dirección de visión

 $T$  es la transmitancia atmosférica en la dirección de iluminación

 $Ed$  es la irradiancia difusa descendente

Para calcular  $\rho$  se requiere de varias mediciones atmosféricas. También se podría usar métodos fundamentados en imágenes, evitando así la obtención de datos en sitio durante la adquisición de imágenes. Cabe mencionar que están disponibles los productos de datos de alto nivel de reflectancia superficial de Landsat

## **Corrección DOS1**

(Dark Object Subtraction, DOS) se refiere a una serie de correcciones atmosféricas que se basa en imágenes. Chavez (1996) explica que La premisa fundamental es que, en la representación visual, ciertos píxeles se encuentran en total oscuridad, y las radiaciones captadas por el satélite son el resultado de la dispersión atmosférica (radiación en la trayectoria). Esta premisa se une al hecho de que en la superficie terrestre son raros los objetos completamente negros, lo que hace que sea más apropiado asumir una reflectancia mínima del uno por ciento en lugar de cero por ciento. La precisión de las técnicas basadas en observaciones físicas es superior a la de imágenes, pero son de gran ayuda en el caso que no se tenga mediciones atmosféricas. La radiancia del camino viene dada por (Sobrino et al., 2004):

$$
L = L \cdot LDO1\%
$$

Donde:

 $L =$ "radiancia que corresponde a un valor de recuento digital para el que la suma de todos los píxeles con recuentos digitales inferiores o iguales a este valor es igual al 0,01 % de todos los píxeles de la imagen considerada" (Sobrino et al., 2004, p. 437),

 $LD01%$  = radiancia del objeto oscuro

Las imágenes de Sentinel-2 se convierten a radiancia antes del cálculo DOS1. La radiancia del Objeto Oscuro viene dada por (Sobrino et al., 2004):

$$
D01\% \, L = 0.01 * [(ESUN\lambda * c\theta * T) + Ed ] * T / (\pi * d) 2
$$

Por lo tanto, el resplandor del camino es:

$$
L = ML * DN + AL - 0.01 * [(ESUN\lambda * c\theta * T) + Ed ] * T / (\pi * d) 2
$$

Existen varias técnicas DOS (por ejemplo, DOS1, DOS2, DOS3, DOS4), basadas en

diferentes supuestos sobre  $T$ , t, y  $Ed$ . La técnica más simple es la DOS1, en la que se dan los siguientes supuestos (Moran et al., 1992):

 $T = 1$ 

 $t = 1$ 

 $Ed = 0$ 

Por lo tanto, el resplandor del camino es:

$$
L = ML * DN + AL - 0.01 * ESUN\lambda * c\theta / (\pi * d)2
$$

Y la reflectancia de la superficie terrestre resultante viene dada por:

$$
\rho = \left[ \pi * (L\lambda - L) * d2 \right] / (ESUN\lambda * c\theta)
$$

Los valores de ESUN [W /(m2  $*$   $\mu$ )] para los sensores Sentinel-2 se proporcionan en la Tabla 2:

## **Tabla 2**

*Valores ESUN para Sentinel 2*

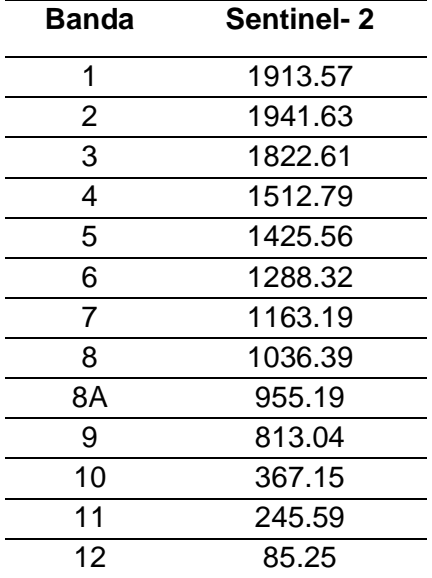

### **Análisis Multitemporal.**

El análisis multitemporal es una técnica valiosa utilizada en la interpretación de imágenes satelitales para examinar y comprender las alteraciones que ocurren en la superficie de la Tierra a lo largo de diferentes períodos de tiempo. Al utilizar imágenes capturadas en varias fechas, este método permite comparar y evaluar los cambios en la cubierta vegetal, la expansión urbana, el deterioro de la calidad del suelo y otros factores relevantes. Los datos recopilados a través de estos análisis juegan un papel crucial en el monitoreo efectivo y la gestión sostenible de los recursos naturales, ayudando en la toma de decisiones informadas para la planificación urbana y la administración ambiental, como se puede apreciar en la Figura 9 (Veloza, 2017).

## **Figura 9**

*Análisis multitemporal*

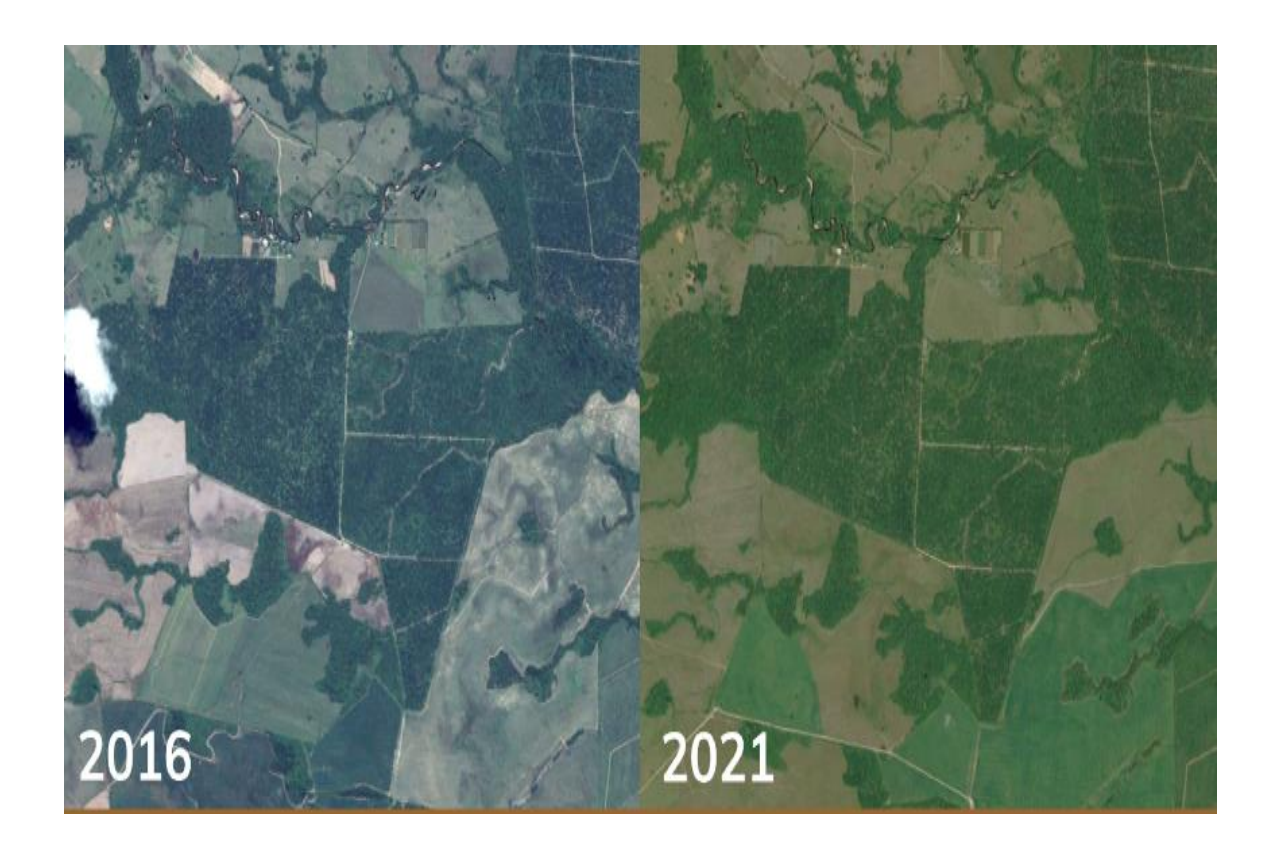

*Nota.* Tomada de Análisis multitemporal de las coberturas y usos del suelo de la reserva forestal protectora- productora "casablanca" en Madrid Cundinamarca entre los años 1961 y 2015: aportes para el ordenamiento territorial municipal, por Veloza, 2017.

## **Índices espectrales.**

Los índices espectrales sirven como instrumentos valiosos en la detección remota y el análisis de imágenes satelitales, lo que permite la cuantificación y evaluación de características específicas de la superficie de la Tierra. Estos índices se derivan de mediciones de energía electromagnética en varias bandas del espectro electromagnético, que generalmente abarcan los rangos visible, infrarrojo cercano y térmico. Al utilizar índices espectrales, es posible deducir información sobre variables

como la vegetación, el contenido de agua, el estrés de las plantas y la concentración de pigmentos (CONAE, 2016).

Un índice espectral muy conocido es el Índice de vegetación de diferencia normalizada (NDVI), que permite determinar la salud de la vegetación. El NDVI se calcula en función de la disparidad entre el infrarrojo cercano y la reflectancia roja, lo que ofrece una medida cuantitativa de los niveles de clorofila y la vitalidad de la vegetación. Otros índices espectrales empleados con frecuencia incluyen el Índice de agua normalizado (NDWI), empleado para detectar la presencia de agua, y el Índice de vegetación de diferencia verde e infrarroja (GNDVI), que proporciona información sobre el contenido de clorofila de las plantas, como se aprecia en la Figura 10 (CONAE, 2016).

Los índices espectrales sirven como herramientas poderosas para analizar y monitorear superficies terrestres a gran escala en diversos contextos, como la agricultura, la silvicultura, la gestión del agua y la evaluación ambiental. Permiten la identificación de patrones espaciales, la detección de cambios en la vegetación y el agua, la evaluación de la salud de los cultivos y facilitan los estudios comparativos en diferentes regiones. La aplicación de índices espectrales ha sido fundamental para comprender los procesos biológicos y ambientales y, al mismo tiempo, respaldar la toma de decisiones en áreas como la seguridad alimentaria, la gestión ambiental y el cambio climático (CONAE, 2016).

### **Figura 10**

*Índices espectrales*

59

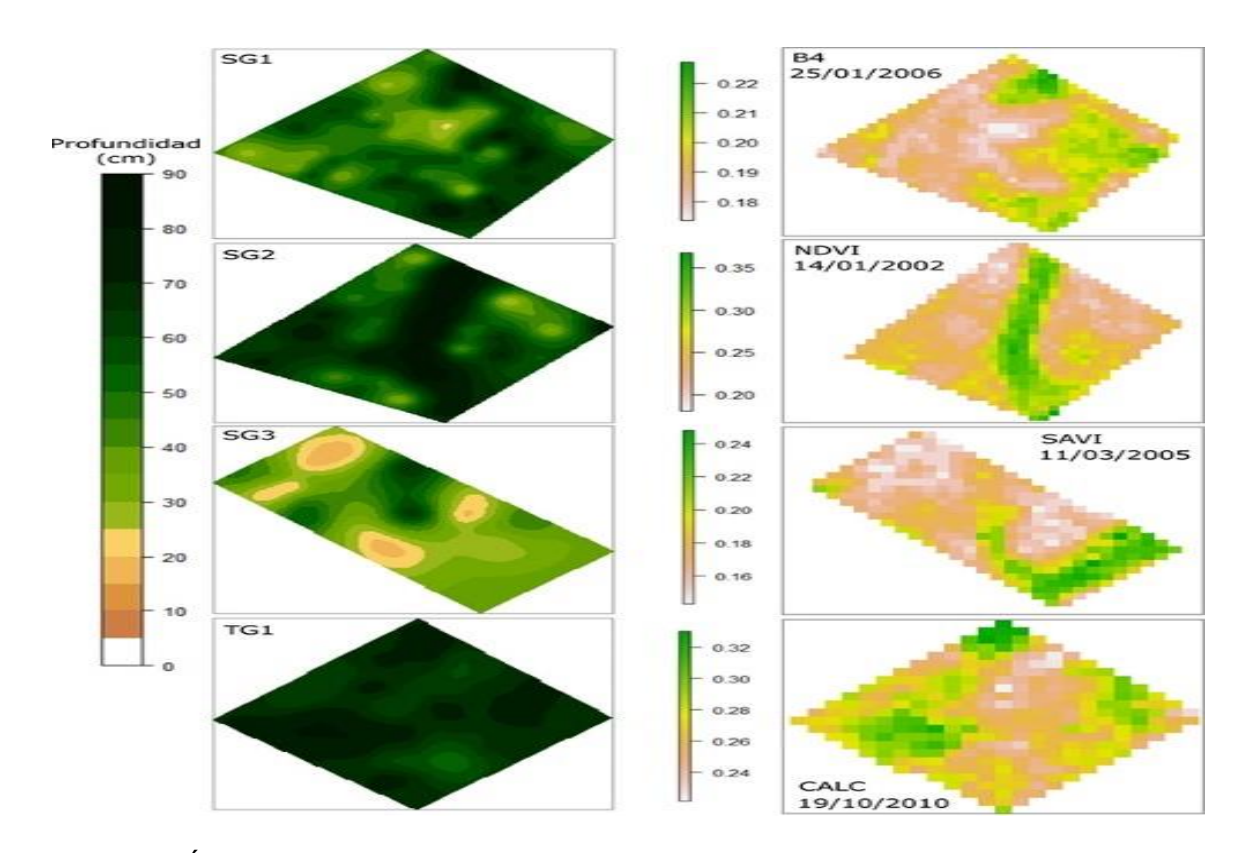

*Nota.* Tomada de Índices Espectrales derivados de imágenes satelitales Landsat 8 Sensor OLI, por CONAE, 2016.

## **NDVI**

Es un índice utilizado para determinar la cantidad de vegetación en la superficie y también establecer su distribución espacial. Se calcula como la diferencia entre la banda del rojo (R) y del infrarrojo cercano (NIR) (Ariza & Serrato, 2018).

$$
NDVI = \frac{IR - R}{IR + R}
$$

Donde:

IR = Infrarrojo cercano (Banda 8)

 $R = \text{Rojo}$  (Banda 4)

#### **NDMI**

El índice de humedad de diferencia normalizada (NDMI) permite analizar la cantidad de humedad en la vegetación y estudiar las condiciones de sequía. NDMI produce resultados que van de -1 a +1. Los valores en el rango negativo (cerca de -1) corresponden a suelo descubierto. Las lecturas cercanas a cero (que oscilan entre -0,2 y +0,4) generalmente sugieren escasez de agua. Los valores más positivos significan cobertura vegetal robusta y ausencia de estrés hídrico (aproximadamente entre +0,4 y +1) (Ariza & Serrato, 2018).

$$
NDVI = \frac{IR - SWIR}{IR + SWIR}
$$

Donde:

IR = Infrarrojo cercano (Banda 8)

SWIR = Infrarrojo corto (Banda 11)

## **SAVI**

El comportamiento del NDVI depende de la cantidad de vegetación que detecta el satélite. Para tener en cuenta el componente del suelo, que es particularmente importante en las regiones áridas, Huete y su equipo proponen la introducción de un parámetro "L" en la ecuación NDVI. Este factor de ajuste adapta el índice a la reflectividad promedio del fondo, mejorando su aplicabilidad en áreas con diferentes grados de cobertura del suelo (Ariza & Serrato, 2018).

$$
SAVI = \frac{IR - R}{IR + R + L}(1 + L)
$$

Donde:

IR = Infrarrojo cercano (Banda 8)

R = Rojo (Banda 4)

L = es la componente de brillo del suelo que se define con un valor de 0.5

### **Georreferenciación.**

La georreferenciación implica el proceso de asignar coordenadas geoespaciales precisas a las características del mapa, lo que permite su posicionamiento preciso en la superficie de la Tierra. Cada característica representada en un mapa tiene una extensión espacial y una ubicación geográfica distintas, lo que permite ubicarla con precisión tanto en representaciones cartográficas como en Sistemas de Información Geográfica (SIG). Esta capacidad de determinar con precisión las características geográficas es fundamental para muchas aplicaciones, lo que garantiza una referencia y un análisis espacial fiables (Dávila, 2012).

## **Marco legal.**

## **Constitución del Ecuador.**

De acuerdo al artículo 408 de la Constitución de la República del Ecuador, ciertos recursos están protegidos y considerados como propiedad inalienable del Estado. Estos recursos incluyen los recursos naturales no renovables, los yacimientos de minerales e hidrocarburos que se encuentran en el subsuelo, las sustancias distintas del suelo, e incluso las que se encuentran dentro del mar territorial y las zonas marítimas. Adicionalmente, la constitución salvaguarda la biodiversidad, incluyendo su patrimonio genético, así como el espectro radioeléctrico. Estos recursos se consideran imprescriptibles, es decir, no pueden adquirirse mediante prescripción, y también son considerados inembargables por el Estado, lo que garantiza su conservación y cuidadoso manejo (Asamblea Nacional del Ecuador, 2008).

Los recursos naturales no renovables son designados como sector estratégico de acuerdo al artículo 313 de la Constitución. El Estado conserva la facultad de administrar, regular, controlar y gestionar estos sectores estratégicos de acuerdo con los principios de sostenibilidad ambiental, precaución, prevención y eficiencia. Sin embargo, en circunstancias excepcionales, el Estado podrá delegar ciertas responsabilidades a la iniciativa privada de conformidad con lo dispuesto en el artículo 316 de la Constitución Política de la República del Ecuador. Esta disposición permite una participación limitada del sector privado al tiempo que garantiza que la gestión y utilización de los recursos naturales no renovables se alineen con los principios y objetivos establecidos en la Constitución (Asamblea Nacional del Ecuador, 2008).

### **Ley de Minería**

La Comisión Legislativa y de Supervisión deliberó y adelantó el proyecto de Ley de Minería. La Comisión, facultada por sus funciones legislativas y de supervisión, participó en discusiones exhaustivas y procesó con éxito el proyecto de Ley de Minería (Asamblea Nacional del Ecuador, 2009)

63

El artículo 56 establece que la realización de actividades mineras, incluyendo operaciones, trabajos y mano de obra, sin título válido o el permiso legal necesario, constituye explotación ilegal de sustancias minerales. Esta disposición destaca la prohibición y las consecuencias asociadas a la realización de operaciones mineras sin la autorización requerida (Asamblea Nacional del Ecuador, 2009).

El artículo 57 establece el juicio y las sanciones por explotación ilegal o comercio clandestino de sustancias minerales. Según lo determine la administración, tales actividades darán lugar al decomiso de maquinaria, equipo y productos involucrados en la ilegalidad. Adicionalmente, se cobrará un valor equivalente a la cantidad total de minerales extraídos ilícitamente. Es importante señalar que estas sanciones no impiden el inicio de procesos penales derivados de estos delitos (Asamblea Nacional del Ecuador, 2009).

### **Ley Forestal y de Conservación de Áreas Naturales y Vida Silvestre**

El artículo 1 establece que los terrenos forestales de propiedad del Estado, junto con los bosques naturales, los cultivos y la flora y fauna silvestre que en ellos se encuentran, forman el patrimonio forestal del Estado. Esto incluye bosques que han sido plantados o están siendo plantados en tierras de propiedad estatal, excluyendo aquellos que han sido establecidos por colonos y miembros de la comunidad en sus propias tierras. La disposición enfatiza la propiedad y protección del Estado sobre los recursos forestales y reconoce los derechos de los colonos y miembros de la comunidad sobre los bosques en sus propias tierras (Congreso Nacional del Ecuador, 2004).

El artículo 78 establece que las personas que realicen diversas actividades prohibidas relacionadas con manglares, bosques, productos de vida silvestre o productos forestales no maderables de bosques estatales o privados, así como quienes dañen o exploten especies protegidas sin contratos, licencias o autorizaciones necesarias, o que exceda los límites autorizados, incurrirá en multas que van de uno a diez salarios mínimos generales (Congreso Nacional del Ecuador, 2004).

### **Capítulo 3**

### **Metodología**

Este capítulo describe de manera secuencial la metodología que se utilizó en el desarrollo del proyecto. Primero se obtuvo la información geoespacial que se utilizó en el proyecto, y se la almacenó en una base de datos para poder acceder con mayor facilidad. Luego se realizó un preprocesamiento de las imágenes satelitales que consiste en las correcciones radiométricas y atmosféricas, para posteriormente realizar el procesamiento mediante la combinación de bandas e índices NDVI y NDMI.

Con las imágenes listas se procedió a realizar el análisis multitemporal mediante la reclasificación de índices espectrales y análisis de cambios en los valores de pixel. Finalmente, con los resultados de este análisis se realizó un dashboard y un story map para representar la información obtenida. La metodología se puede observar en la **Figura 11.**

# **Figura 11**

Metodología

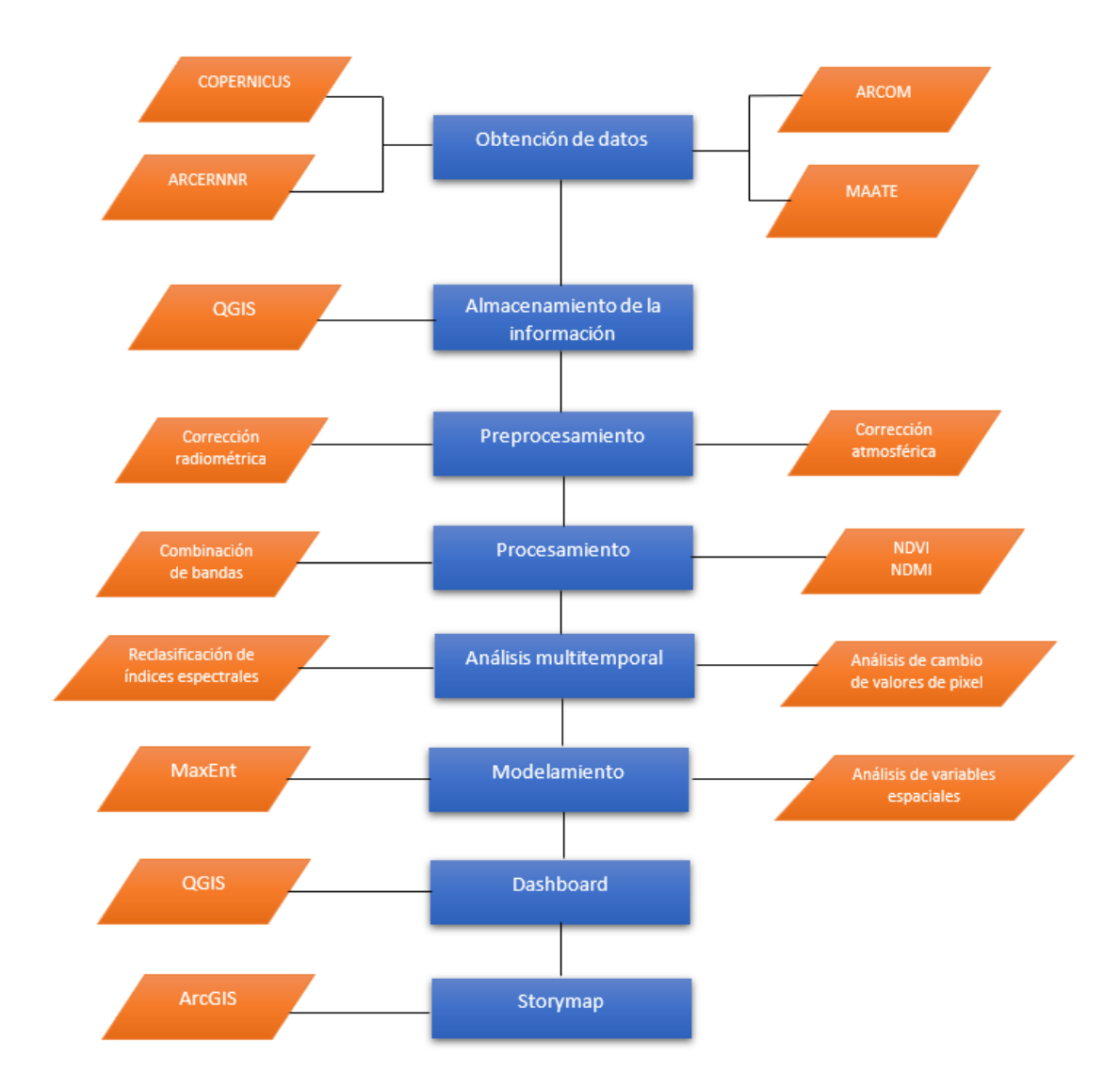

## **Recopilación de información**

Primero se recopilo información para determinar las zonas donde es más probable encontrar que se están desarrollando actividades ilícitas, para lo cual se obtuvo información de la Agencia de Regulación y Control de Energía y Recursos Naturales No Renovables (ARCERNNR), Agencia de Regulación y Control Minero (ARCOM) y Ministerio del Ambiente, Agua y Transición Ecológica (MAATE). A partir de la identificación de estas zonas, se procederá a obtener las imágenes satelitales Sentinel 2 mediante la plataforma Copernicus Open Access Hub, como se indica en la **Tabla 3.**

## **Tabla 3**

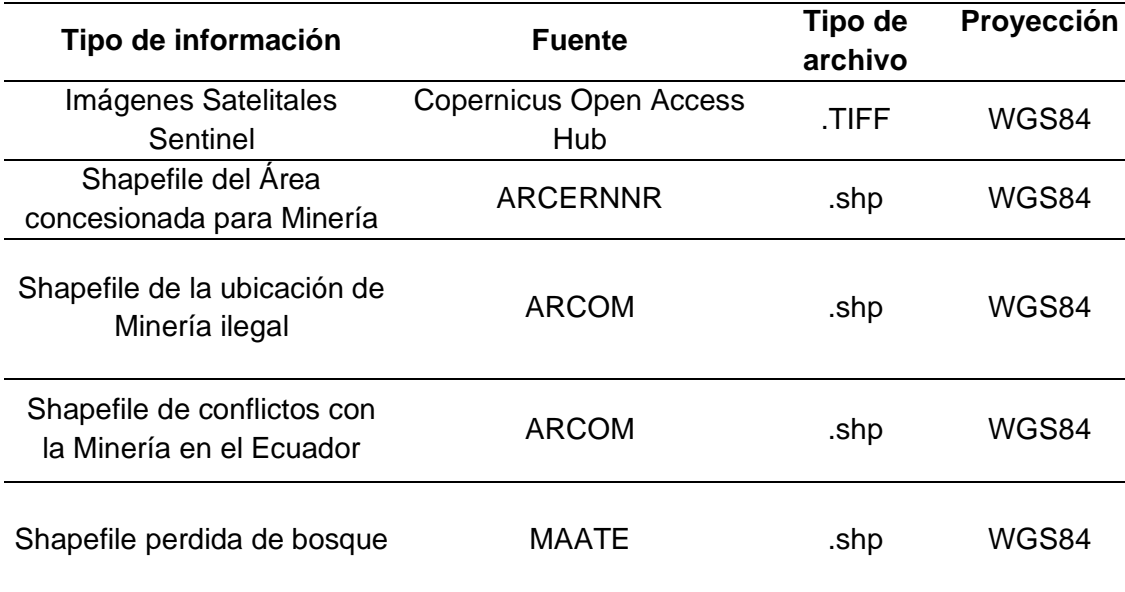

*Insumos para la elaboración del proyecto.* 

### **Obtención de las imágenes satelitales**

Las imágenes satelitales con las que se realizará el presente proyectos son las que se puede observar en la **Tabla 4.**

## **Tabla 4**

*Imágenes satelitales obtenidas.*

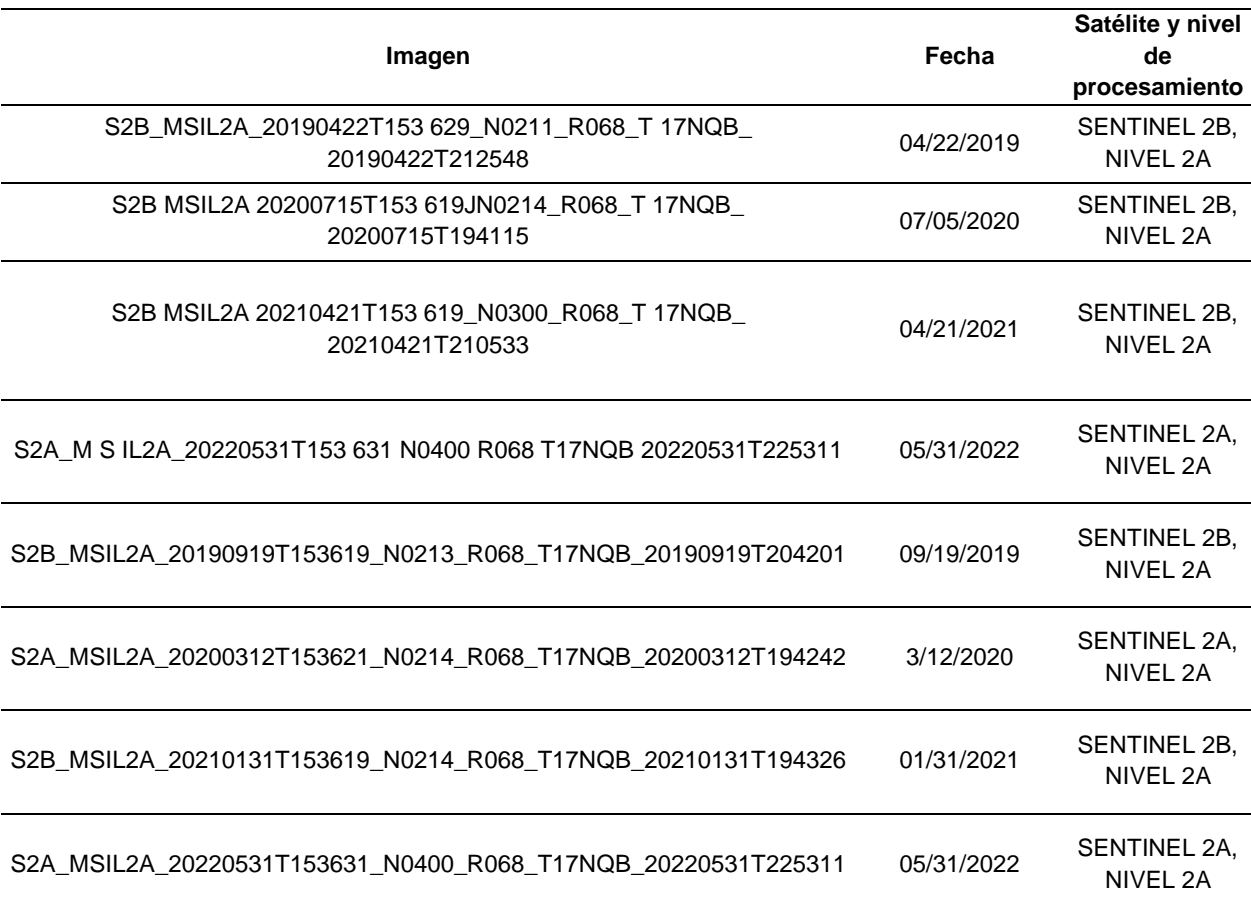

Las imágenes satelitales Sentinel se obtienen del portal "Copernicus Open Access Hub" donde en primer lugar se debe registrar para poder realizar búsquedas de imágenes con interfaz gráfica filtrando por sensor, producto, fecha de adquisición y zona geográfica, entre otros, como se puede observar en la **Figura 12**.

## **Figura 12**

*Portal Copernicus Open Access Hub.*

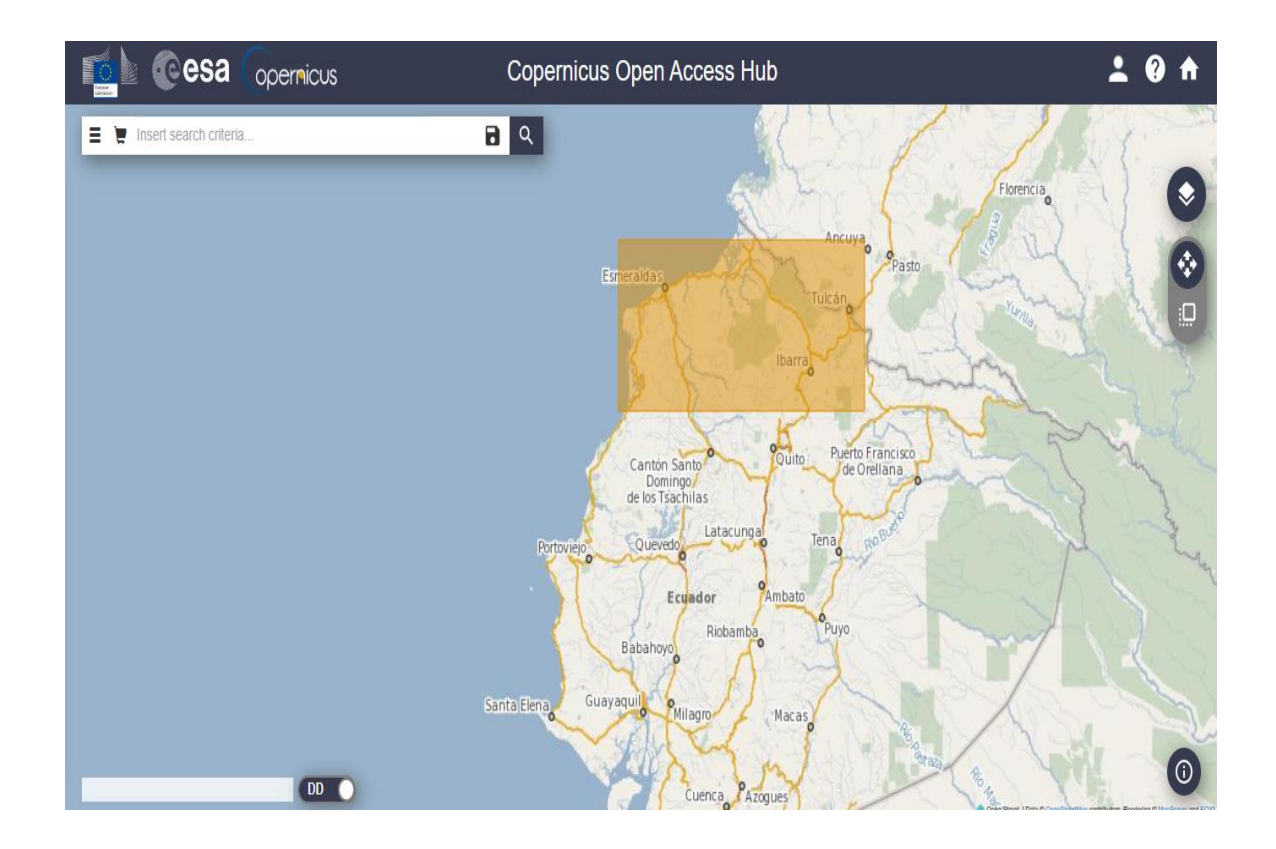

El registro es gratuito llenando todos los campos y se debe confirmar la cuenta con el correo enviado a la cuenta de email proporcionada, luego se debe seleccionar la zona de interés en este caso Esmeraldas y Carchi, como se puede observar en la **Figura 13.**

**Figura 13**

*Registro en el portal Copernicus.*

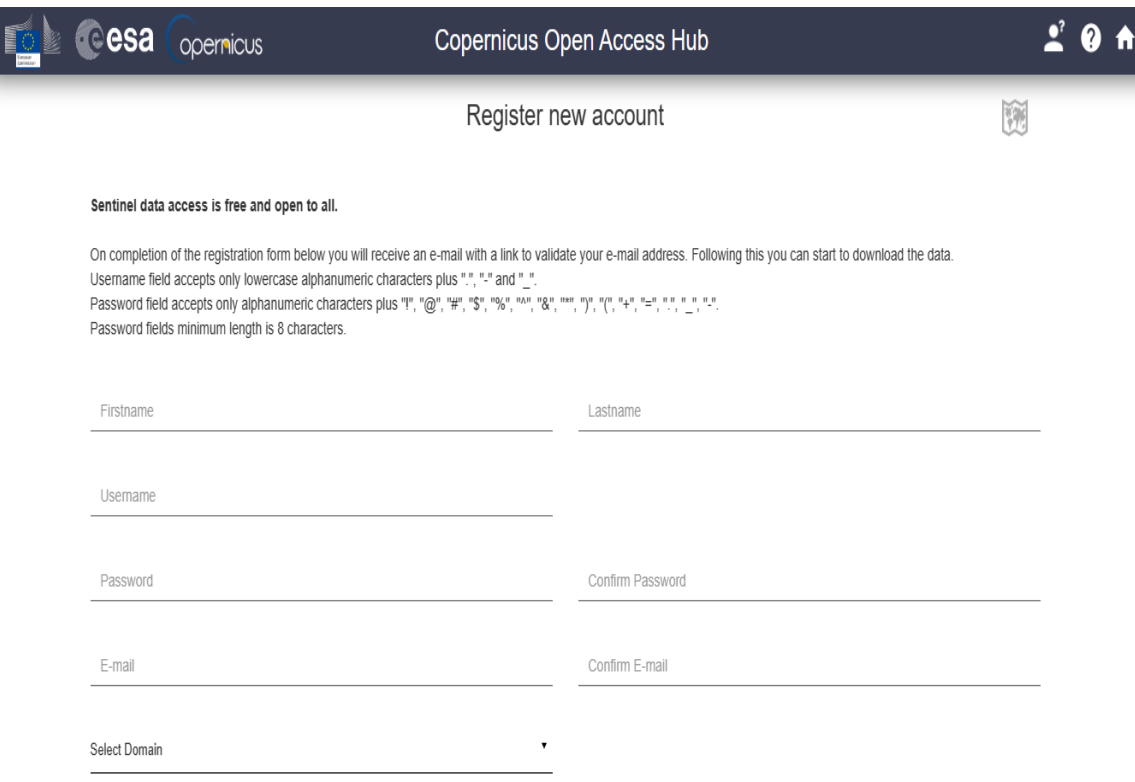

Una vez registrada la cuenta se inicia sesión para desplegar el menú de

búsqueda avanzada., como se puede observar en la **Figura 14**:

# **Figura 14**

*Menú de búsqueda avanzada.*

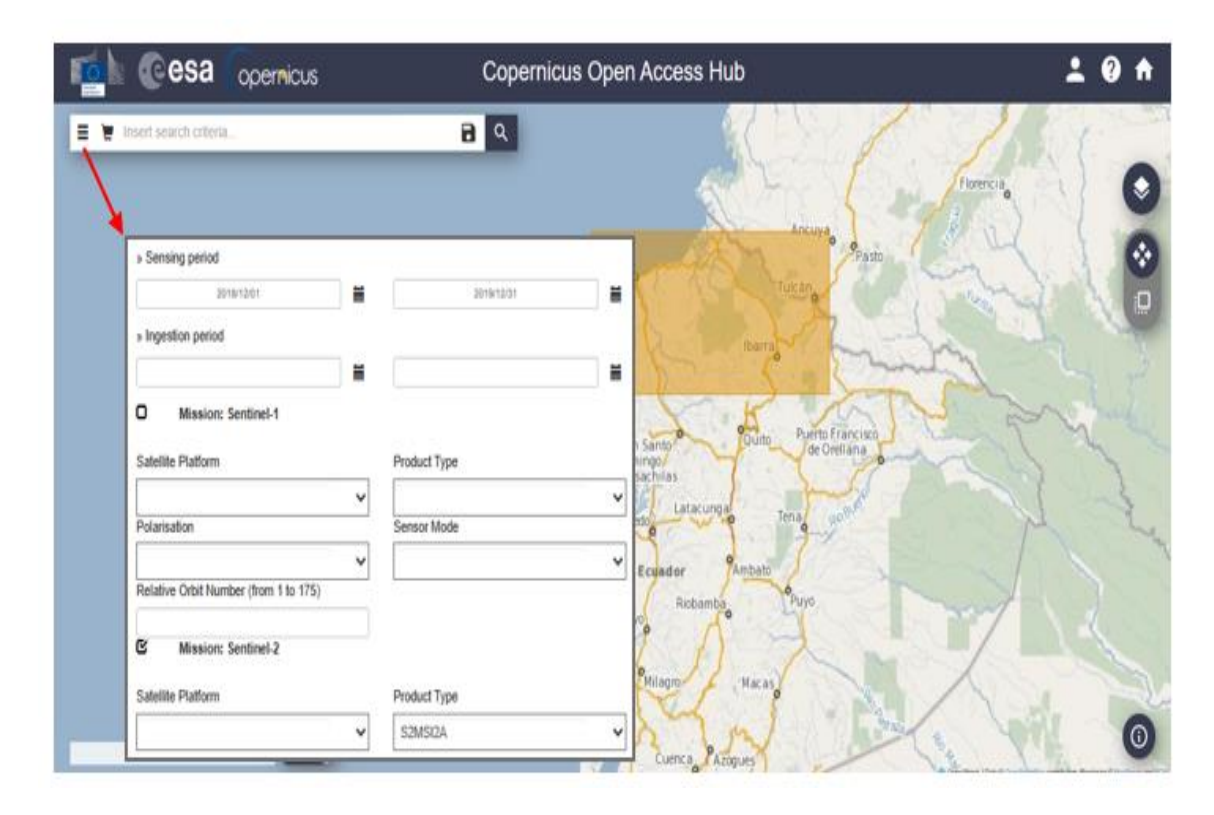

Se coloca el periodo de tiempo que deseamos analizar y en misión Sentinel 2 se escoge el tipo de producto, se debe seleccionar el 2A.

Se desplegarán las imágenes de la zona de estudio y después de verificar cual es la imagen con menor porcentaje de presencia de nubes se procede a la descarga. Se debe esperar un periodo hasta de 48 horas, la imagen estará disponible durante 2 días para la descarga de la misma, como se puede observar en la **Figura 15**.

## **Figura 15**

*Disponibilidad de imágenes*
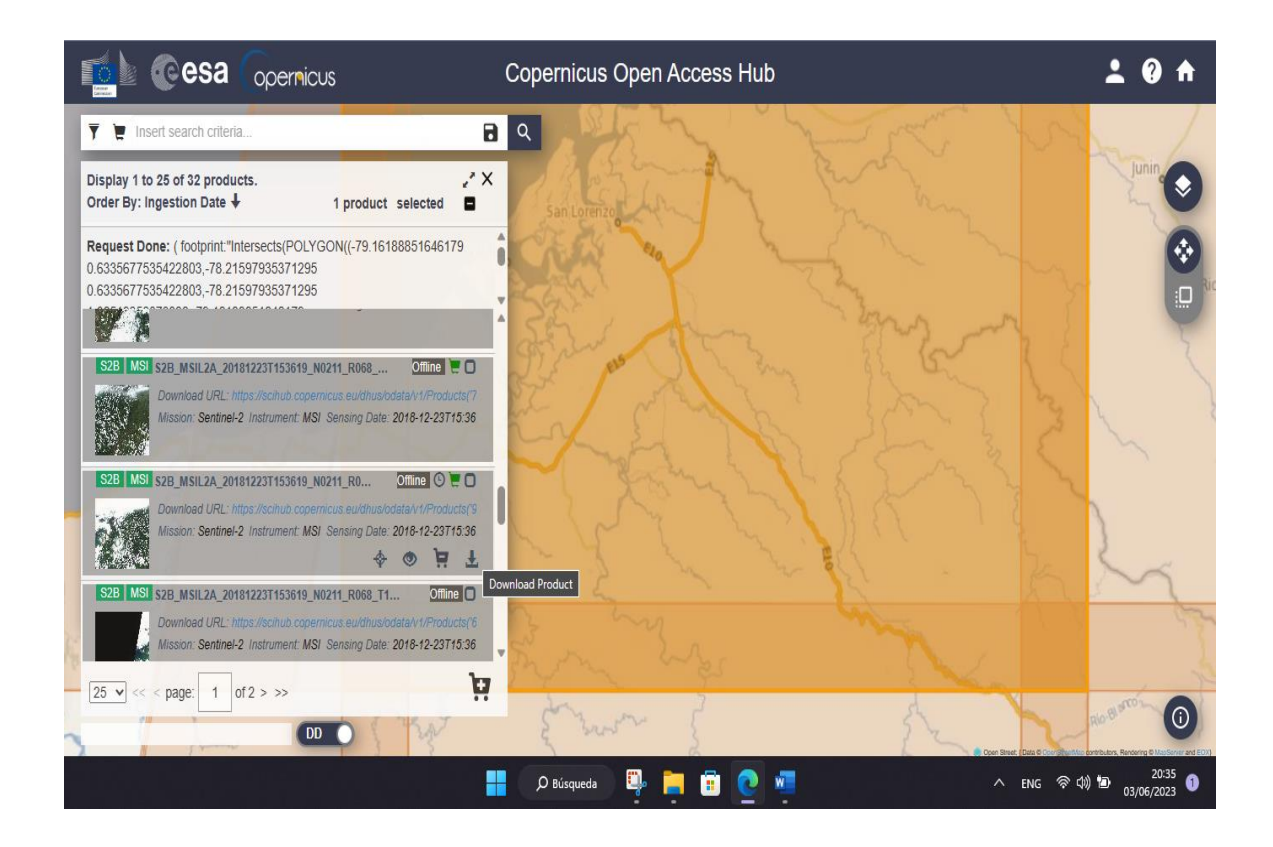

 Las imágenes Sentinel 2 cuentan con una resolución de 10 metros en el visible e infrarrojo cercano y disponibles para descarga de manera gratuita. Con sus 13 bandas se puede realizar combinación de bandas e índices espectrales a máxima resolución, como se puede observar en la **Tabla 5.**

**Tabla 5**

*Bandas del satélite Sentinel 2*

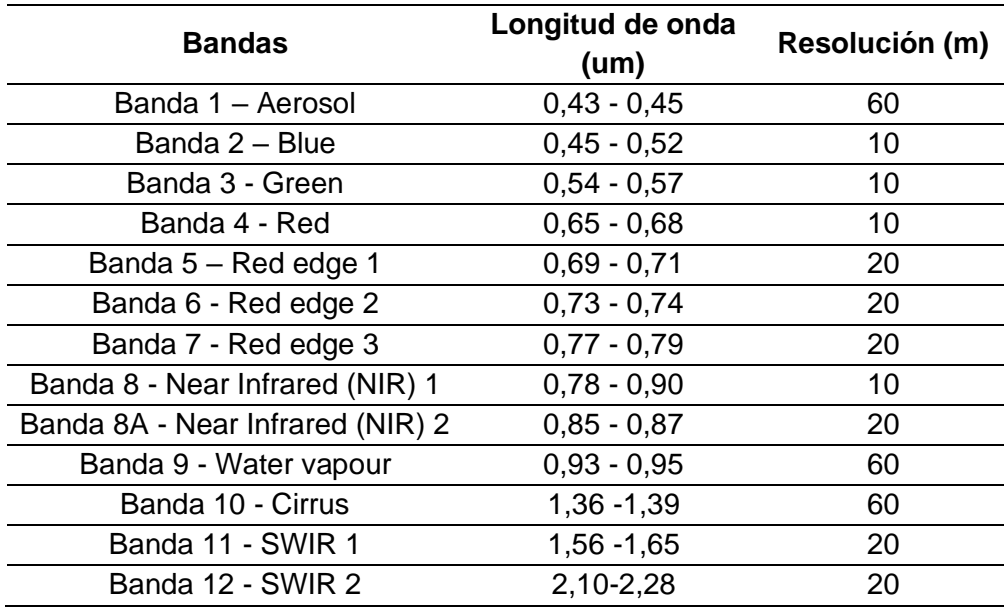

## **Almacenamiento de la información**

Los datos recolectados de diferentes fuentes fueron compilados y almacenados en una base de datos en formato GeoPackage (.gpk) utilizando el programa QGIS. Este formato permite la gestión de la información geoespacial, como se muestra en la **Figura 16.**

# **Figura 16**

*Creación de base de datos en QGIS*

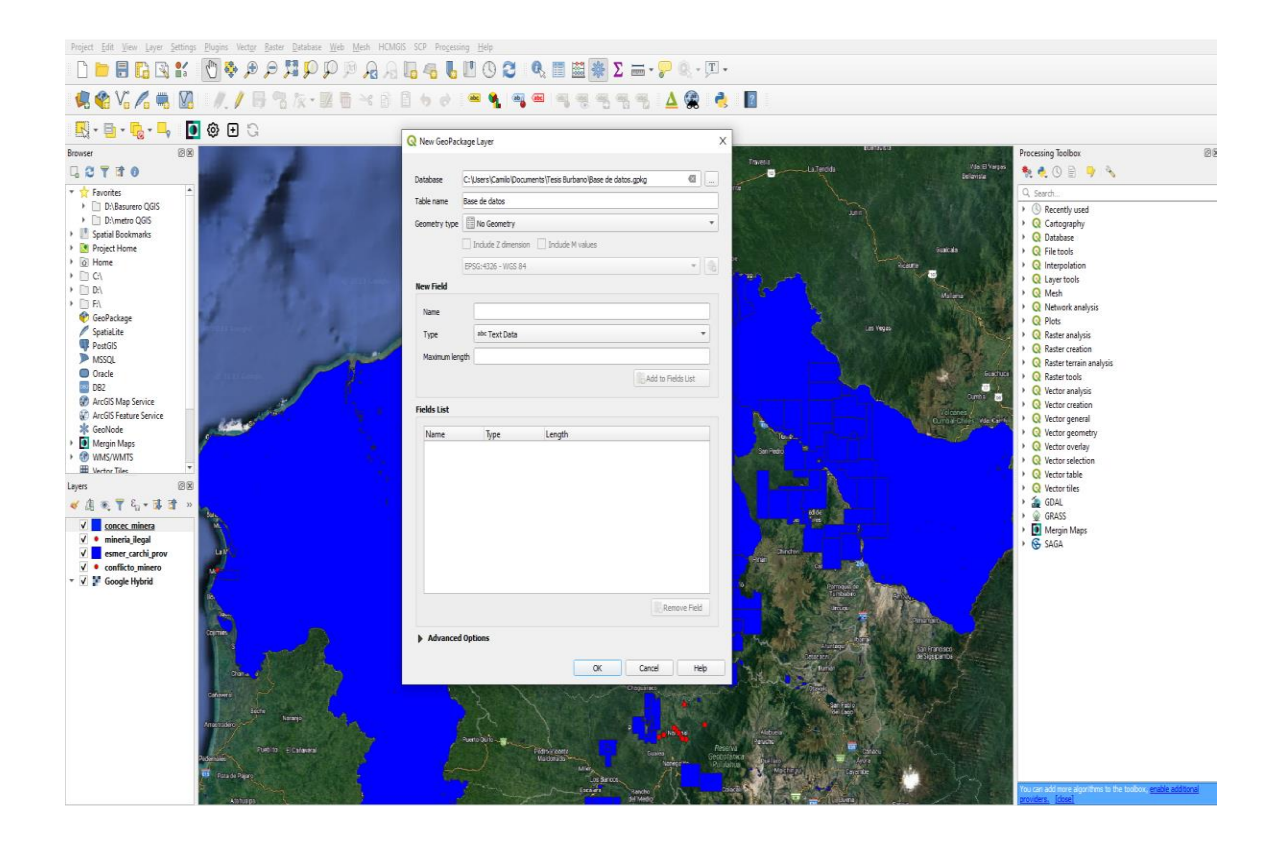

La información recopilada se categorizó y organizó mediante la creación de un conjunto de datos para cada una de las diversas fuentes: Copernicus Open Access Hub, ARCERNNR, ARCOM y MAATE. Esta categorización se realizó para facilitar el acceso a los datos específicos necesarios. Luego, la base de datos se conectó al software QGIS, un programa gratuito y de código abierto que permite la creación, manipulación, análisis, visualización y representación de los datos recopilados, como se aprecia en la **Figura 17**.

## **Figura 17**

*Base de datos en QGIS*

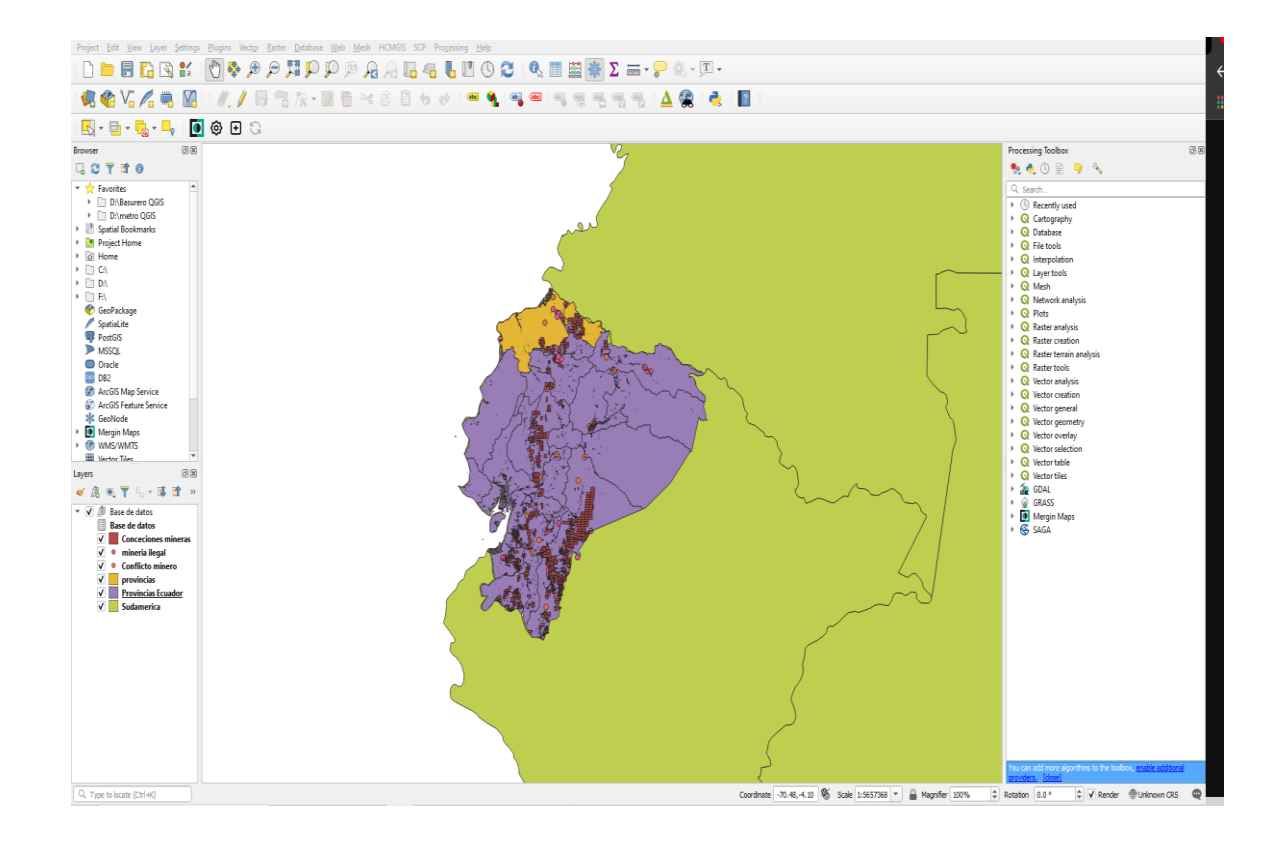

### **Reconocimiento de la zona de estudio.**

Se utilizó la información recopilada que se especifica en la **Tabla 2,** para tener una idea de las zonas dentro del área de estudio, donde se tiene conocimiento que se están realizando actividades ilícitas, de manera que en el estudio se va a prestar especial atención a estas zonas, verificando si en efecto las actividades ilegales se han estado incrementando durante este periodo en estos puntos. Para esto se identificó los puntos donde existen conflictos mineros, minería ilegal y tala de árboles.

### *Conflicto Minero*

Son las zonas donde existen conflictos entre las empresas mineras y poblados que se sienten afectadas por las actividades que conllevan impactos ambientales, disputas territoriales, incumplimiento de derechos humanos y violaciones a los acuerdos de responsabilidad social de las empresas. Estas zonas se las puede observar en la

**Figura 18.**

# **Figura 18**

*Conflictos mineros.*

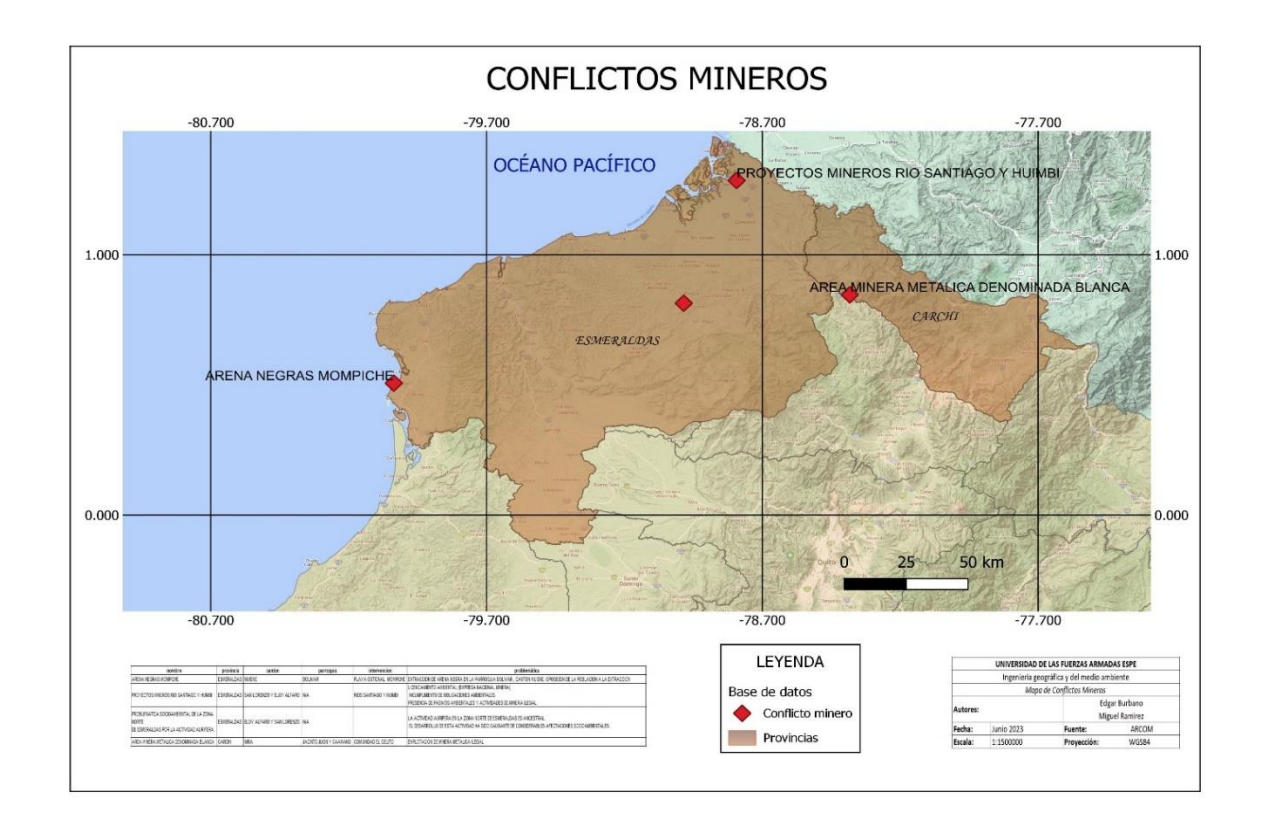

## *Minería Ilegal*

Se refiere a las zonas donde se extraen minerales en espacios prohibidos como zonas protegidas, riberas de ríos, lagunas y cabeceras de ríos. Además de no cumplir con los requerimientos ambientales, sociales, técnicos y legales para ejercer dicha actividad. De acuerdo a la información obtenida la ARCOM, los puntos donde ocurren estas actividades se puede observar en la **Figura 19.**

# **Figura 19**

### *Minería ilegal*

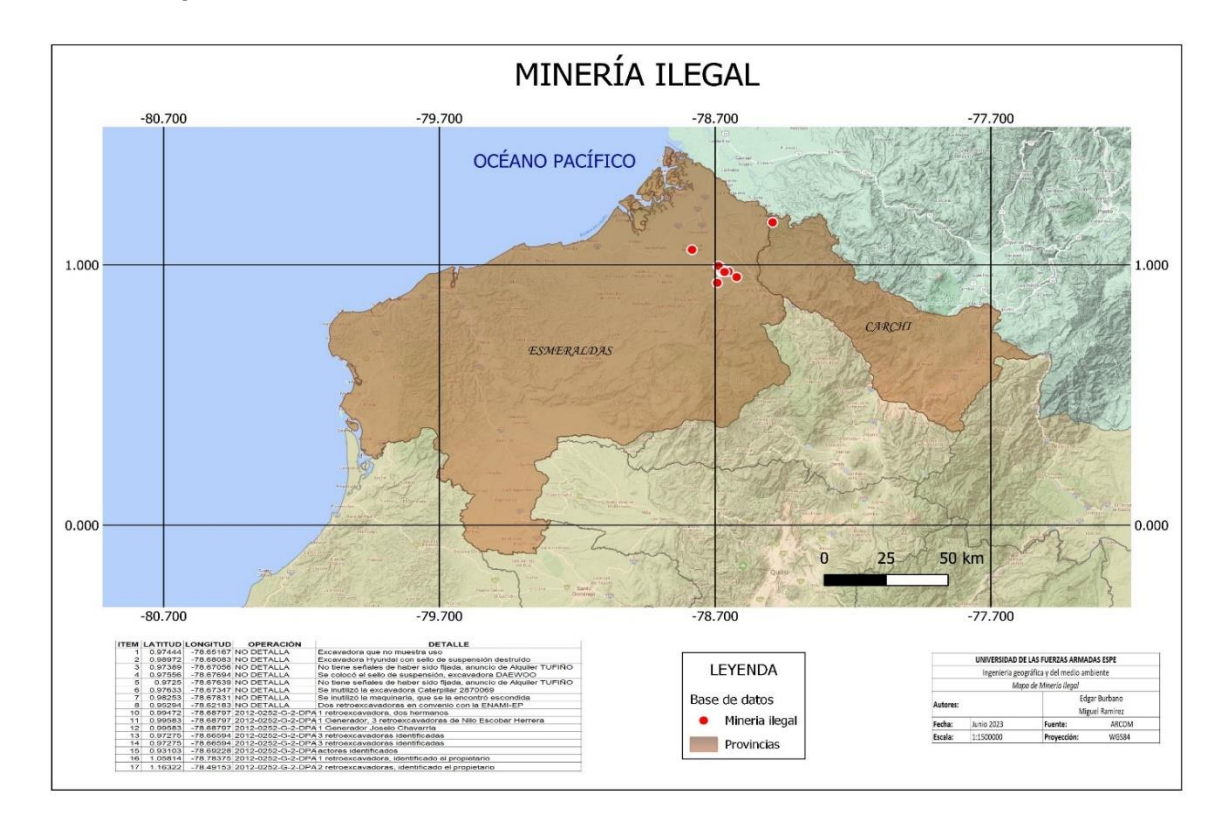

## *Deforestación*

La deforestación es el acto de quitar árboles y vegetación de un pedazo de tierra. Es un proceso impulsado principalmente por actividades humanas que tienen un impacto en el medio ambiente. La deforestación ocurre por varias razones, incluyendo la extracción de madera para la industria forestal, el desmonte de tierras para fines agrícolas y ganaderos, y la expansión de la industria minera. Las áreas donde está ocurriendo deforestación según el MAE son las que.se puede observar en la **Figura 20.**

## **Figura 20**

*Deforestación*

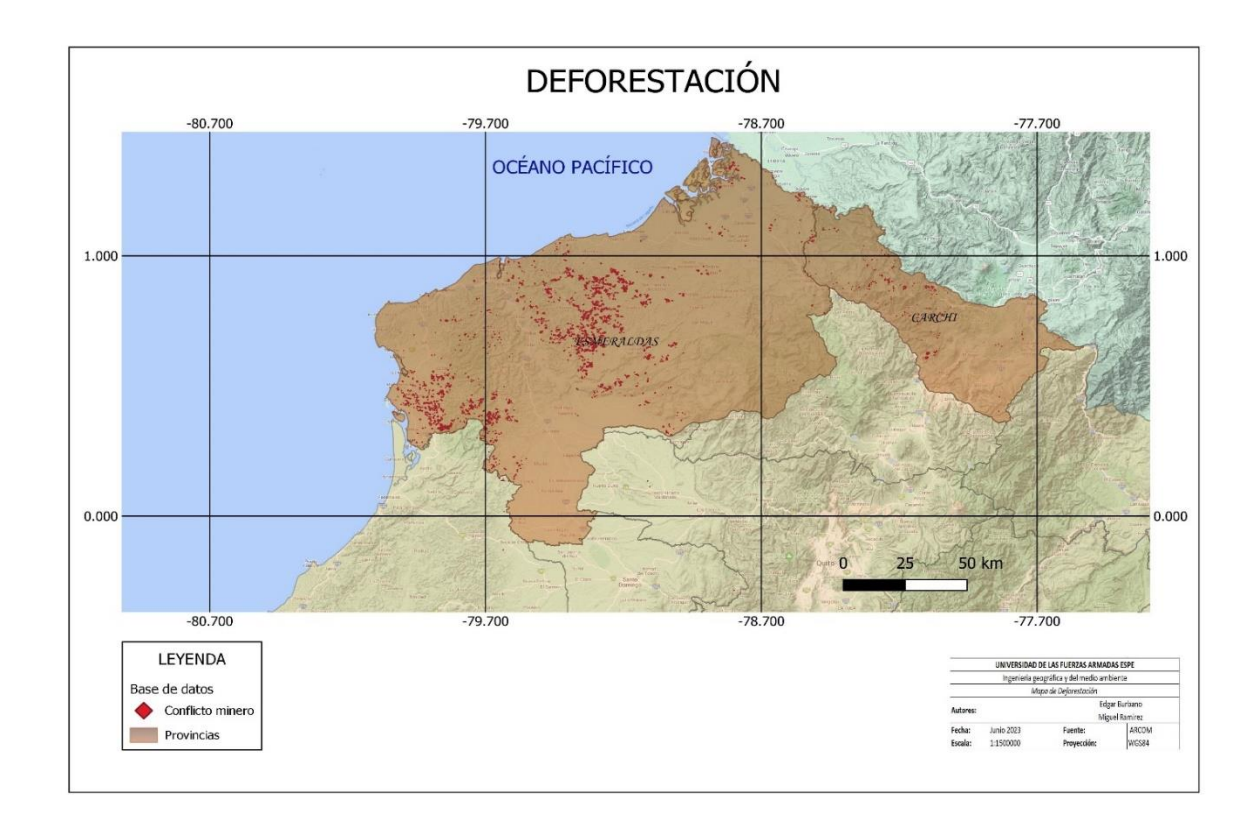

### **Preprocesamiento de imágenes satelitales**

### *Correcciones radiométrica y atmosférica*

La corrección radiométrica tiene como objetivo rectificar problemas mecánicos dentro del sensor que conducen a valores inexactos en píxeles específicos. La corrección geométrica, por el contrario, implica la localización de píxeles en el espacio geográfico y la rectificación de distorsiones. Por otro lado, las correcciones atmosféricas se esfuerzan por evaluar y eliminar las anomalías atmosféricas a partir de las mediciones de radiación que recibe el sensor de la superficie terrestre.

Por lo tanto, se basa en un modelo físico más complejo en comparación con los modelos estadísticos empleados hasta ahora. La fase inicial consiste en transformar el nivel digital (ND) registrado por el sensor o los niveles de reflectancia en medidas de radiancia.

Las imágenes utilizadas son de nivel 2A se encuentran orto rectificadas con niveles de reflectancia por debajo de la atmósfera (BOA), en el CRS de datum WGS84 en la proyección UTM. Para realizar las correcciones radiométricas y atmosféricas se utilizó el complemento Semi-Automatic Classification Plugin (SCP) de QGIS, como se puede observar en la **Figura 21.**

# **Figura 21**

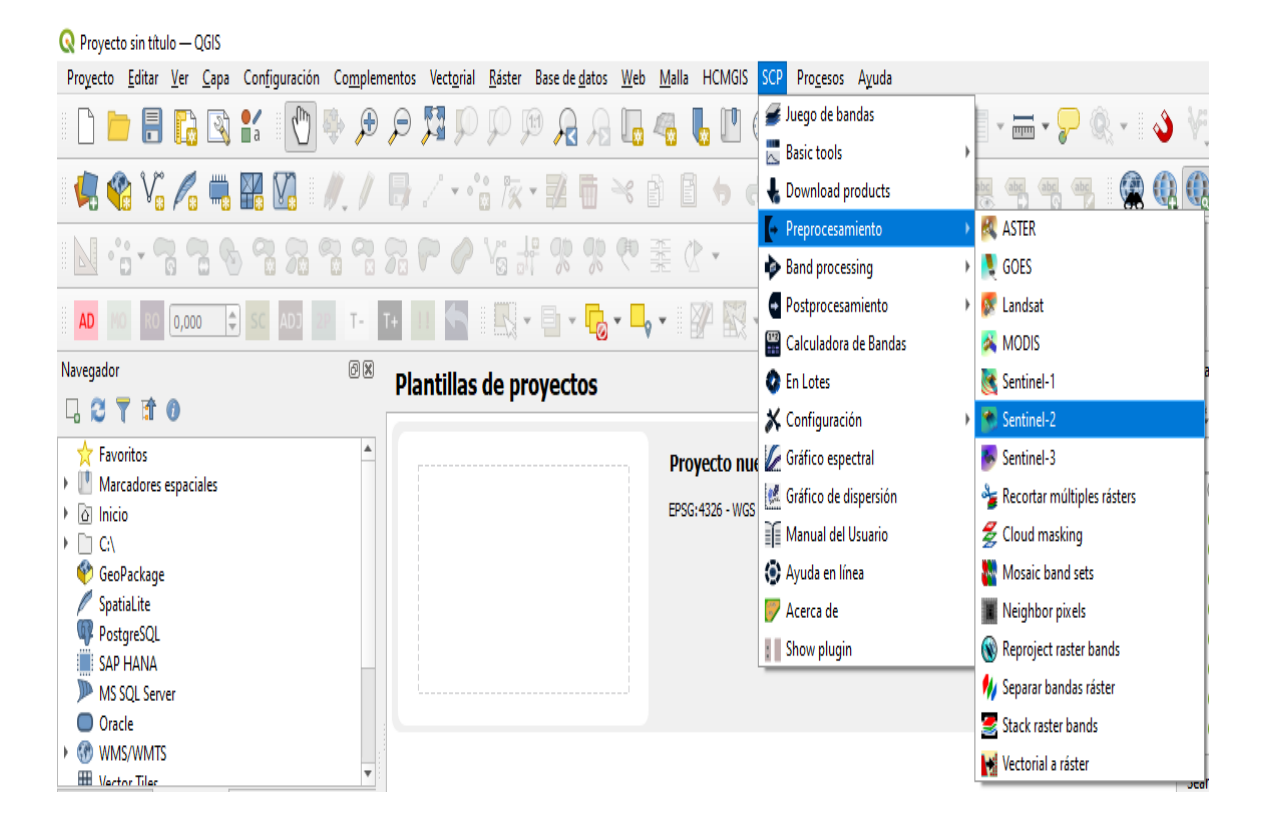

*Semi-Automatic Classification Plugin (SCP)*

El directorio de contenido de bandas de SENTINEL-2 es la dirección de la carpeta que contiene las imágenes a las cuales se va a proceder realizar la corrección: C:\S2B\_MSIL2A\_20190422T153629\_N0211\_R068\_T17NQB\_20190422T212548.SAFE\ GRANULE\L2A\_T17NQB\_A011105\_20190422T153625\IMG\_DATA, como se puede observar en la **Figura 22.**

# **Figura 22**

# *Semi-Automatic Classification Plugin (SCP)*

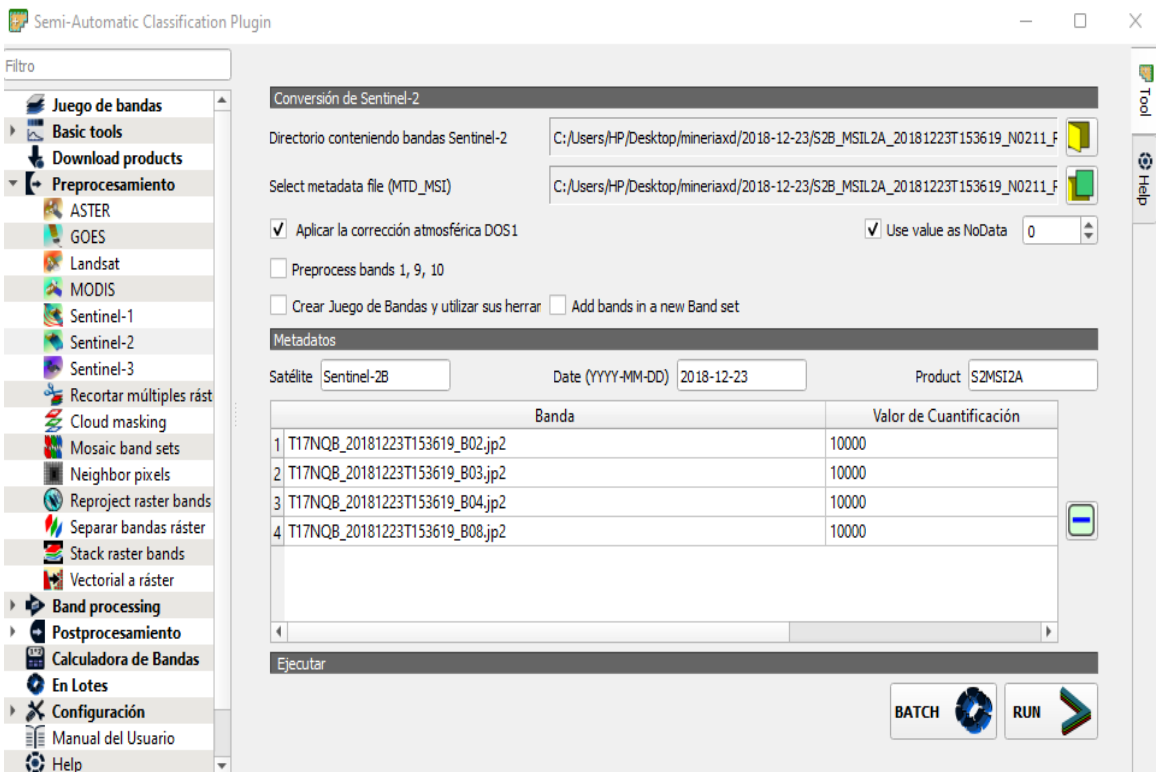

El archivo de metadatos (MTD\_MSI) en formato XML se ajustan a los esquemas XSD (XML Schema Definition) (S2\_PDI\_Level-1C\_Tile\_Metadata.xsd y S2\_User\_Product\_Level-2A\_Metadata.xsd respectivamente) que acompañan al Documento de Especificación del Producto (PSD) disponible en la Biblioteca de Documentos de SENTINEL-2, como se puede observar en la **Figura 23.**

# **Figura 23**

*Archivo de metadatos*

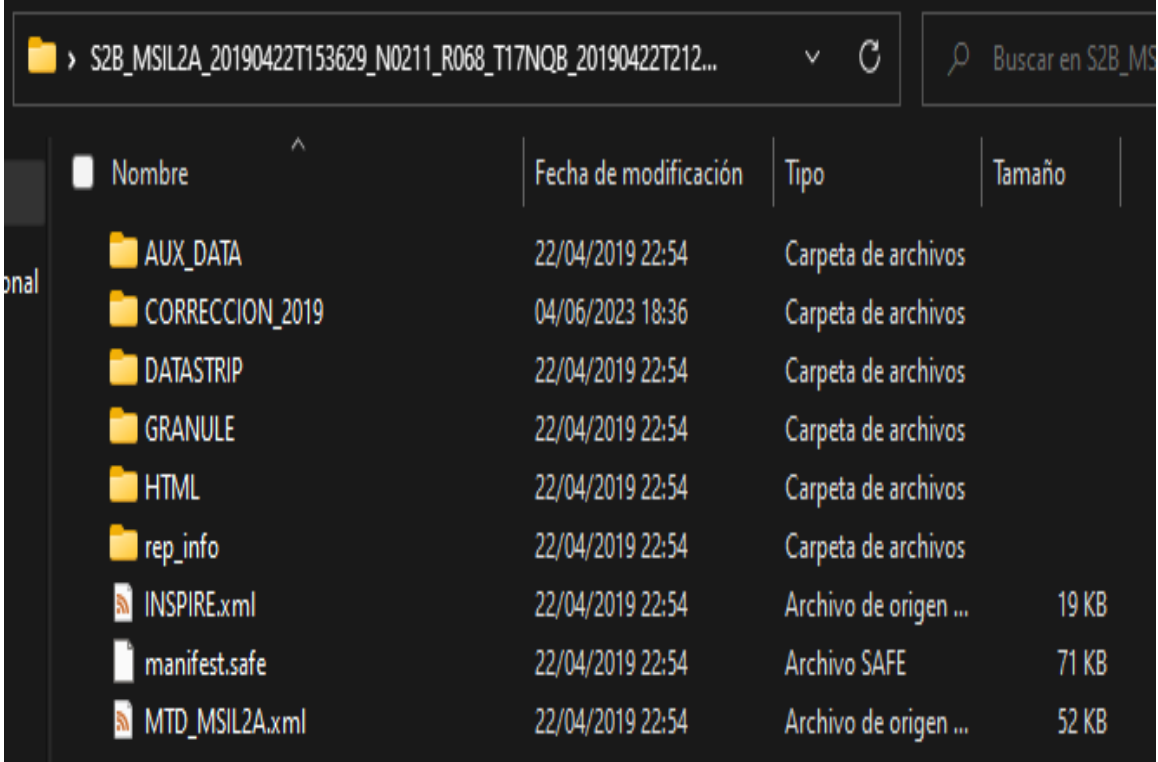

Una vez seleccionado todo lo necesario, se ejecuta y selecciona una carpeta origen, se recomienda crear una carpeta nueva con el nombre y fecha de la imagen para trabajar de una manera más práctica. Una vez finalizado las bandas ya corregidas se desplegarán en el panel navegador de QGIS lista para ser utilizadas, para crear combinación de bandas índices espectrales o bien un layer stack, como se puede observar en la **Figura 24.**

**Figura 24**

*Layer Stack*

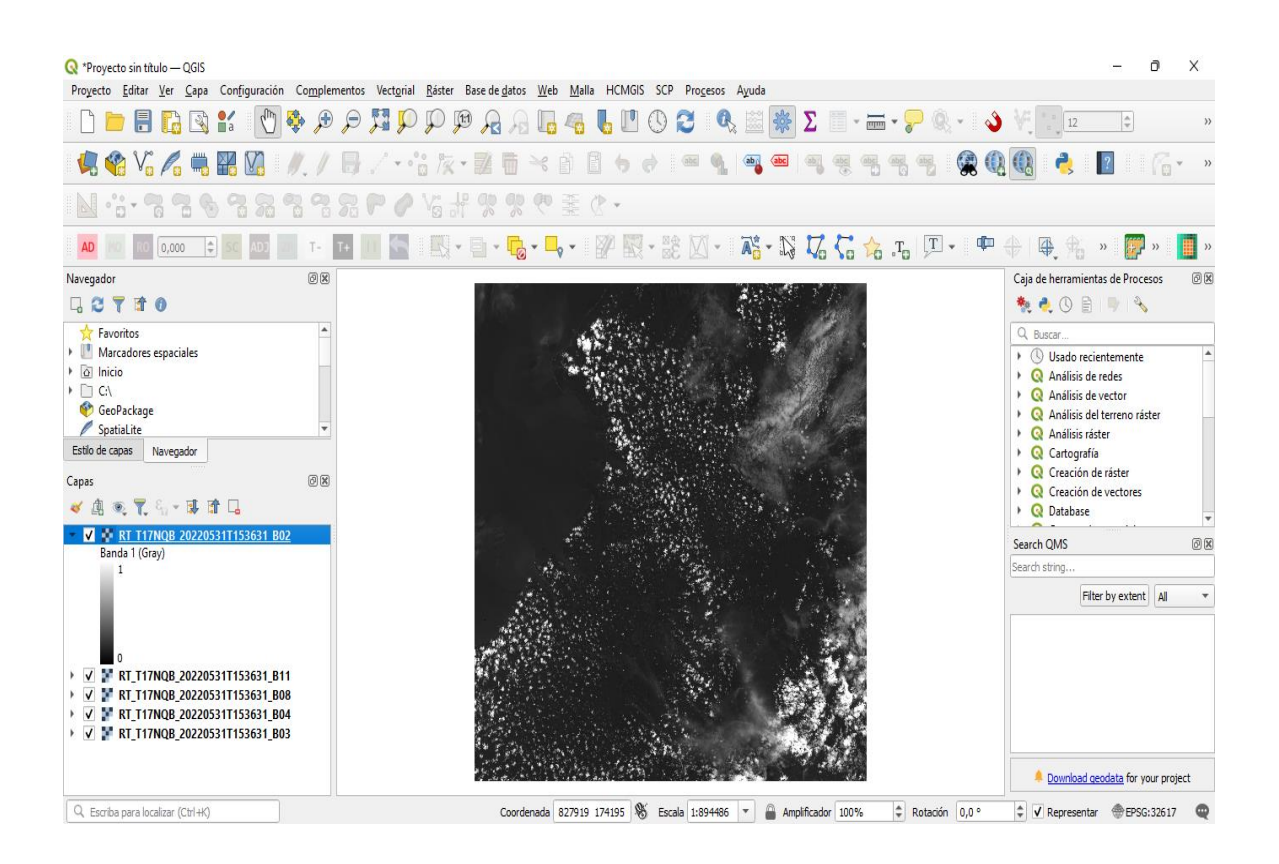

#### **Procesamiento de imágenes satelitales**

#### *Combinación de bandas*

Las combinaciones de bandas permiten la selección de regiones específicas para mejorar el énfasis y la representación de las alteraciones en la cobertura. Una técnica frecuente implica la creación de imágenes compuestas de colores falsos utilizando las bandas de infrarrojo cercano, rojo y verde. En imágenes satelitales, las bandas se refieren a distintas secciones del espectro electromagnético. Estas composiciones coloreadas artificialmente se emplean con frecuencia para evaluar la exuberancia y la vitalidad de la vegetación, ya que las plantas reflejan la luz infrarroja y verde mientras absorben los tonos rojos. Las áreas urbanas y el suelo expuesto adquieren un tinte gris o marrón, mientras que el agua se muestra en tonos de azul o negro.

### *Índices espectrales*

Los índices representan alteraciones logradas combinando matemáticamente los valores digitales almacenados en dos o más bandas espectrales dentro de una sola imagen. El conteo de índices espectrales corresponde a la cantidad de bandas presentes en cada imagen. Cada banda individual y cada fusión potencial ofrecen información valiosa para examinar varios elementos geográficos, como la vegetación, la cobertura de nieve, la proliferación de algas acuáticas o la evaluación de los niveles de humedad en todo el terreno.

## *Índices de vegetación*

Los índices de vegetación se derivan de la combinación de bandas espectrales detectadas por satélites de teledetección. Su propósito es acentuar la presencia de vegetación utilizando sus distintas reacciones espectrales, mientras minimizan la prominencia de otros elementos como el suelo, la iluminación, etc.

## *NDVI*

Para calcular el índice NDVI o cualquier otro, vamos a la calculadora ráster para realizar las diferentes operaciones matemáticas, como se puede observar en la **Figura 25**.

# **Figura 25**

*Calculadora ráster*

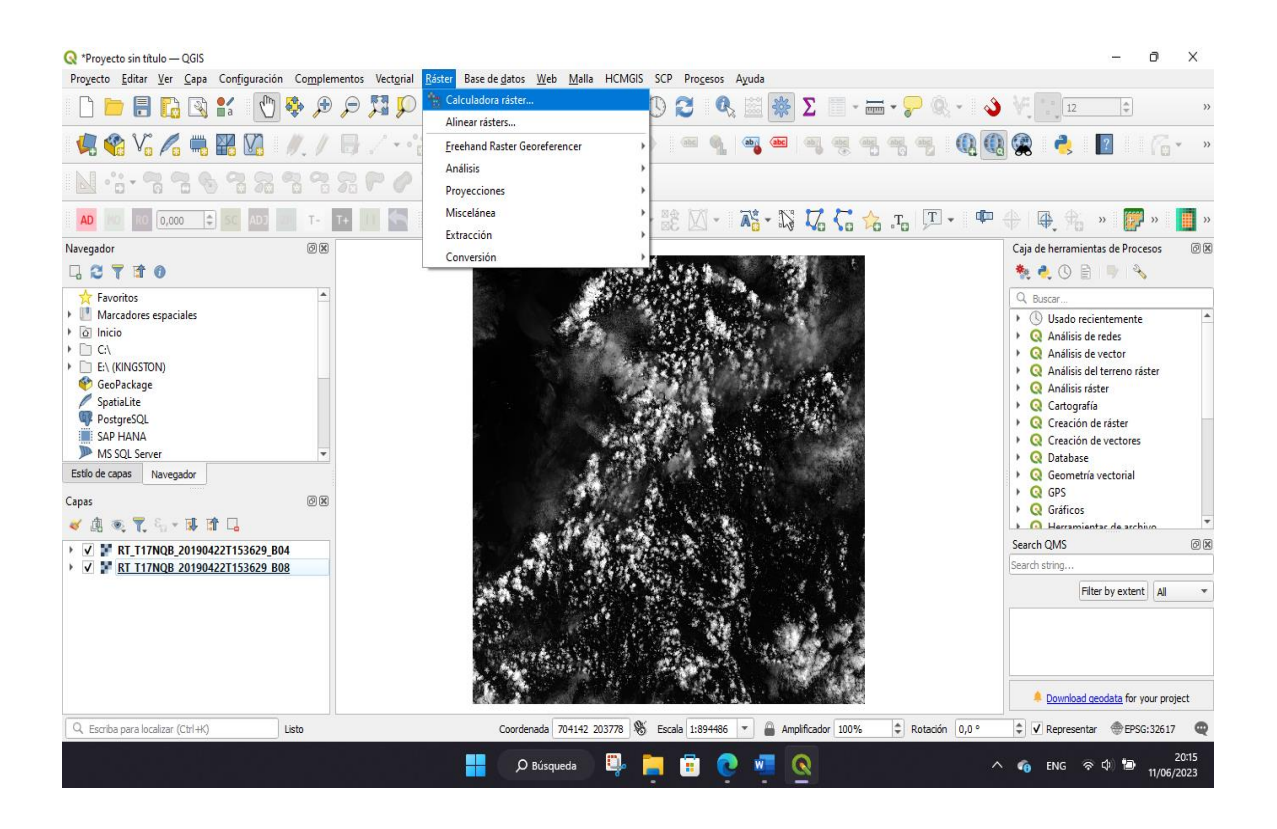

Con la ayuda de los operadores matemáticos del programa y las bandas ya corregidas de cada imagen se procede a realizar la operación, y a agregar la capa de salida, que después se acepta como se puede observar en la **Figura 26**.

# **Figura 26**

*Operación calculadora ráster*

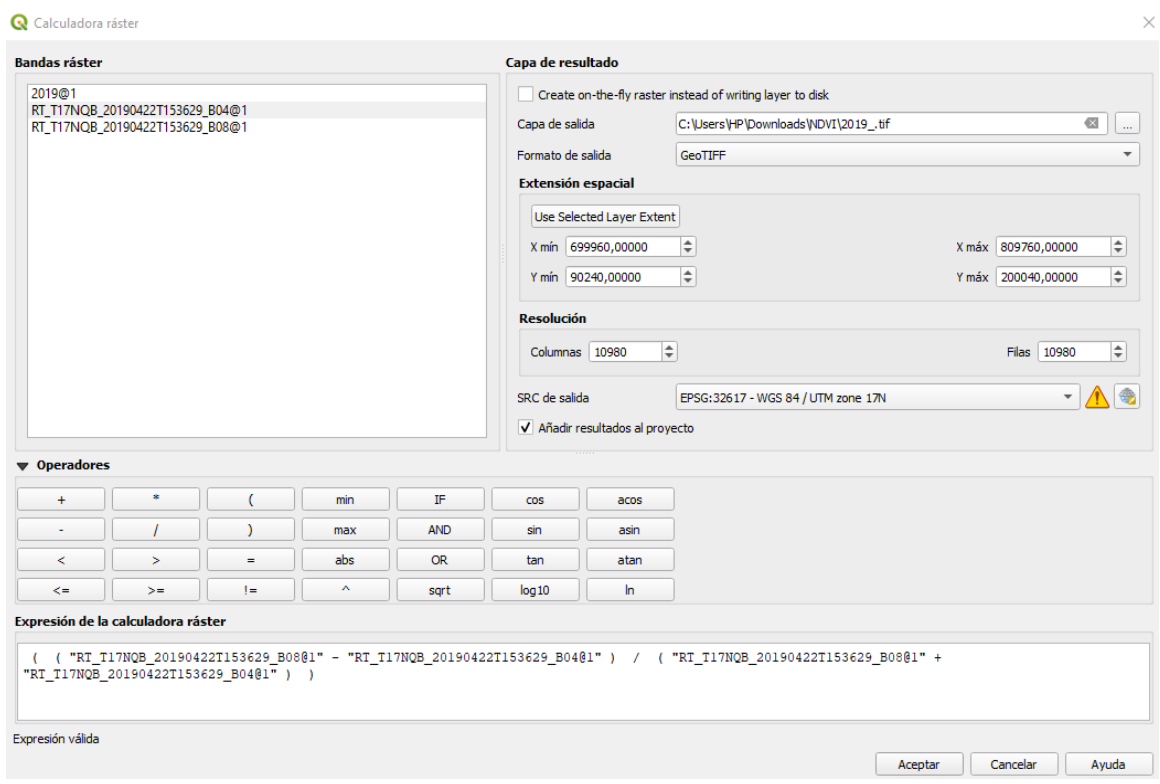

El índice de vegetación de diferencia normalizada (NDVI) es una métrica sencilla pero efectiva para cuantificar la presencia de vegetación verde. Ofrece una indicación de la salud de la vegetación al analizar cómo las plantas reflejan longitudes de onda de luz específicas. Los valores de NDVI oscilan entre -1 y +1. Los valores negativos (más cercanos a -1) significan presencia de agua. Las lecturas cercanas a cero (entre -0,1 y +0,1) generalmente apuntan a áreas sin vegetación como rocas, arena o nieve. Los valores ligeramente positivos indican arbustos y campos de hierba (aproximadamente de +0,2 a +0,4), mientras que los valores más altos describen bosques templados y selvas tropicales (valores cercanos a +1), como se puede observar en la **Figura 27**.

## **Figura 27**

*Valores NDVI*

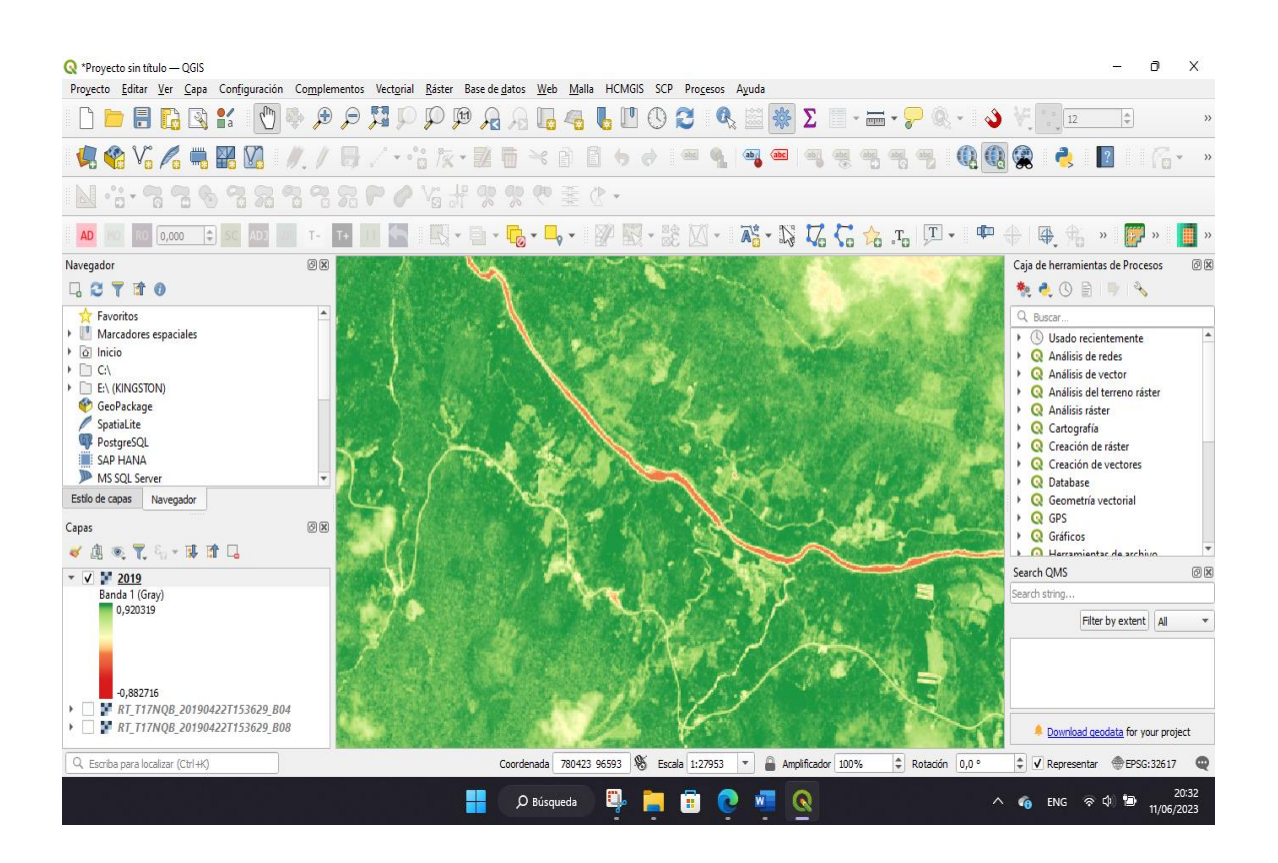

## *SAVI*

Para calcular el índice SAVI o cualquier otro, se utiliza la calculadora ráster para realizar las diferentes operaciones matemáticas. Con la ayuda de los operadores matemáticos del programa y las bandas ya corregidas de cada imagen se procede a realizar la operación, y a agregar la capa de salida, como se puede observar en la **Figura 28.**

### **Figura 28**

*Operadores matemáticos para índice SAVI*

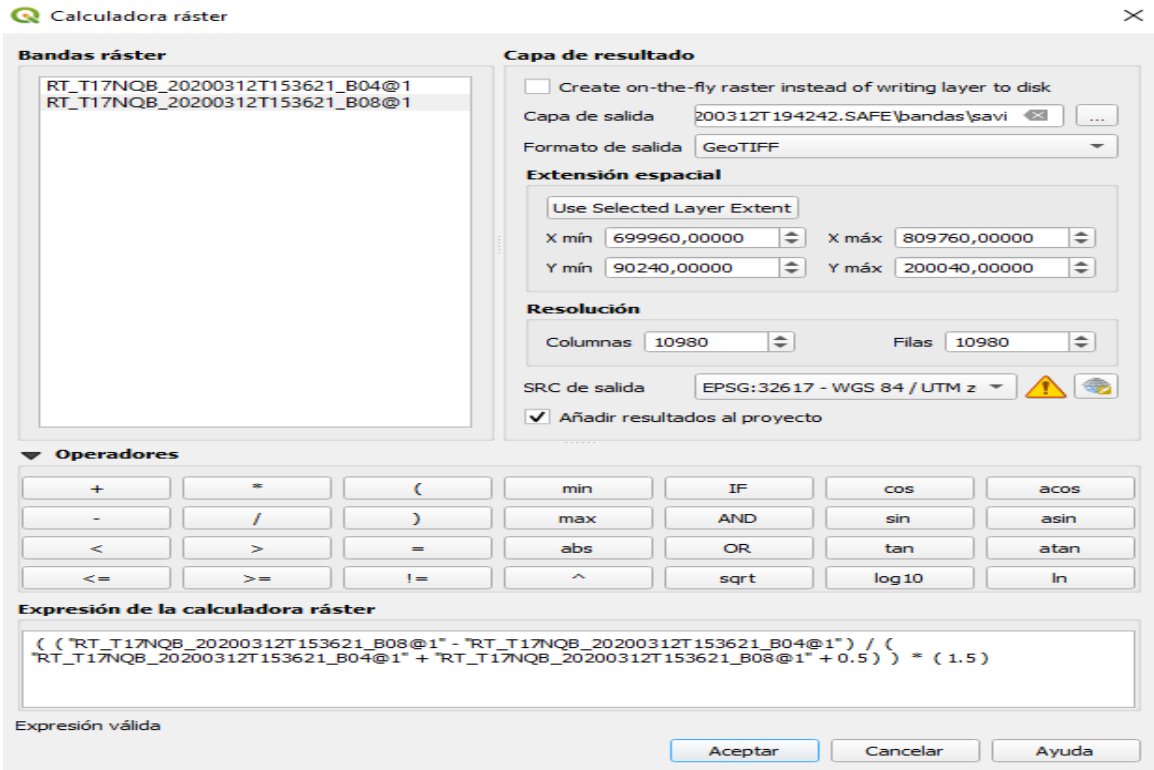

El índice de vegetación ajustado al suelo (SAVI) ofrece una corrección mejorada de la influencia del suelo en la reflectancia de la vegetación. Esto lo hace particularmente adecuado para evaluar cambios en la cubierta vegetal en áreas abiertas donde los efectos del suelo pueden afectar los valores de NDVI. SAVI es capaz de ofrecer resultados más precisos en tales escenarios, como se puede observar en la **Figura 29**.

**Figura 29**

*Índice SAVI*

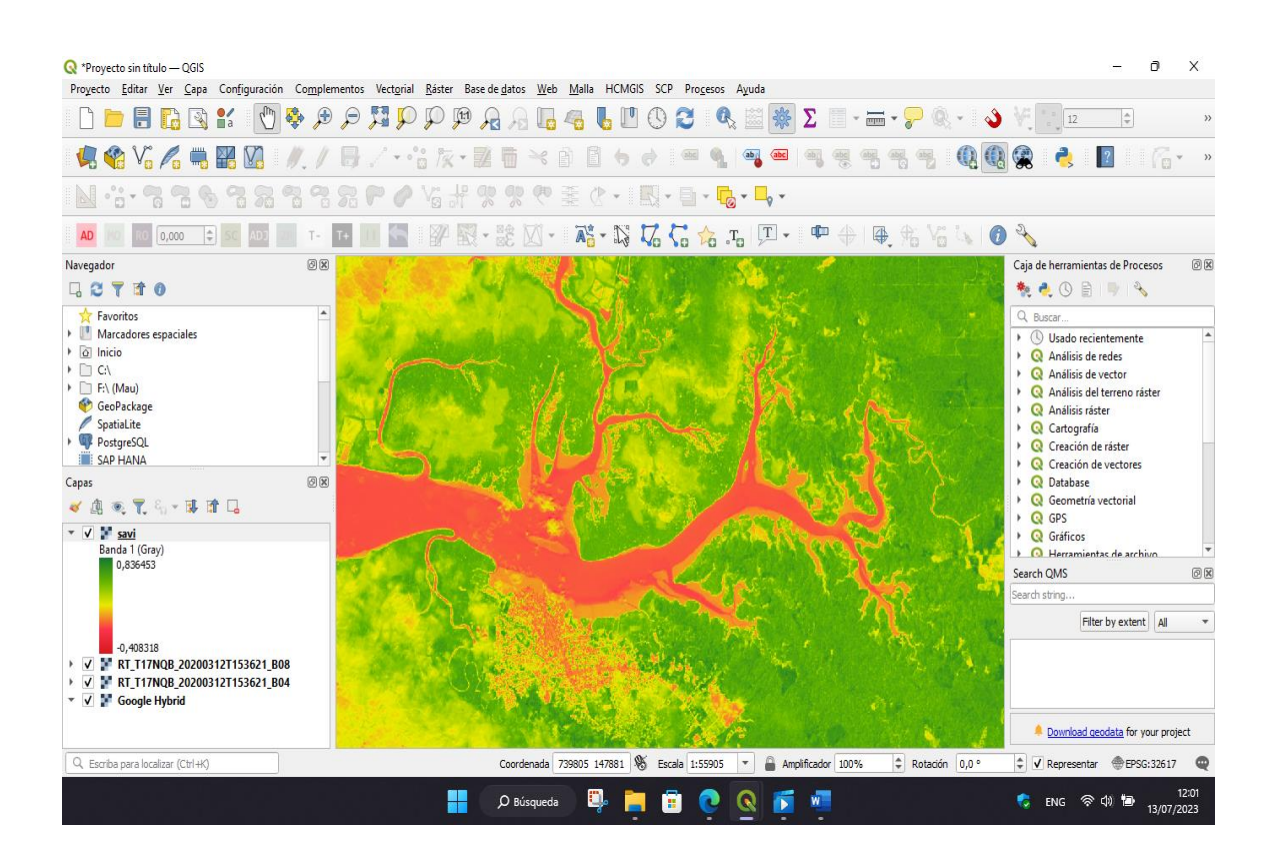

#### *Clasificación de escenas de la ESA*

La clasificación de escenas de la ESA (European Space Agency) se desarrolló para distinguir entre píxeles nubosos, píxeles claros y píxeles de agua de los datos de Sentinel-2 y es el resultado del algoritmo de clasificación de escenas de la ESA. Se proporcionan doce clasificaciones diferentes que incluyen clases de nubes, vegetación, suelos/desierto, agua y nieve, como se puede observar en la **Figura 28**.

### **Figura 30**

*Clasificación de escenas ESA*

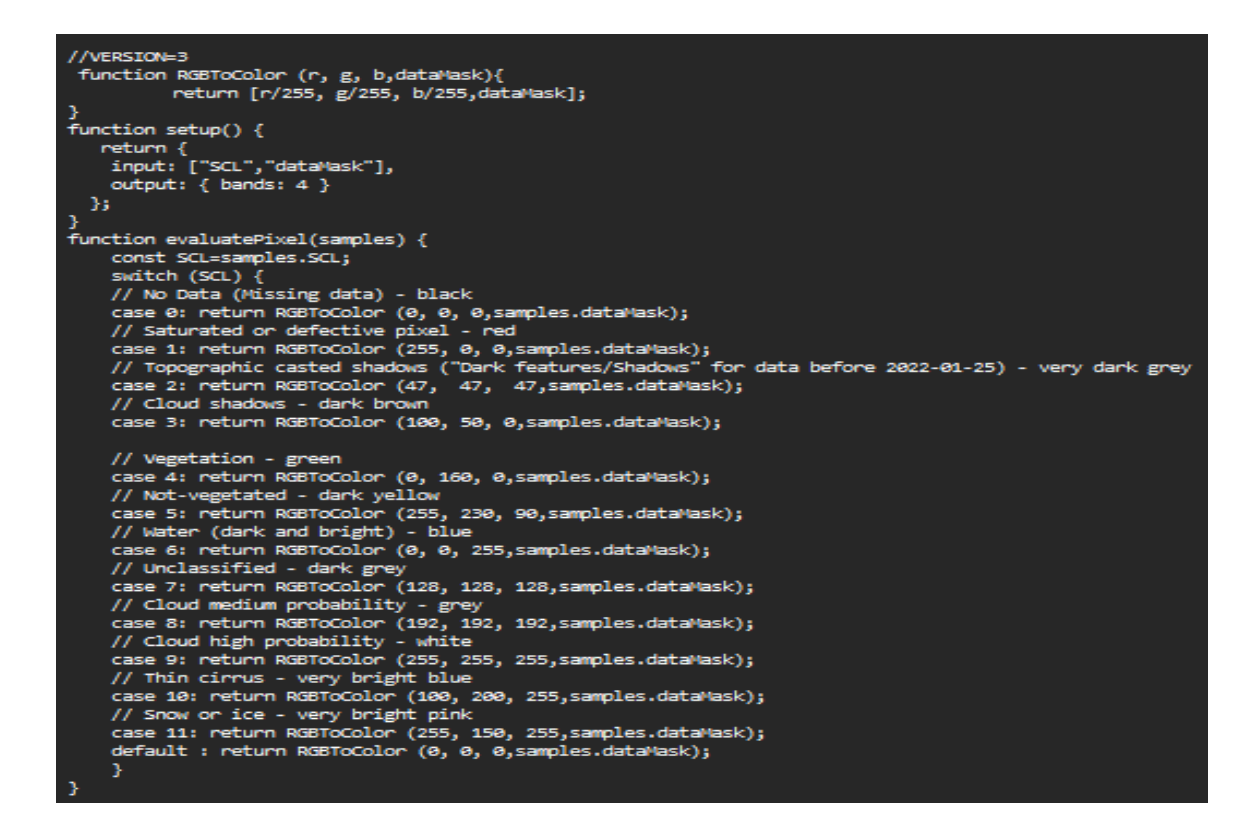

#### *Cambios de valores de pixel para las coberturas vegetales en el índice SAVI*

La reclasificación de los valores de píxel del Índice SAVI permitió categorizar las diferentes coberturas vegetales presentes en la zona estudiada. Mediante la comparación de los mapas de clasificación generados para cada año, se identificaron aquellas áreas que experimentaron cambios significativos en su vegetación, así como las que permanecieron estables en el período analizado. De esta manera, se obtuvo una comprensión más profunda de los patrones de cambio de cobertura vegetal en el área de estudio.

Para la tabla de reclasificación de valores del SAVI a cobertura vegetal se utilizó los valores de la **Tabla 6.**

## **Tabla 6**

*Descripción de valores SAVI.*

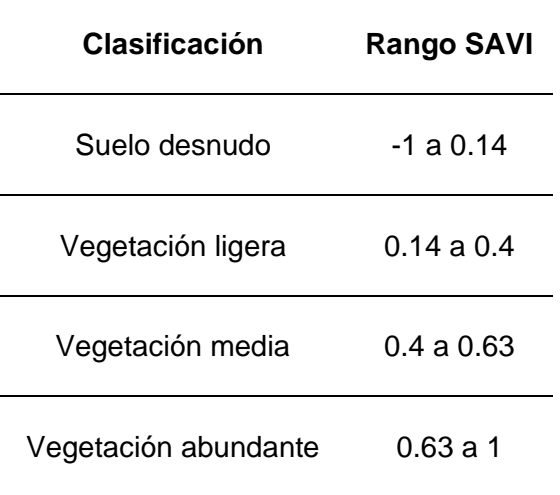

 En la tabla de reclasificación, se asigna un valor de cobertura vegetal a cada rango de SAVI para facilitar la interpretación visual de los resultados. Para este proyecto se llevó a cabo un análisis multitemporal utilizando imágenes del Índice de Vegetación de Ajuste del Suelo (SAVI) de diferentes años, específicamente, 2019, 2020, 2021 y 2022, con el objetivo de detectar y cuantificar los cambios en los valores de píxel que representan la cobertura vegetal en un área de estudio.

El análisis implicó la reclasificación de los valores de SAVI en cuatro clases de cobertura vegetal y su comparación a lo largo del tiempo. Se aplicaron diferentes valores de reclasificación para 2019, 2020 y 2021, y se evaluaron los cambios respecto a la clasificación de 2022, como se puede observar en las **Tabla 7** y **Tabla 8.**

## **Tabla 7**

*Reclasificación de valores SAVI para los años 2019,2020 y 2021.*

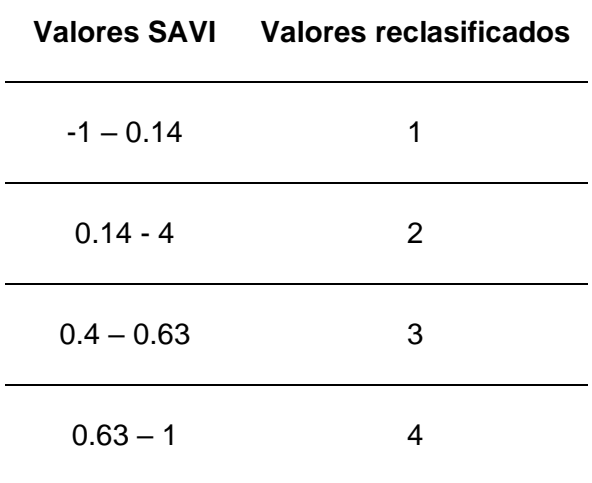

# **Tabla 8**

*Reclasificación de valores SAVI para el año 2022*

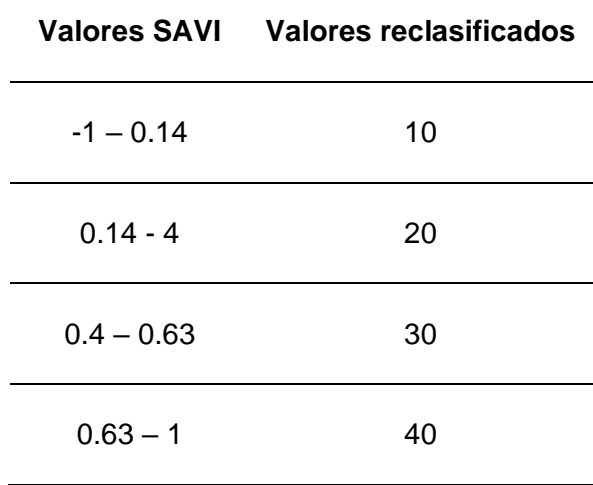

En la **Tabla 9** se puede observar la interpretación de los valores de la

clasificación del índice SAVI a los diferentes vegetales.

# **Tabla 9**

*Reclasificación de valores SAVI para el año 2022*

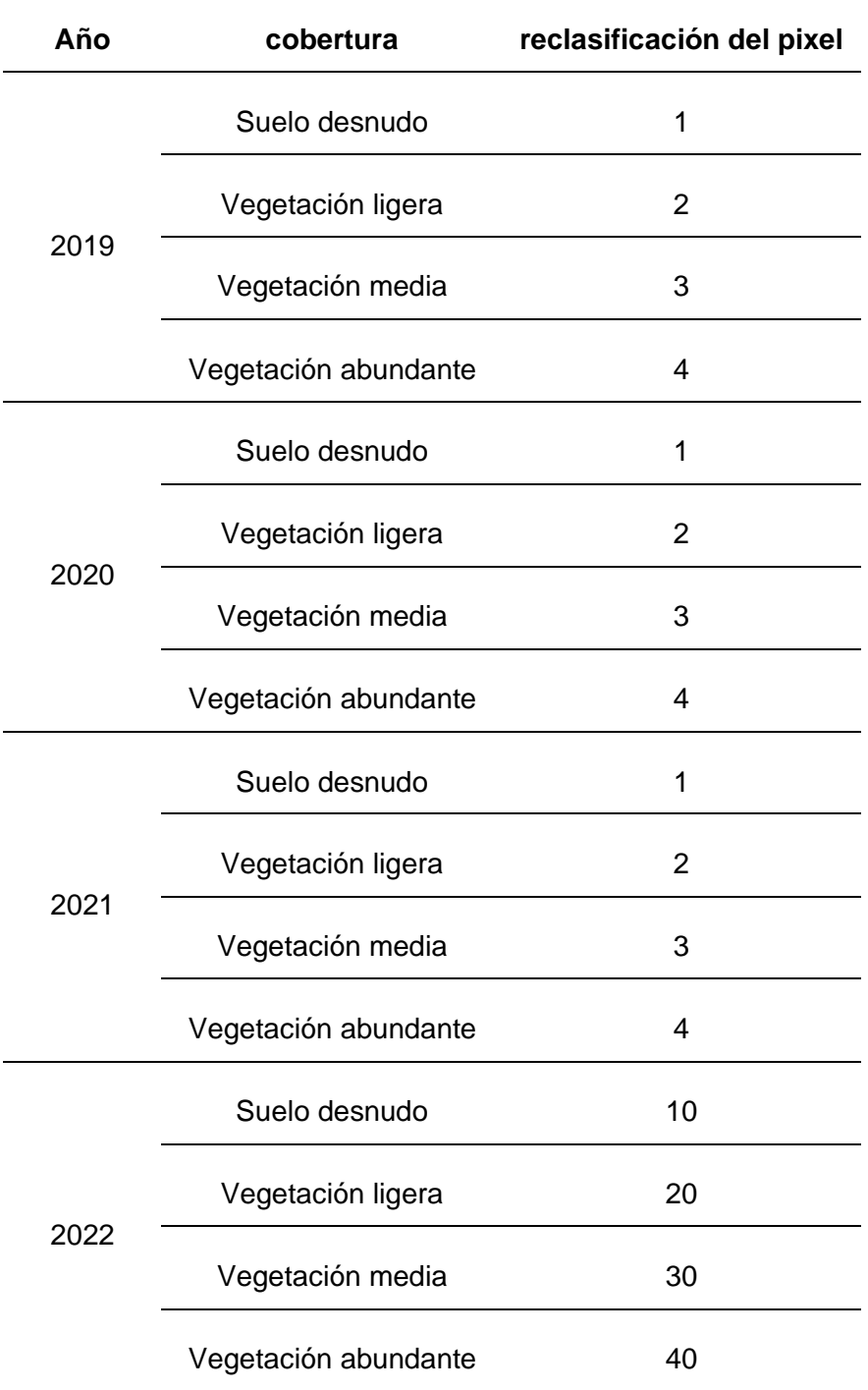

Los resultados del análisis multitemporal para cada combinación de años se presentan en **Tabla 10**. Se analizaron los valores resultantes de las sumas de imágenes para identificar los píxeles con cambios o sin cambios en su clasificación de cobertura

vegetal entre los años seleccionados. Además, se compararon los resultados de cada combinación para determinar si hubo tendencias en la evolución de la cobertura vegetal durante el período considerado.

# **Tabla 10**

*Valores de pixel para los diferentes años*

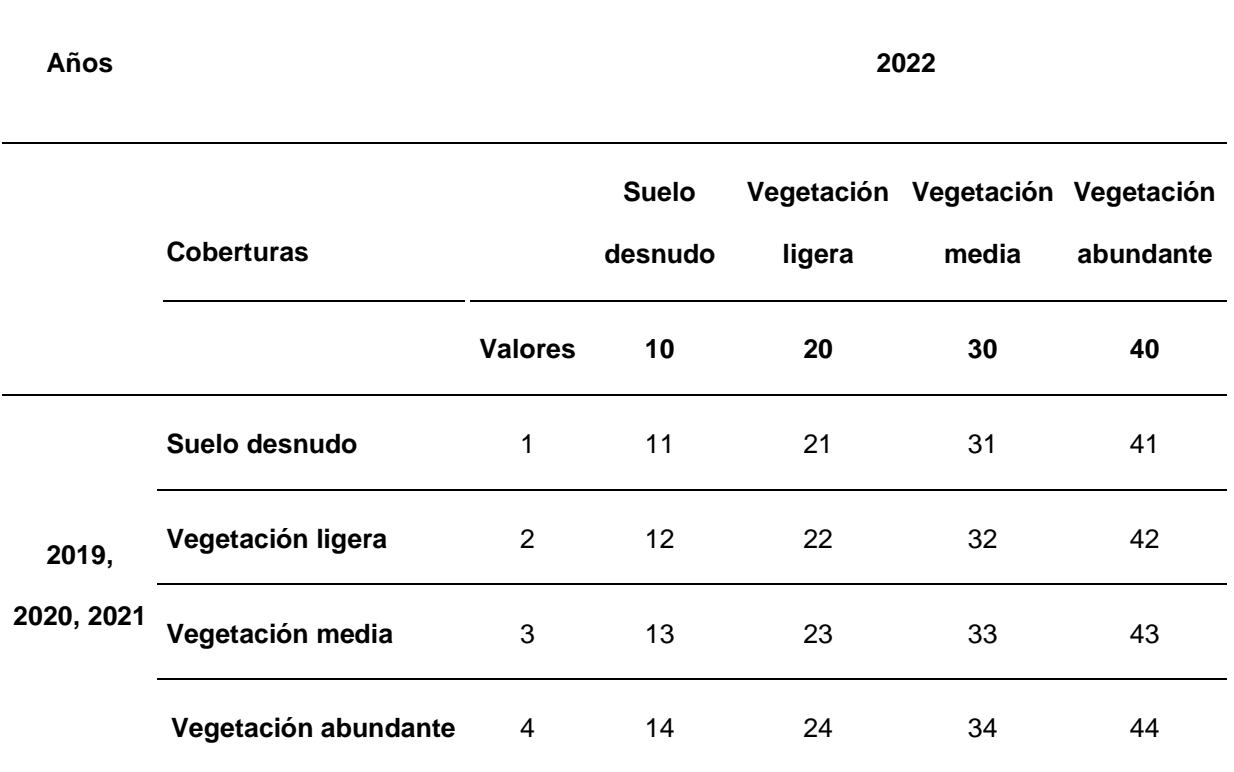

La descripción de los valores de pixel se muestra en la **Tabla 11**

# **Tabla 11**

*Valores de pixel en los cambios de cobertura*

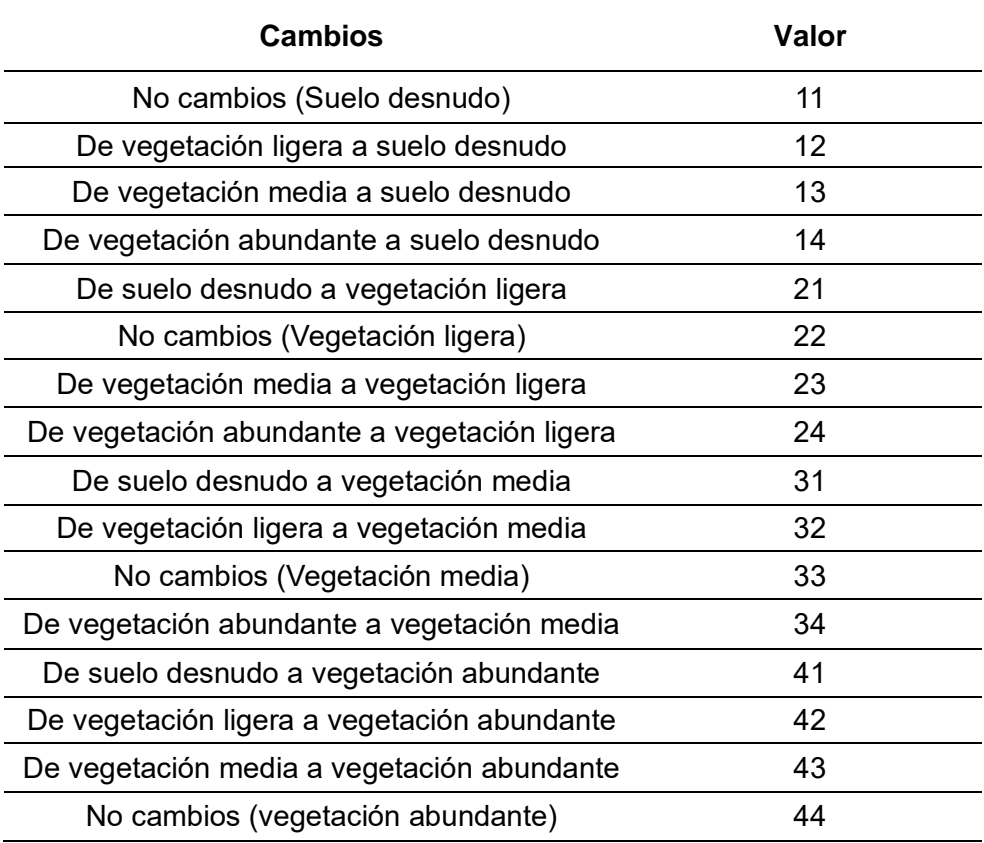

## **Identificación de posibles zonas de recurrencia de minería ilegal**

Mediante el uso de herramientas SIG, se realizó un análisis para determinar los posibles puntos donde se estén realizando las actividades mineras ílicitas, a partir de las variables que tienen una influencia directa en la ocurrencia de estos hechos.

Para el análisis de minería primero se obtuvo los datos a partir de los cuales se realizó el análisis, estos se los puede ver en la **Tabla 12**.

# **Tabla 12**

*Datos para análisis minería*

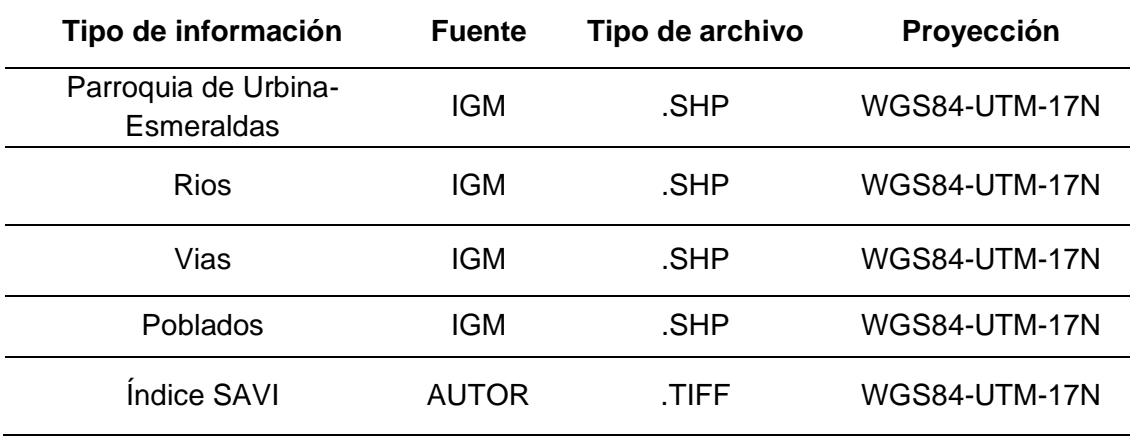

 Se realizó una transformación de los datos de tipo vectorial a tipo ráster, con la herramienta Rasterize (Vector to Raster) de QGIS, para luego poder realizar la reclasificación, como se puede observar en la **Figura 31.**

# **Figura 31**

*Rasterización de datos para minería*

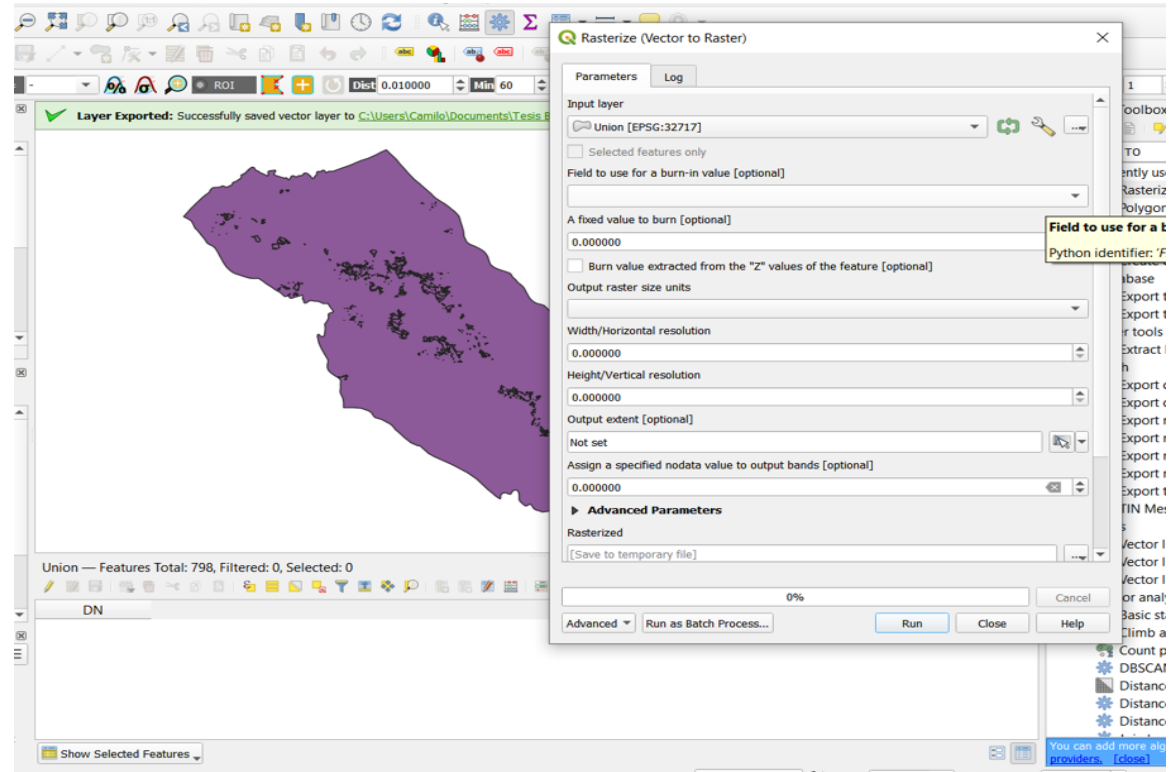

Posteriormente se reclasificó los valores de los datos rasterizados, según los parámetros de la **Tabla 13,** mediante la herramienta Reclassify de ArcMap de manera que a las presencias se les asigno el valor de 1 y las pseudoabsencias el valor de 0, como se puede observar en la **Figura 32.**

# **Tabla 13**

*Datos para reclasificación minería*

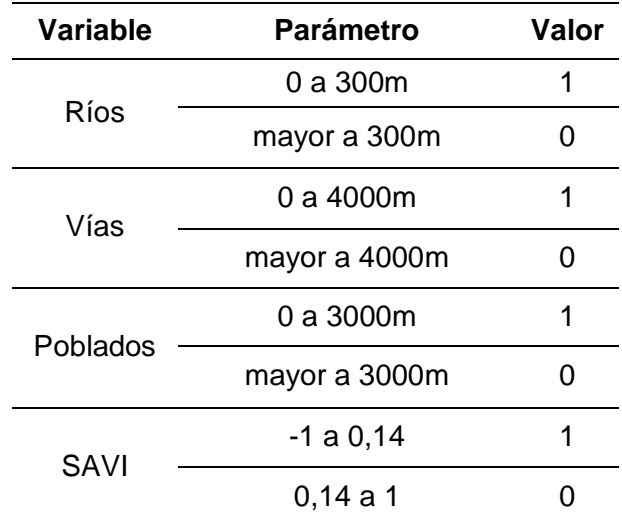

*Nota*. Los valores para la reclasificación fueron dados a partir de los estudios realizados por el MAE y el análisis de los puntos obtenidos anteriormente donde se identificó la presencia de este tipo de actividades ilegales

# **Figura 32**

*Reclasificación de imágenes minería*

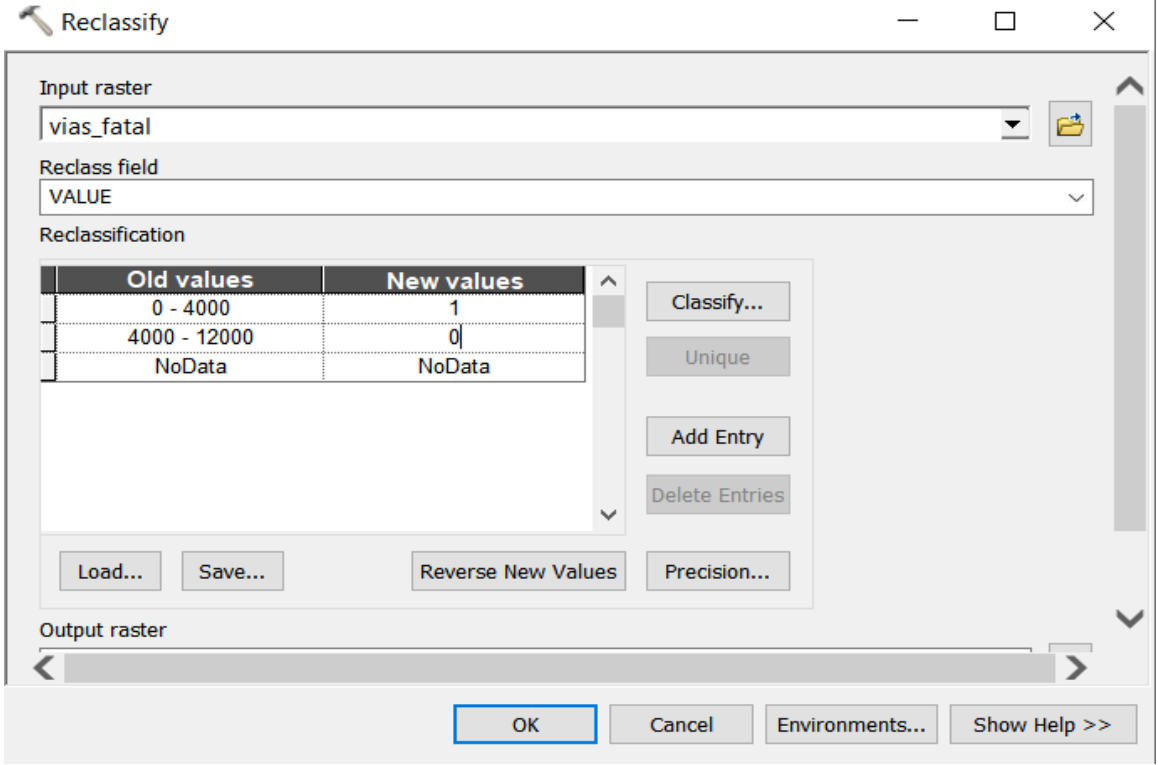

Una vez obtenido los valores de la reclasificación se procedió a realizar el álgebra de mapas con la herramienta Raster Calculator de Arcmap, como se puede observar en la **Figura 33**, para lo cual se utilizó la operación de producto entra los valores de presencias y pseudo absencias, obteniéndose así las zonas óptimas de recurrencia de minería ilegal para el año 2022, como se muestra en la **Figura 34**.

# **Figura 33**

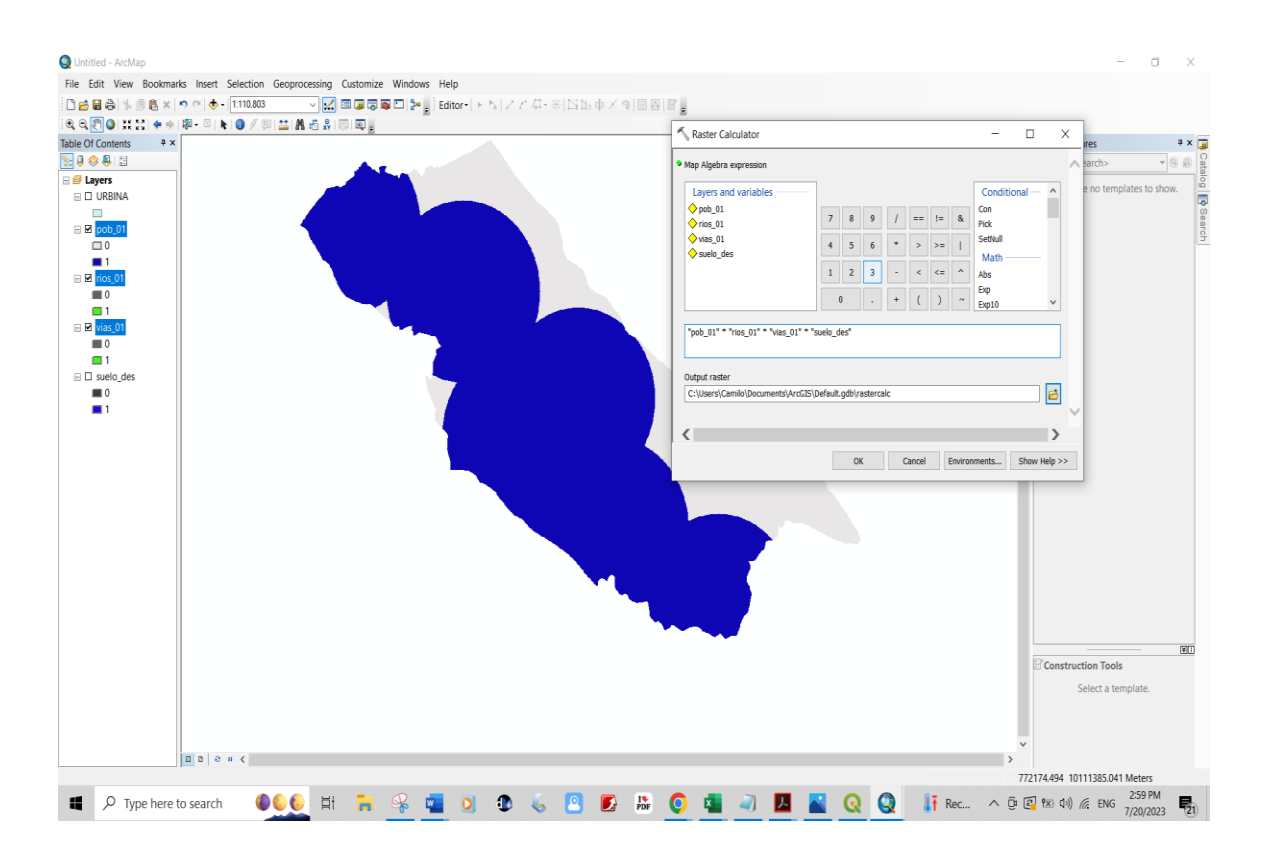

#### *Algebra de mapas minería*

#### **Figura 34**

*Zonas identificadas de actividades mineras ilegales*

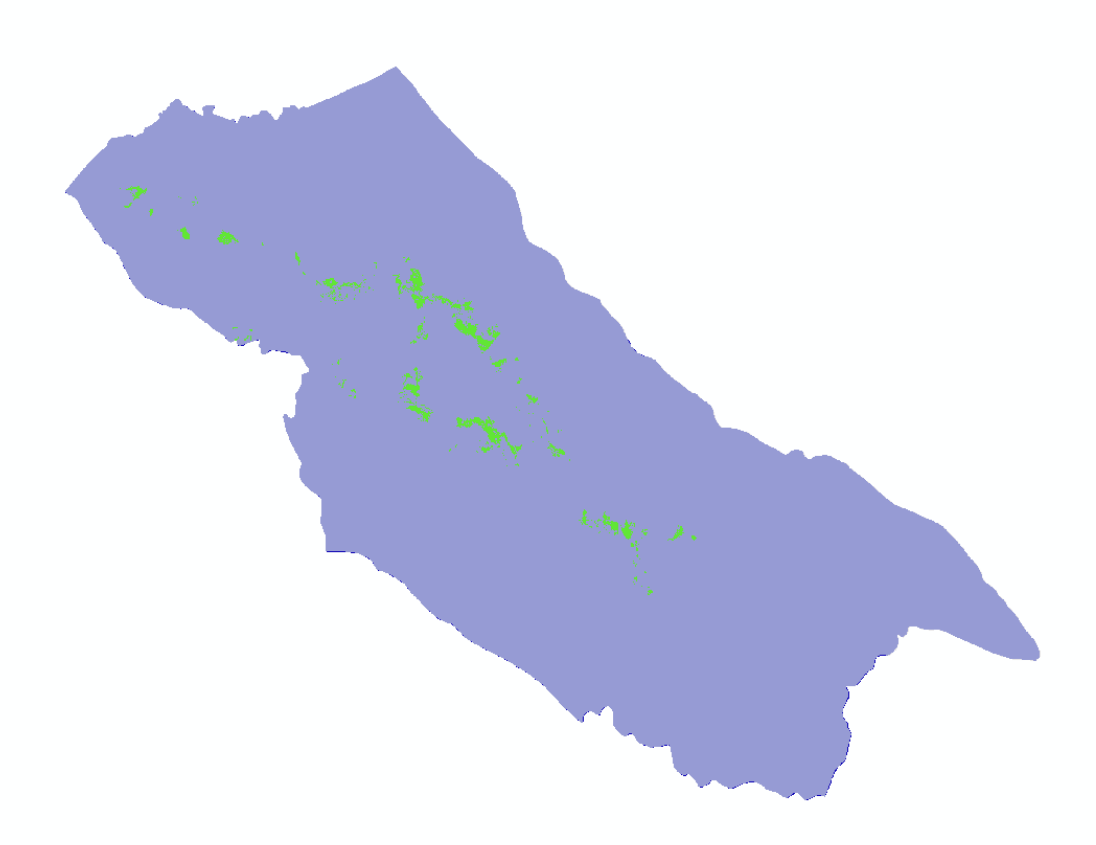

#### **Modelamiento de posibles zonas de recurrencia de minería ilegal**

 Para corroborar los datos obtenidos mediante modelamiento, se utilizó el programa MaxEnt. La herramienta Predicción MaxEnt emplea una técnica de máxima entropía para calcular la probabilidad de que ocurra un fenómeno en particular. Utiliza puntos de datos establecidos de ocurrencias y factores explicativos en forma de campos, rásteres o características de distancia para estimar la presencia del fenómeno dentro de un área de estudio designada (ESRI, 2023).

 Una vez que se entrena el modelo, se puede utilizar para predecir la presencia del fenómeno en diferentes conjuntos de datos, siempre que estén disponibles las variables explicativas correspondientes. Un aspecto notable de este método es que se puede aplicar a escenarios en los que solo se conoce la presencia del evento, lo que lo distingue de otros enfoques que se basan en ubicaciones de ausencia definidas (ESRI, 2023).

 A partir de los puntos de muestreo donde se identificó actividad mineral ilegal, los cuales fueron corroborados con los datos del ministerio del ambiente, se realizó el análisis predictivo de posibles zonas de presencia de mineral.

Para este proceso, primero se realizó un análisis de distancias euclidianas de las variables dependientes identificadas que influyen directamente en la presencia de estas actividades, como poblados, ríos, vías e índice SAVI, ya que la distancia entre la variable independiente y las dependientes es directamente proporcional a la presencia de estas actividades ilícitas. Para calcular esta distancia se utilizó la herramienta Euclidean Distance de Arcmap, como se puede observar en la **Figura 35.**

### **Figura 35**

*Distancia euclidiana minería*

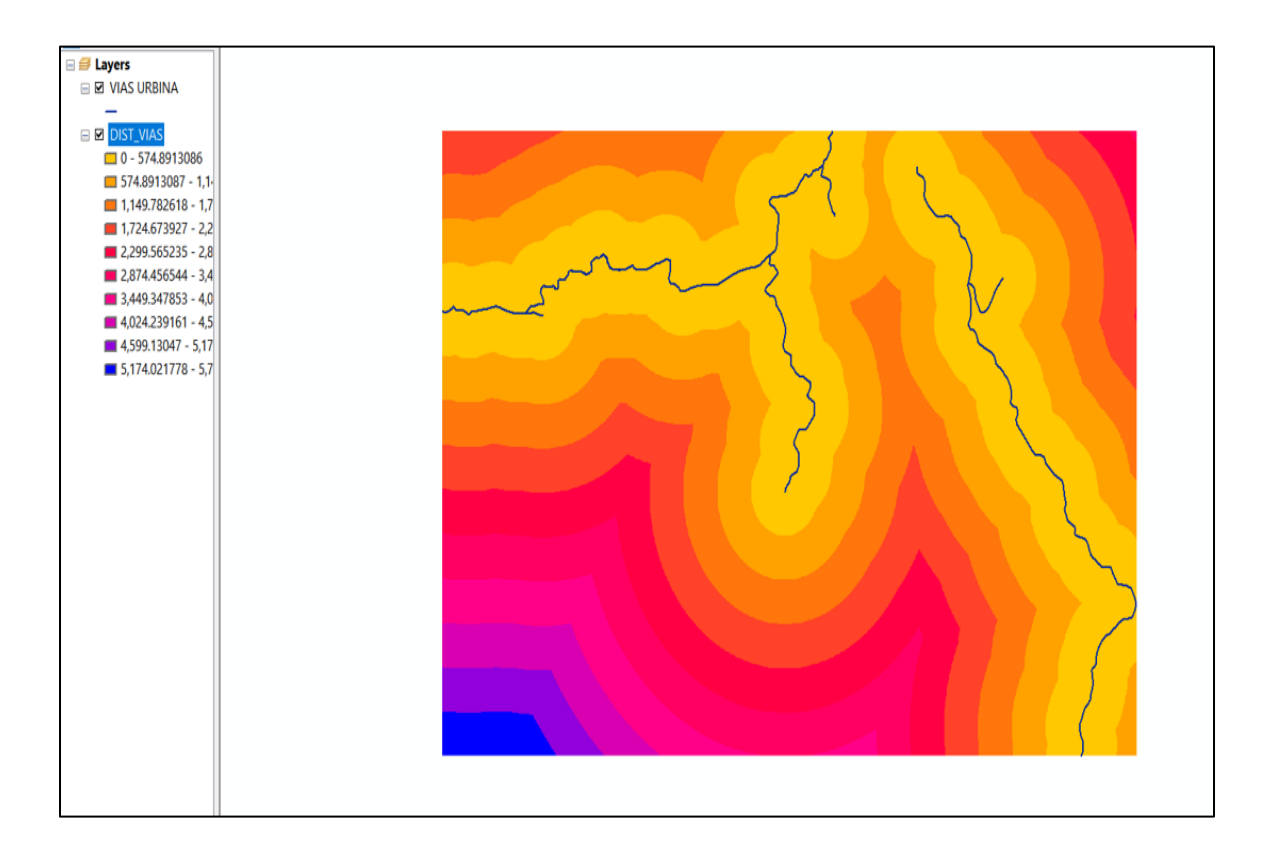

Luego se utilizó la herramienta Extact by Mask de Arcmap para recortar los resultados raster obtenidos de las distancias euclidianas, para que se ajusten a la zona de estudio y que los datos sean representativos, como se puede observar en la **Figura 36**.

# **Figura 36**

*Extract by mask minería*

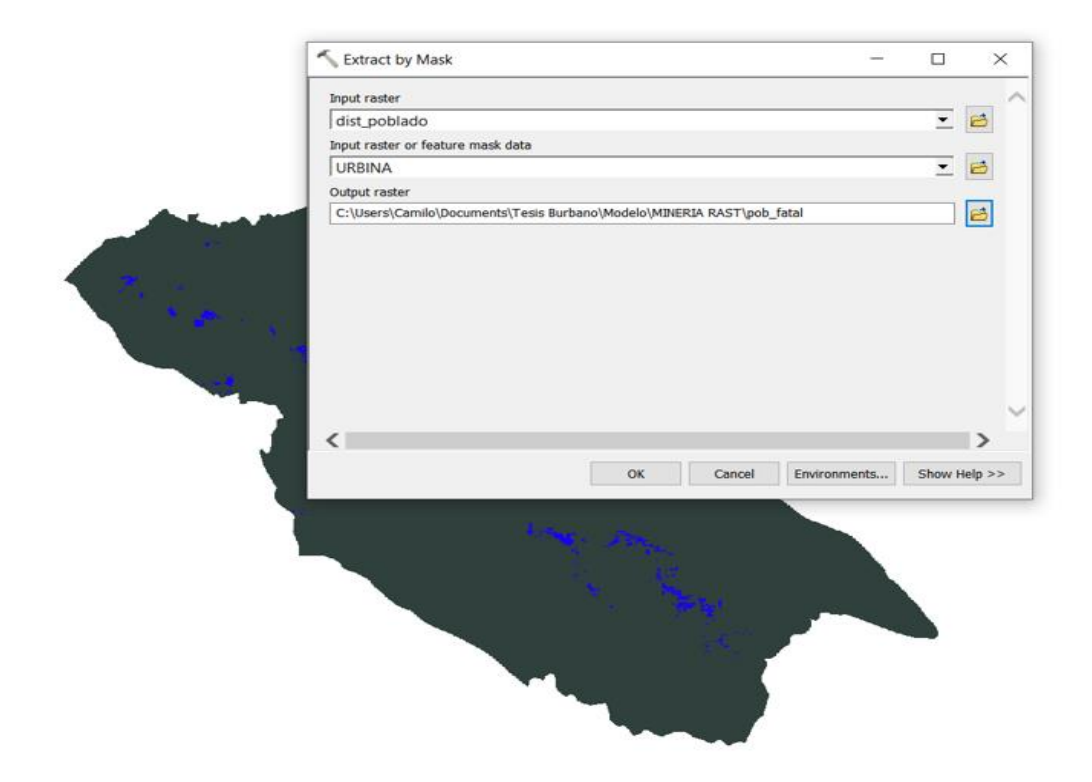

Una vez que todas las imágenes estén listas, se las convirtió a formato .ASC mediante la herramienta Raster to ASCII de Arcmap, para que puedan ser cargadas y analizadas en el programa MaxEnt, como se puede observar en la **Figura 37.** También se convirtió los puntos de muestreo en formato .CSV para poder ser reconocidos por el programa.

# **Figura 37**

*Conversión de formato Raster a ASC minería*

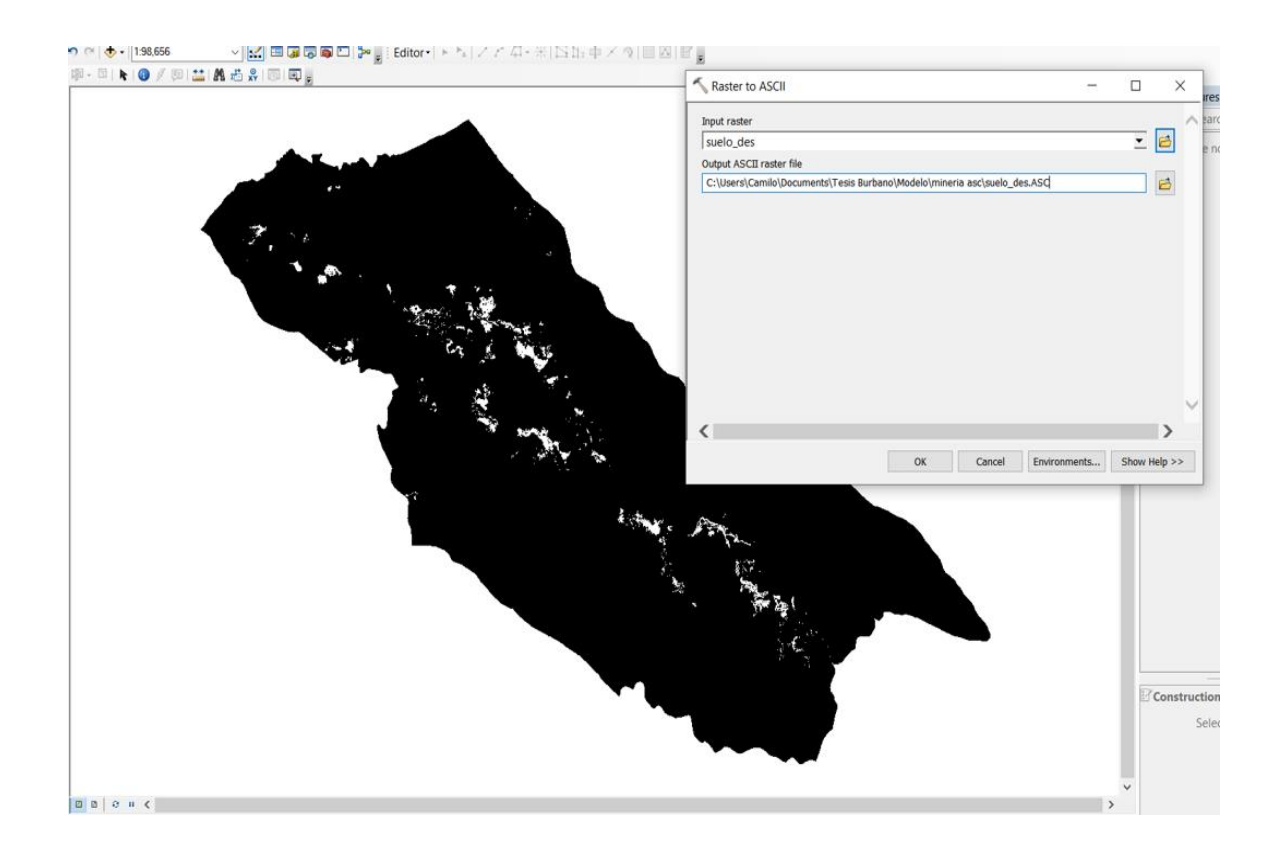

Los datos en los formatos adecuados se los cargo en el programa MaxEnt como se puede observar en la **Figura 38,** siendo la variable independiente los puntos de muestra donde se detectó la presencia de minería ilegal y las variables dependientes son los lugares donde se encuentran poblados, los ríos, las vías, y los sitios donde este suelo desnudo.

# **Figura 38**

*Variables MaxEnt para minería*

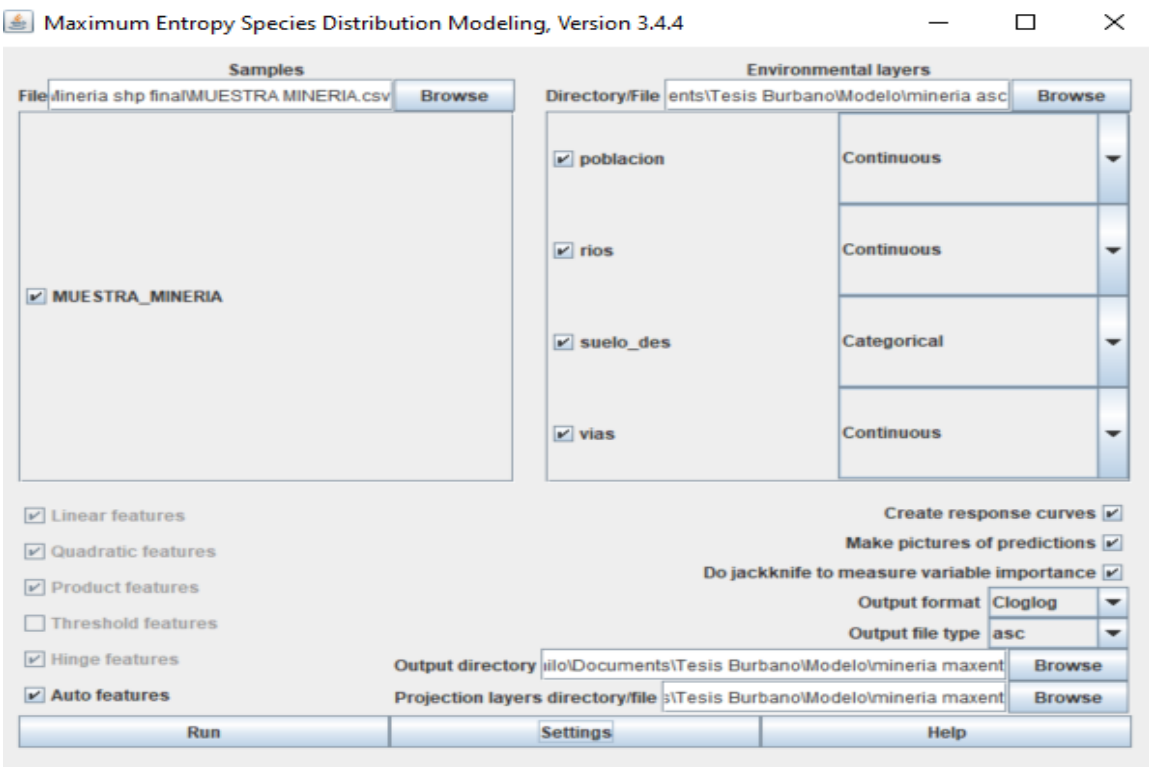

Una vez ejecutado el proceso de modelamiento se obtuvo las zonas donde existe alta probabilidad de ocurrencia de minería ilegal, la cual se la puede observar en la **Figura 39.** Esta es una representación del modelo Maxent para minería ilegal. Los colores más cálidos muestran áreas con mejores condiciones previstas.

## **Figura 39**

*Modelo de zonas de mineria ilegal MaxEnt*

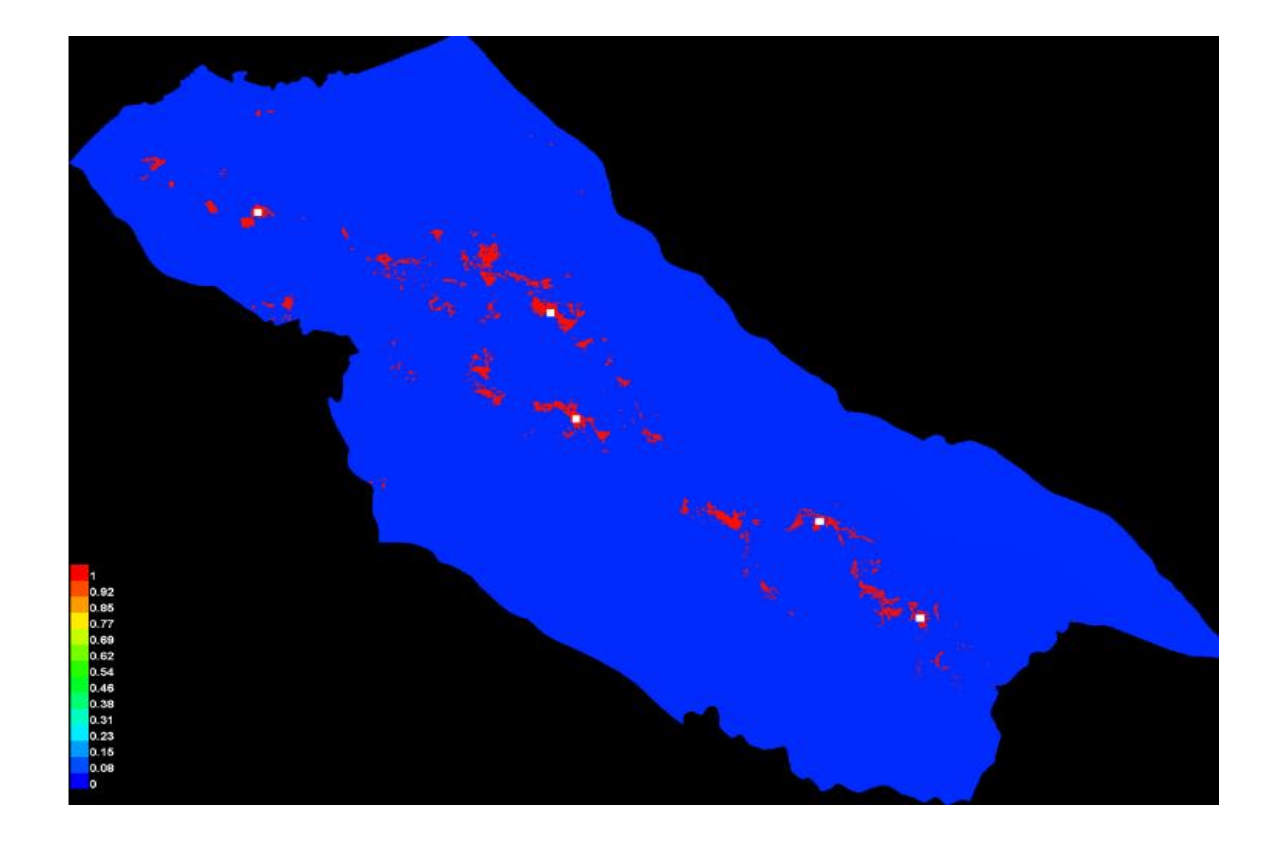

### **Identificación de posibles puntos de recurrencia de actividades forestales ilegales**

Mediante el uso de herramientas SIG, se realizó un análisis para determinar los posibles puntos donde se estén realizando las actividades forestales ilícitas, a partir de las variables que tienen una influencia directa en la ocurrencia de estos hechos.

Para el modelamiento de actividades forestales primero se obtuvo los datos a partir de los cuales se realizó el análisis, estos se los puede ver en la **Tabla 14.**

**Tabla 14**

*Datos para modelación deforestación*

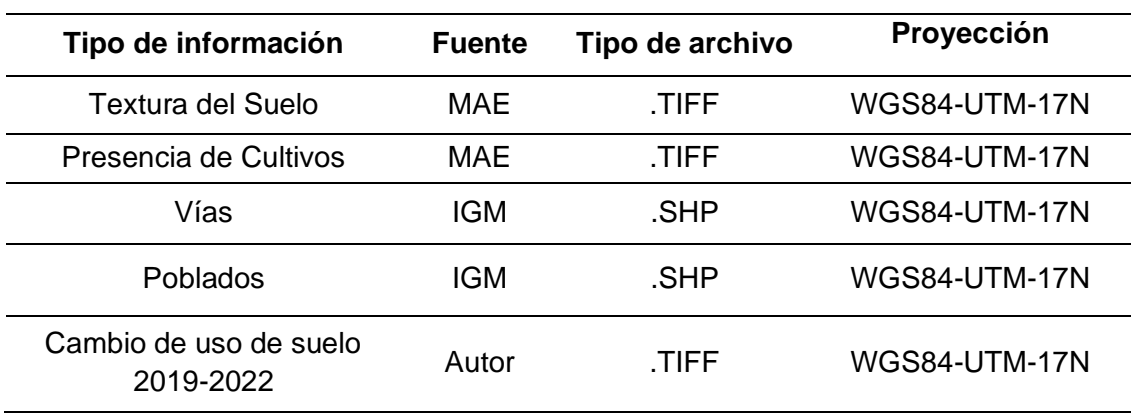

Se realizó una transformación de los datos de tipo vectorial a tipo ráster, con la herramienta Rasterize (Vector to Raster) de QGIS, para luego poder realizar la reclasificación, como se puede observar en la **Figura 40.**

# **Figura 40**

*Rasterización de datos para deforestación*

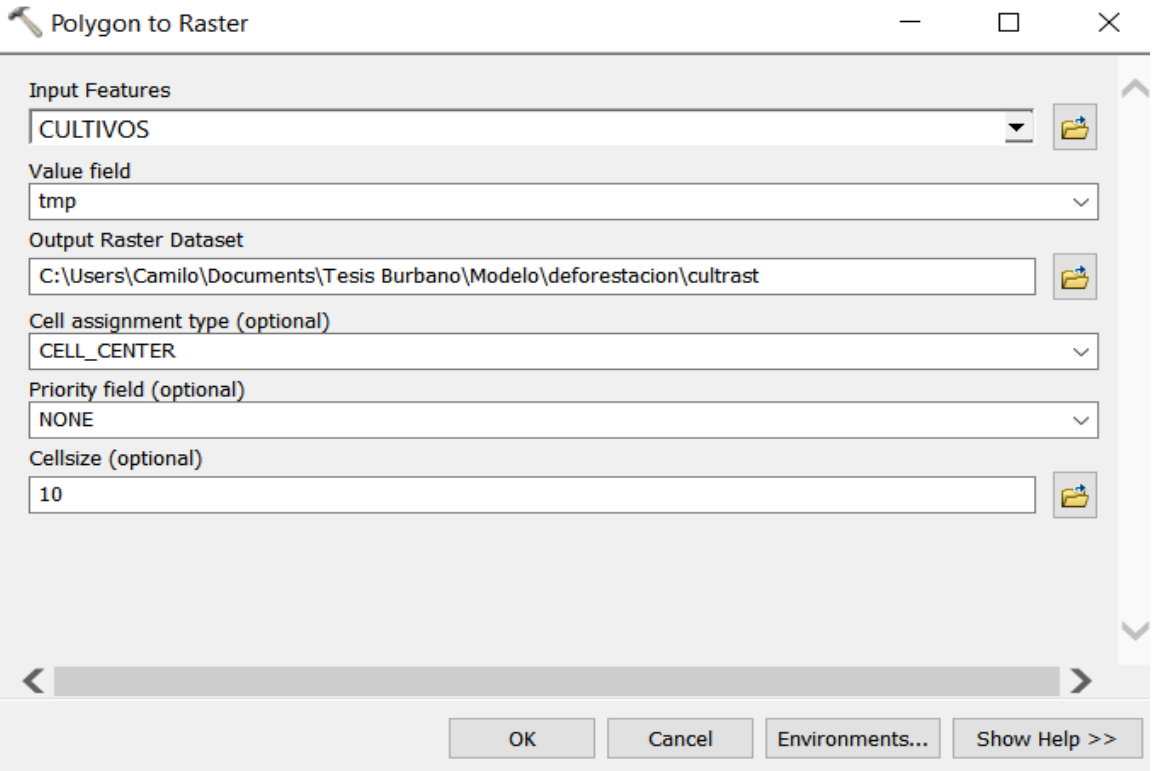

Posteriormente se reclasificó los valores de los datos rasterizados, según los parámetros de la **Tabla 15,** mediante la herramienta Reclassify de ArcMap de manera que a las presencias se les asigno el valor de 1 y las pseudoabsencias el valor de 0, como se puede observar en la **Figura 32.**

# **Tabla 15**

*Datos para reclasificación deforestación*

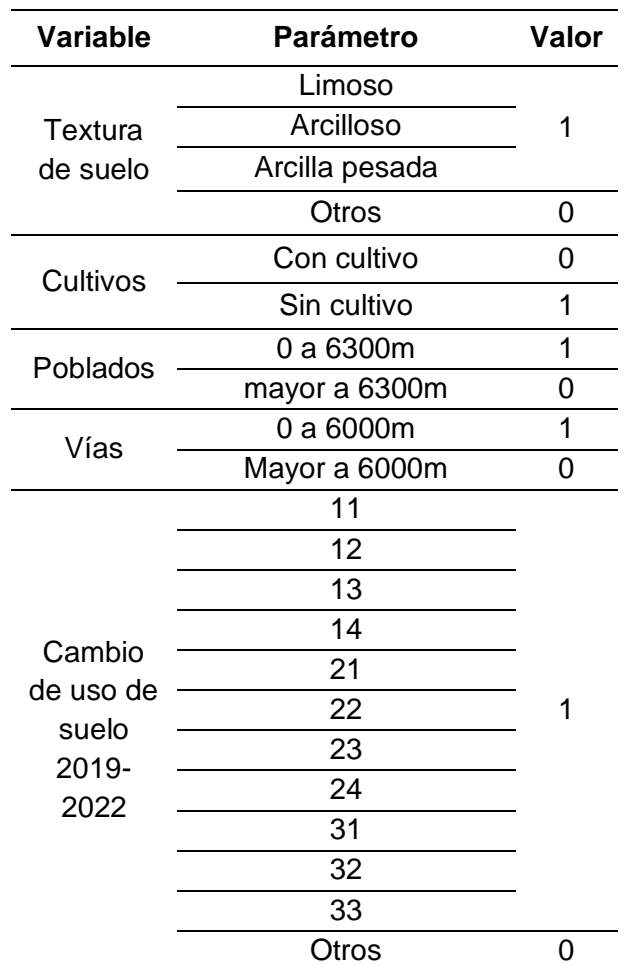

Nota. Los valores para la reclasificación fueron dados a partir de los estudios realizados por el MAE y el análisis de los puntos obtenidos anteriormente donde se identificó la presencia de este tipo de actividades ilegales. Los valores de cambio de uso de suelo corresponden a los de la **Tabla 11**
# **Figura 41**

#### *Reclasificación de imágenes deforestación*

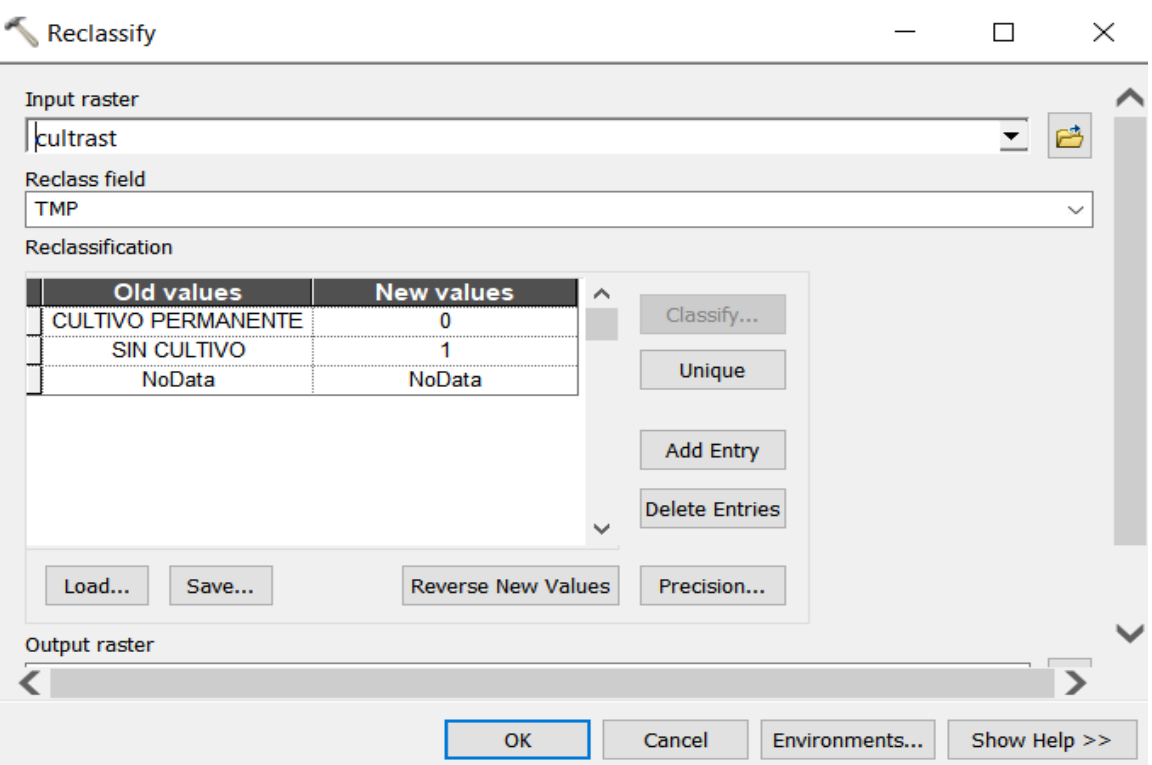

Una vez obtenido los valores de la reclasificación se procedió a realizar el álgebra de mapas con la herramienta Raster Calculator de Arcmap, como se puede observar en la **Figura 42**, para lo cual se utilizó la operación de producto entre los valores de presencias y pseudo absencias, obteniéndose así las zonas óptimas de recurrencia de actividades forestales ilegales para el año 2022, como se muestra en la **Figura 43**.

**Figura 42**

*Algebra de mapas deforestación*

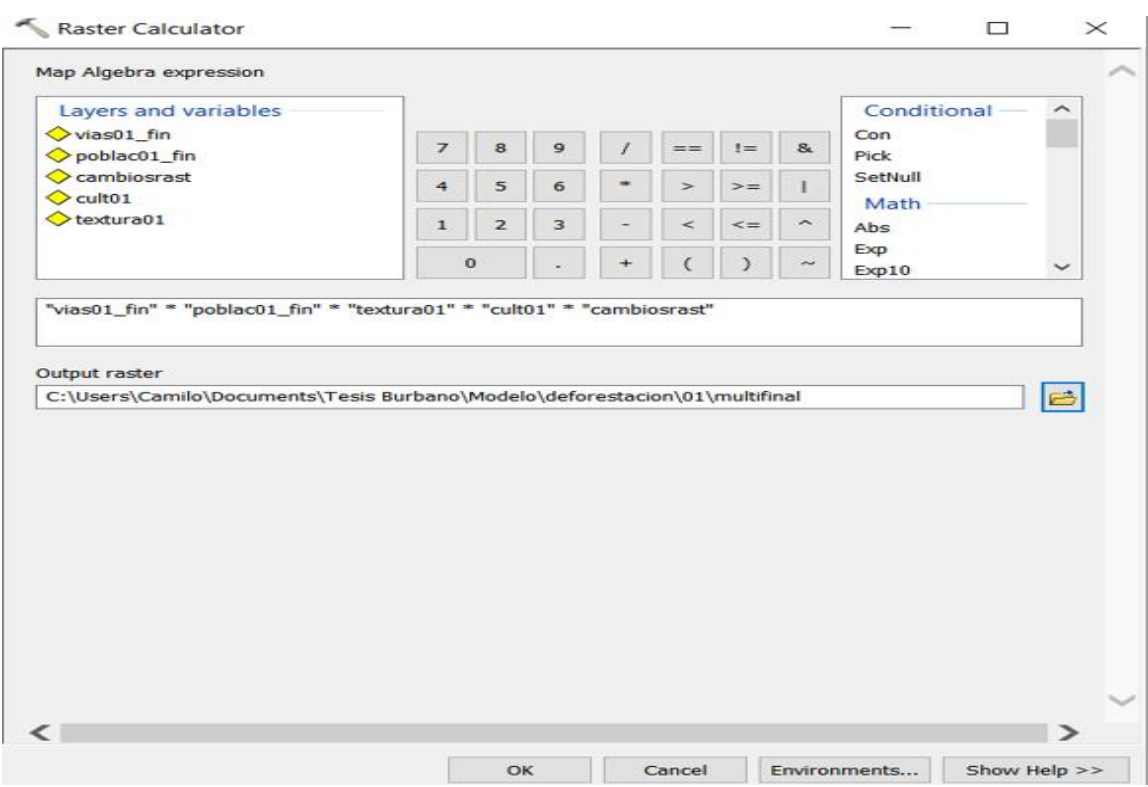

# **Figura 43**

*Zonas identificadas de actividades forestales ilegales*

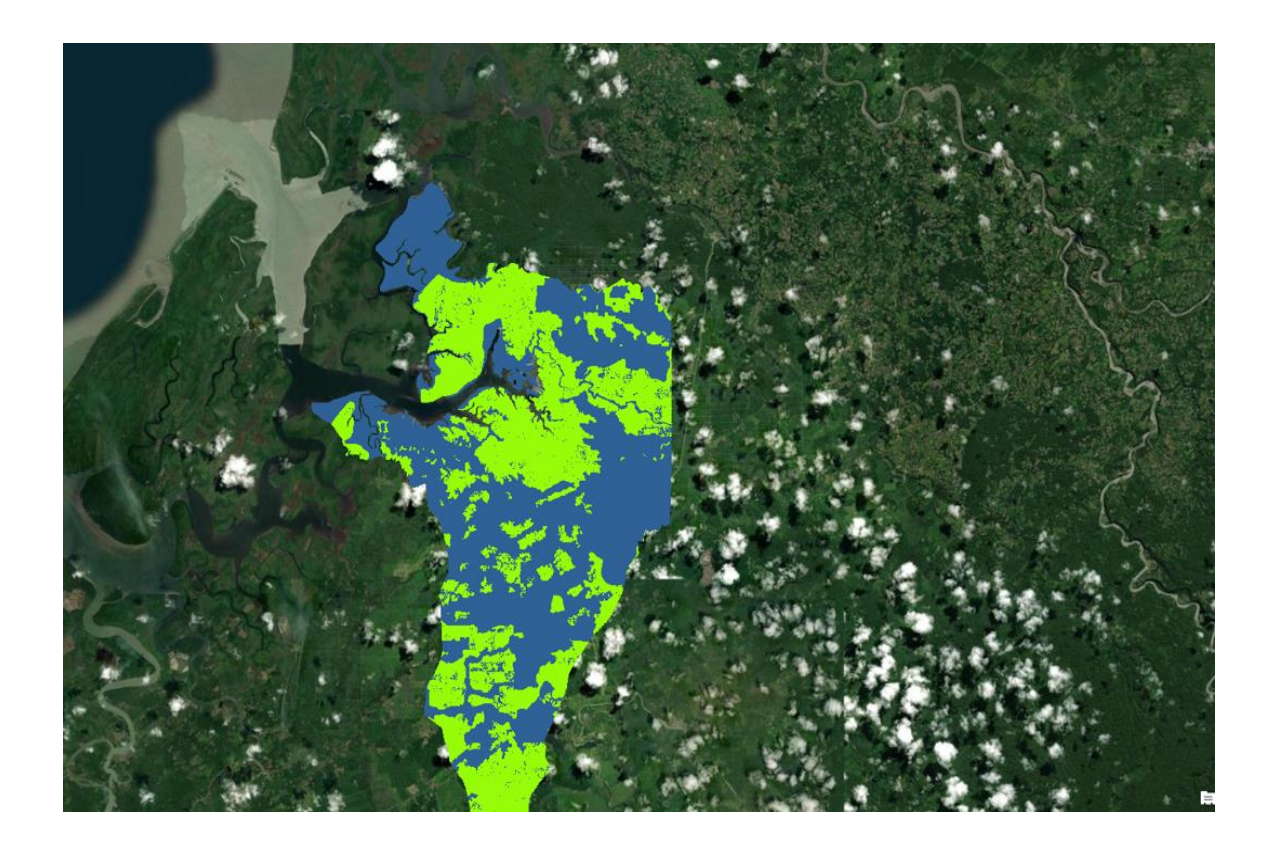

#### **Modelamiento de posibles zonas de recurrencia de actividades forestales ilegales**

Para el modelado de posibles zonas de recurrencia de actividades forestales ilegales se utilizó el software MaxEnt. A partir de los puntos de muestreo donde se identificó actividad forestal ilegal, los cuales fueron corroborados con los datos del ministerio del ambiente, se realizó el análisis predictivo.

Para este proceso, primero se realizó un análisis de distancias euclidianas de las variables dependientes identificadas que influyen directamente en la presencia de estas actividades, como poblados, vías textura del suelo, presencia de cultivos y cambios de uso de suelo. Para calcular esta distancia se utilizó la herramienta Euclidean Distance de Arcmap, como se puede observar en la **Figura 44.**

# **Figura 44**

### *Distancia euclidiana deforestación*

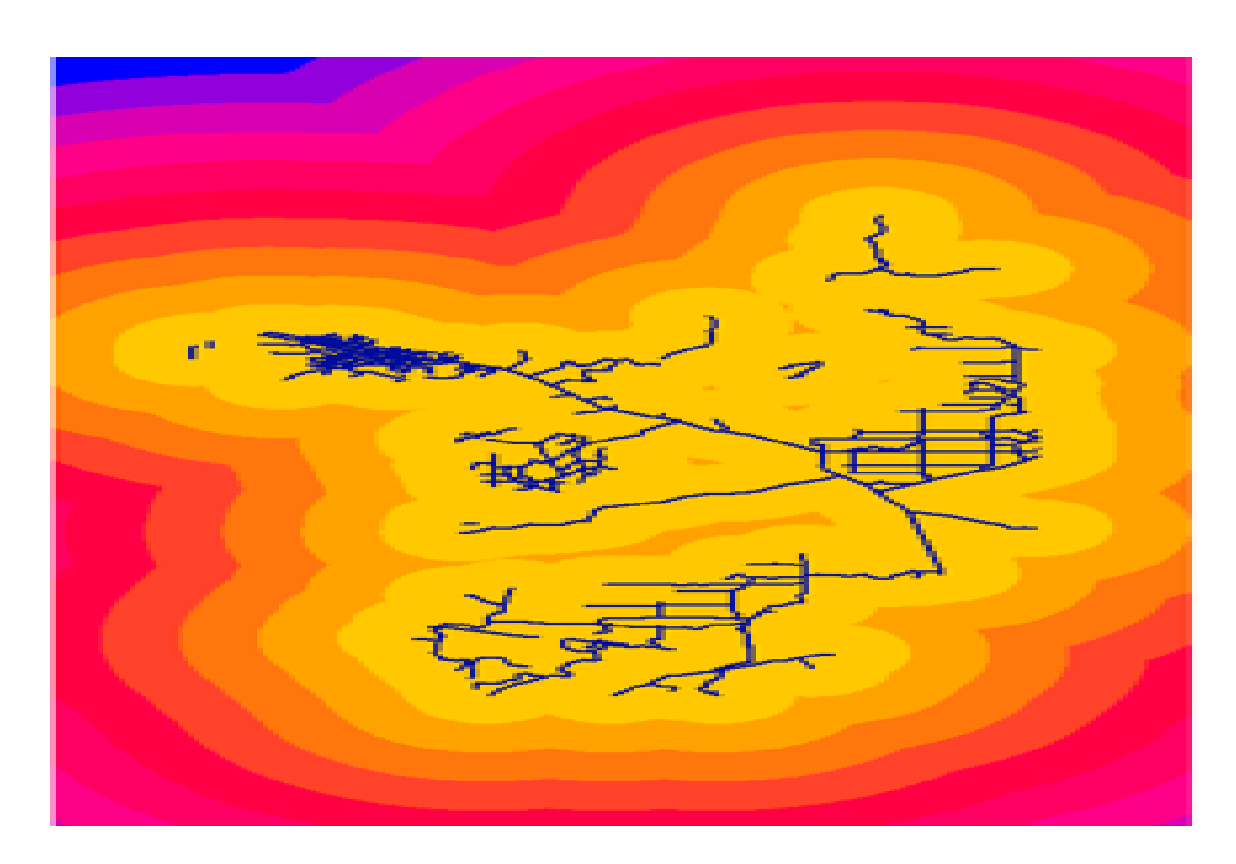

Luego se utilizó la herramienta Extact by Mask de Arcmap para recortar los resultados ráster obtenidos de las distancias euclidianas, para que se ajusten a la zona de estudio y que los datos sean representativos, como se puede observar en la **Figura 45**.

## **Figura 45**

*Extract by mask deforestación*

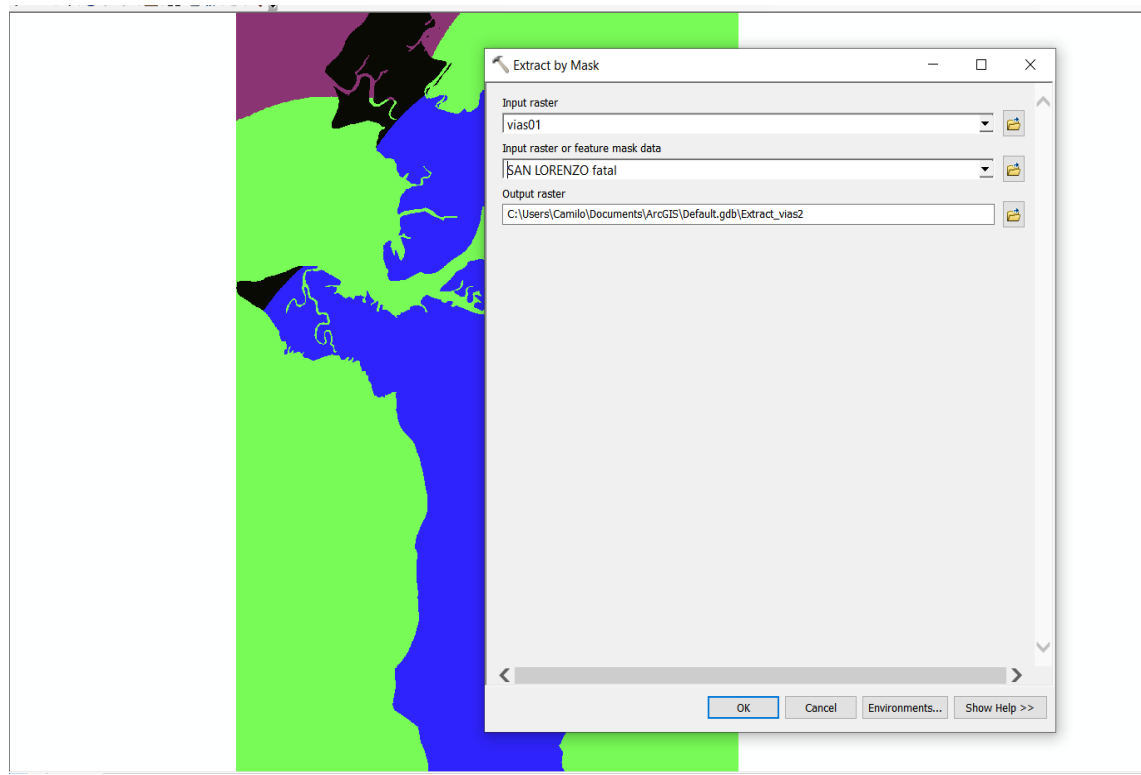

Una vez que todas las imágenes estén listas, se las convirtió a formato .ASC mediante la herramienta Raster to ASCII de Arcmap, para que puedan ser cargadas y analizadas en el programa MaxEnt, como se puede observar en la **Figura 46.** También se convirtió los puntos de muestreo en formato .CSV para poder ser reconocidos por el programa

## **Figura 46**

*Conversión de formato Raster a ASC deforestación*

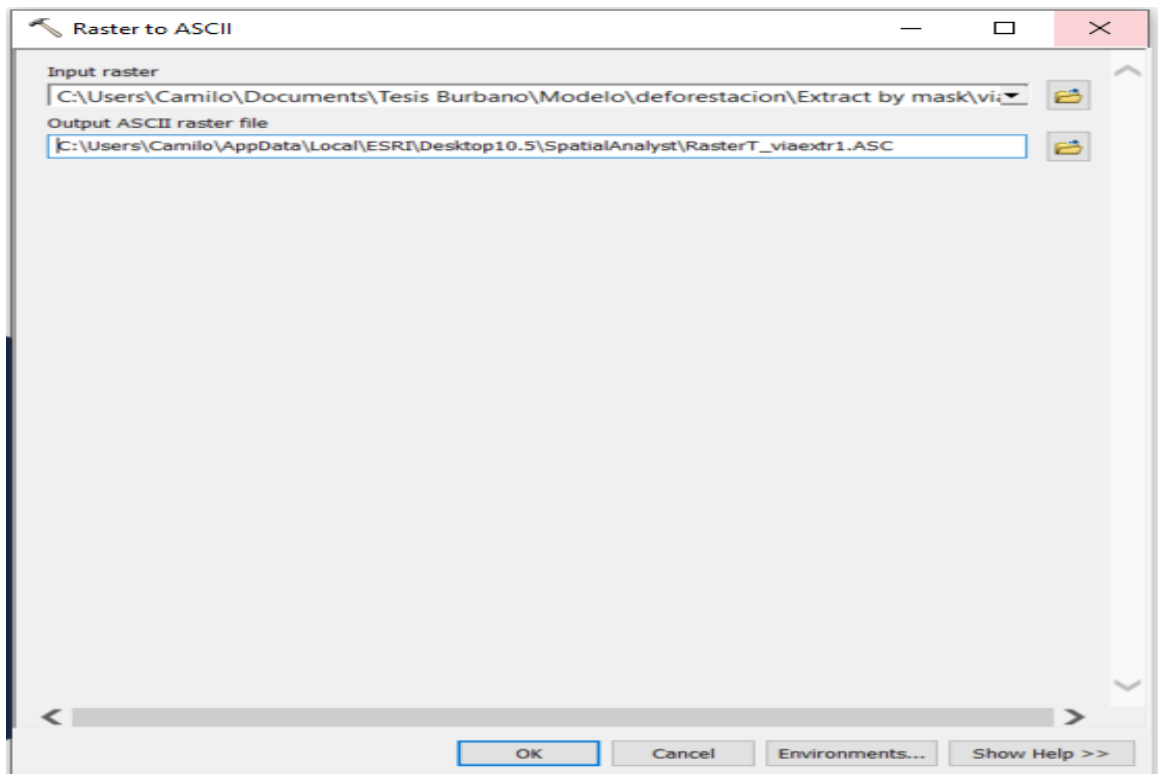

Los datos en los formatos adecuados se los cargo en el programa MaxEnt como se puede observar en la **Figura 47**, siendo la variable independiente los puntos de muestra donde se detectó la presencia de deforestación ilegal y las variables dependientes son los lugares donde se encuentran poblados, vías, cambio de uso de suelo de 2019 a 2022, presencia de cultivos y textura del suelo

# **Figura 47**

*Variables MaxEnt para deforestación*

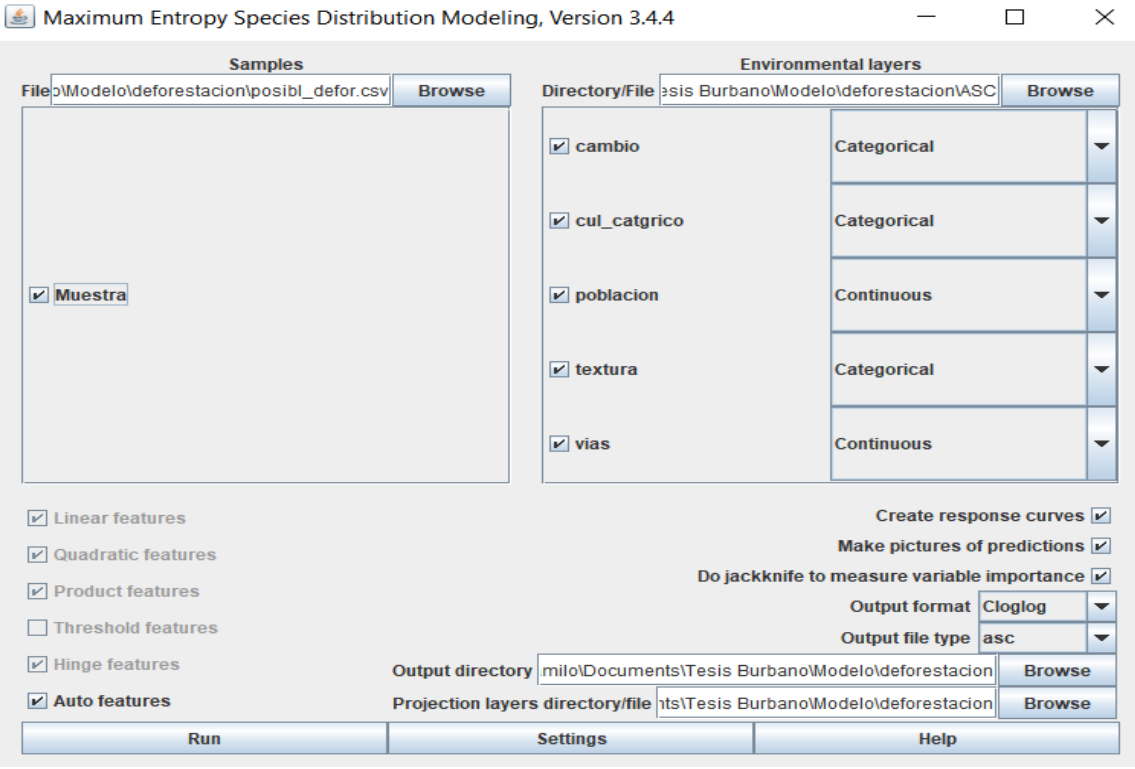

Una vez ejecutado el proceso de modelamiento se obtuvo las zonas donde existe alta probabilidad de ocurrencia de deforestación ilegal, la cual se la puede observar en la **Figura 48**. Esta es una representación del modelo Maxent para actividades forestales ilegales. Los colores más cálidos muestran áreas con mejores condiciones previstas. Los puntos blancos muestran las ubicaciones de presencia utilizadas para el entrenamiento, mientras que los puntos violetas muestran las ubicaciones de prueba. Haga clic en la imagen para una versión de tamaño completo.

#### **Figura 48**

*Modelo de zonas de actividades forestales ilegales MaxEnt*

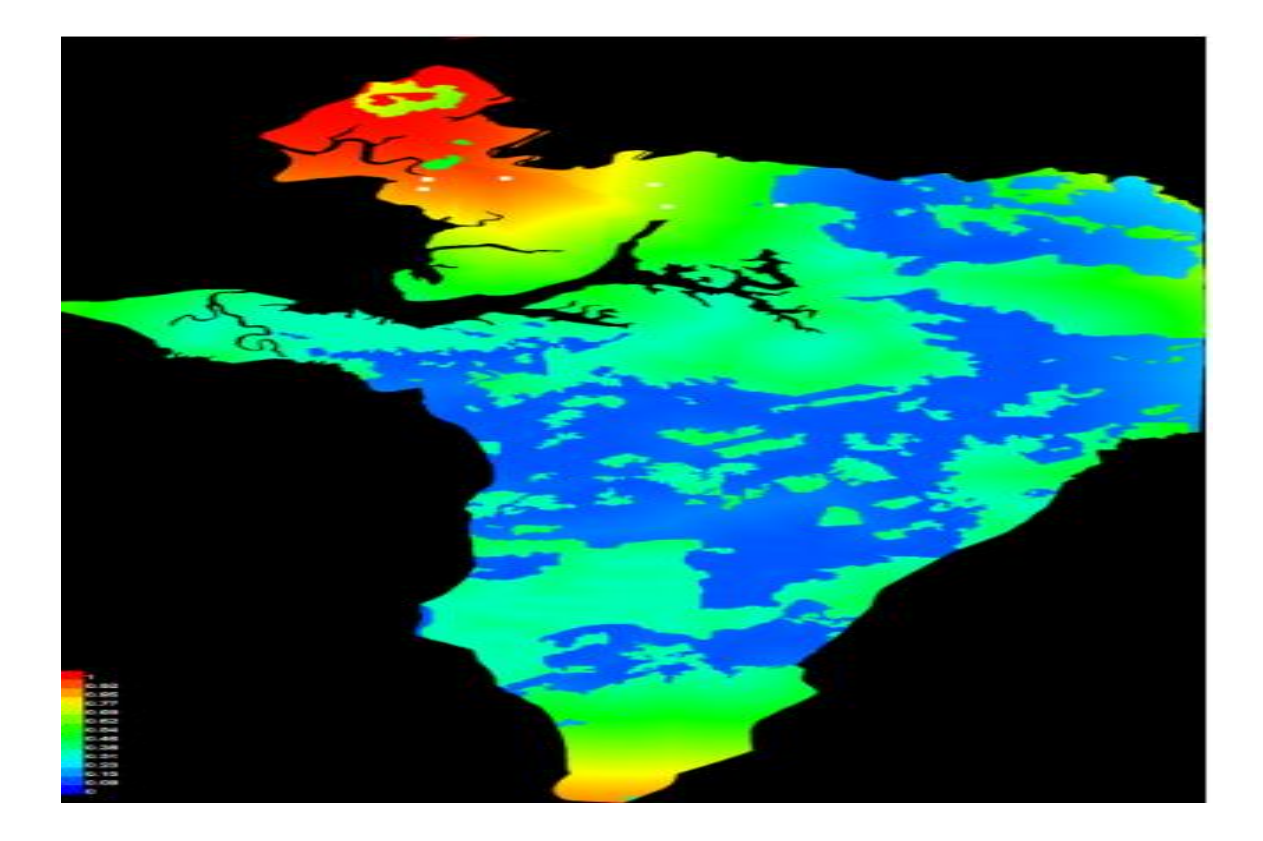

#### **Capítulo 4**

#### **Resultados**

Se muestran los resultados obtenidos de cada procesamiento en los distintos softwares de procesamiento geoespacial, cumpliendo cada objetivo señalado en el presente trabajo de investigación.

#### **Actividades mineras**

A través del análisis de imágenes de satélite adquiridas en diferentes momentos, se identificaron posibles áreas donde se lleva a cabo la minería ilegal de manera clandestina y sin autorización. Estas zonas presentan características distintivas, como alteraciones en la cobertura del terreno.

La parroquia de Urbina, ubicada al noreste de la provincia de Esmeraldas, en la costa norte de Ecuador, ha sido identificada como una zona de alta recurrencia de minería ilegal. En el presente estudio, se empleó un enfoque de teledetección multitemporal para analizar los patrones y cambios asociados con esta actividad ilícita.

#### *Índices espectrales y combinación de bandas*

En el año 2019 a partir de la combinación de bandas 8, 4, 3 que utiliza las bandas del infrarrojo cercano, el rojo y el verde, se puede diferenciar la densidad de la vegetación, porque la vegetación tiene reflectancia en las bandas infrarroja y verde, mientras que tiene absorción el color rojo. El suelo desnudo aparece gris o en tonos pardos, mientras que el agua se muestra azul o negra, como se puede observar en la **Figura 49**.

## **Figura 49**

#### *Diferenciación de vegetación año 2019 análisis minería*

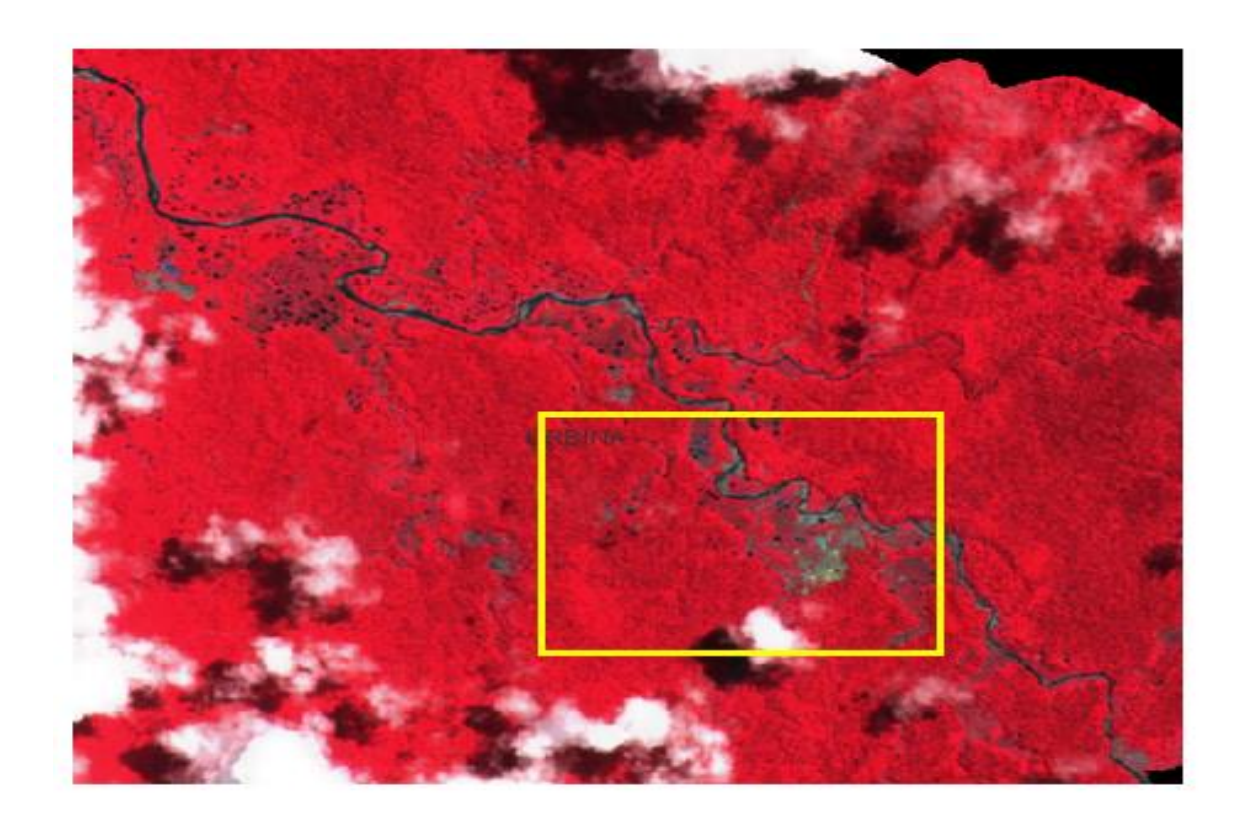

 En la **Figura 50** se puede observar presencia de texturas irregulares y no naturales debido a la alteración del terreno, lo que indica una posible zona de minería ilegal a orillas del Río Cachaví, para corroborar la información se realizó el NDMI, el cual se emplea para determinar el contenido de agua de la vegetación y para monitorizar sequías partir de la combinación de bandas entre el infrarrojo cercano y el SWIR.

## **Figura 50**

*NDMI Vegetación año 2019 análisis minería*

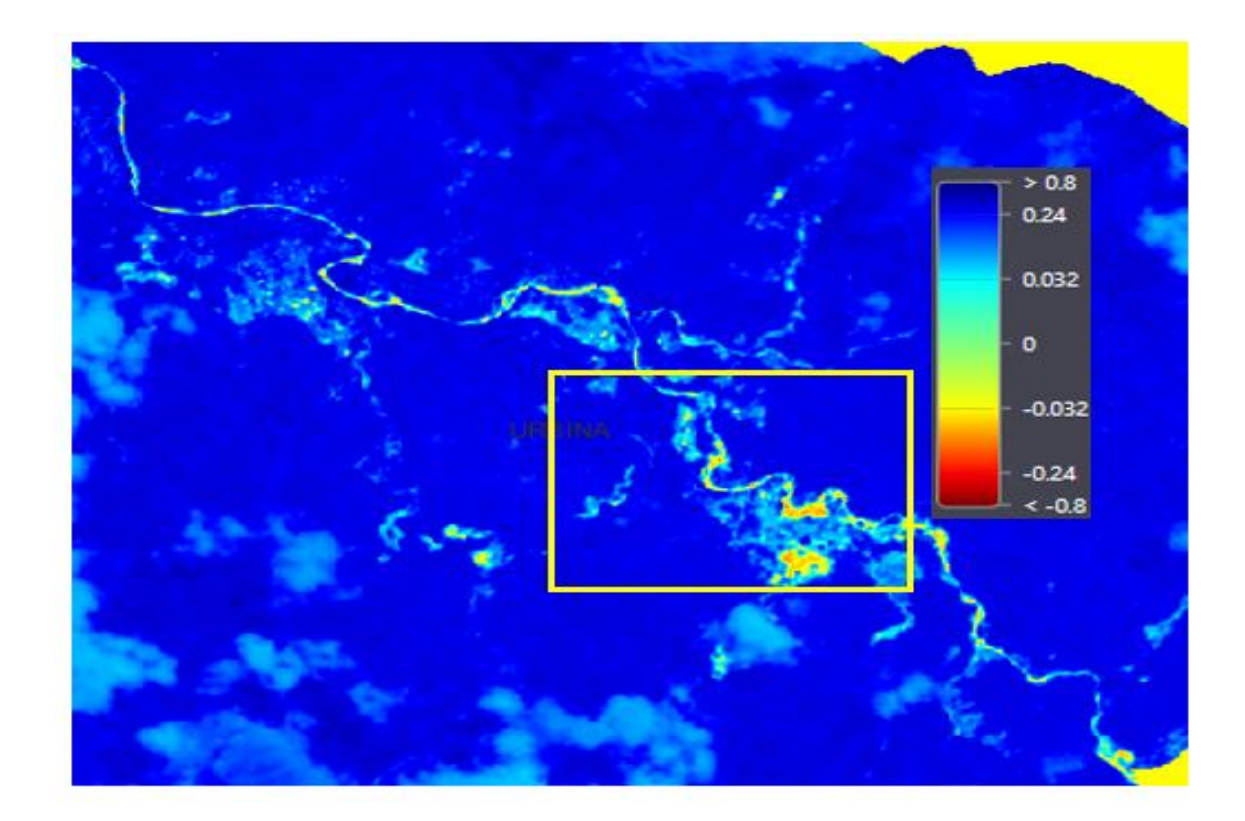

 Los valores negativos corresponden a presencia de suelo desnudo y a un alto valor de estrés hídrico, la relación entre la minería ilegal y el estrés hídrico en una zona puede ser significativa debido a los impactos ambientales asociados con la extracción de minerales sin cumplir con los requisitos legales y ambientales.

La minería ilegal puede tener efectos significativos en el estrés hídrico de una zona, a través de la alteración de los patrones de flujo de agua, la deforestación y cambios en la cobertura del suelo, como se puede observar en la **Figura 51**.

#### **Figura 51**

*Cobertura de suelo año 2019 análisis minería.*

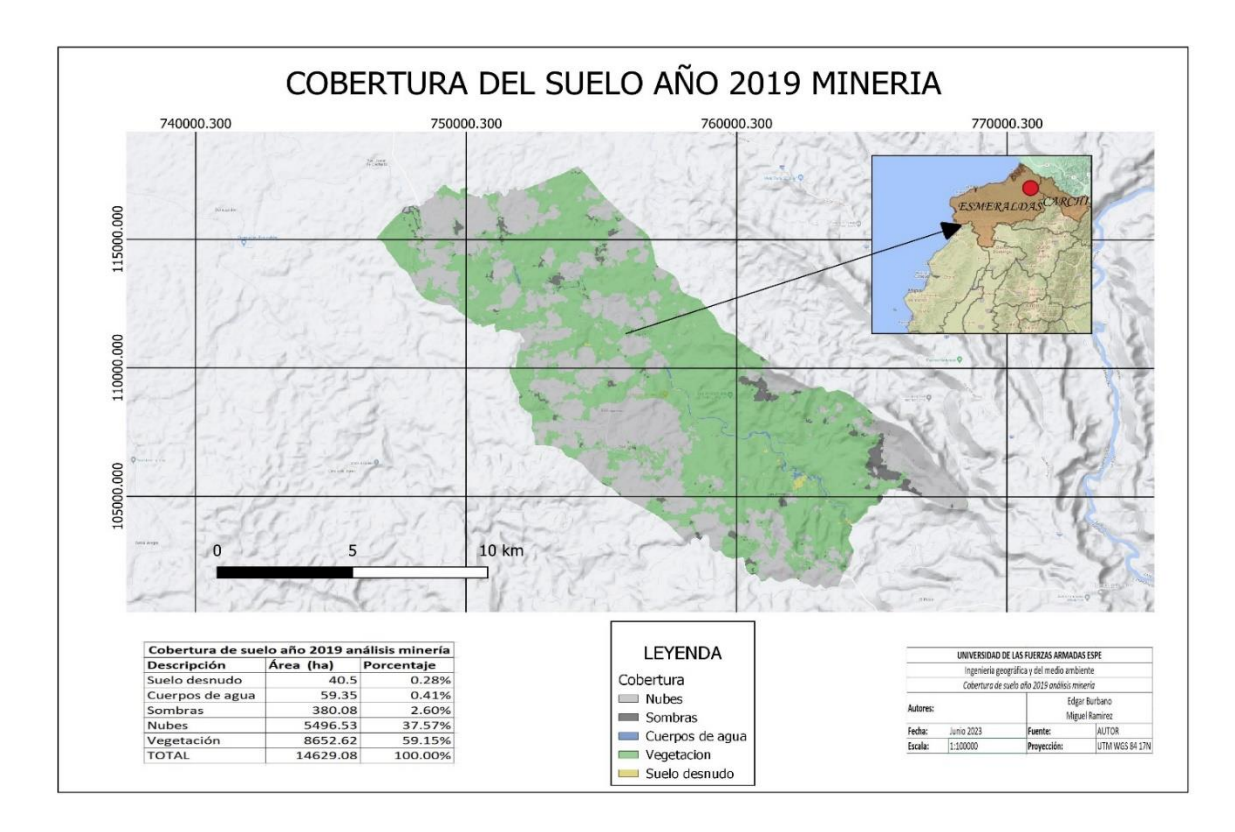

En el año 2020, se observa un incremento significativo en la presencia de estrés hídrico en comparación con el año anterior. Esta situación se refleja en una disminución de la densidad de vegetación, indicada por una menor reflectancia en las bandas infrarroja y verde. Se pueden identificar nuevas zonas afectadas por la minería ilegal, evidenciadas por las texturas irregulares y no naturales presentes en el terreno, como se puede observer en la **Figura 52** y **Figura 53**.

## **Figura 52**

*Diferenciación de vegetación año 2020 análisis minería*

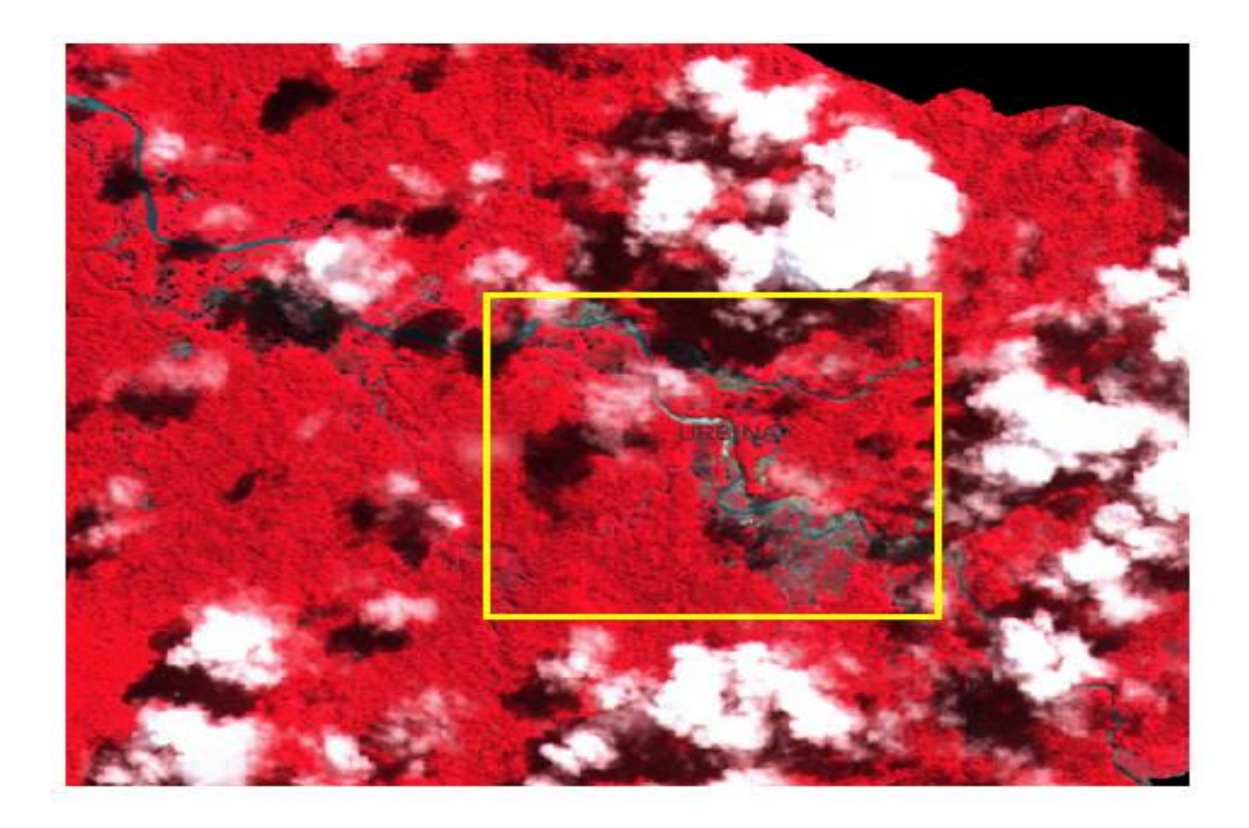

# **Figura 53**

*NDMI Vegetación año 2020 análisis minería*

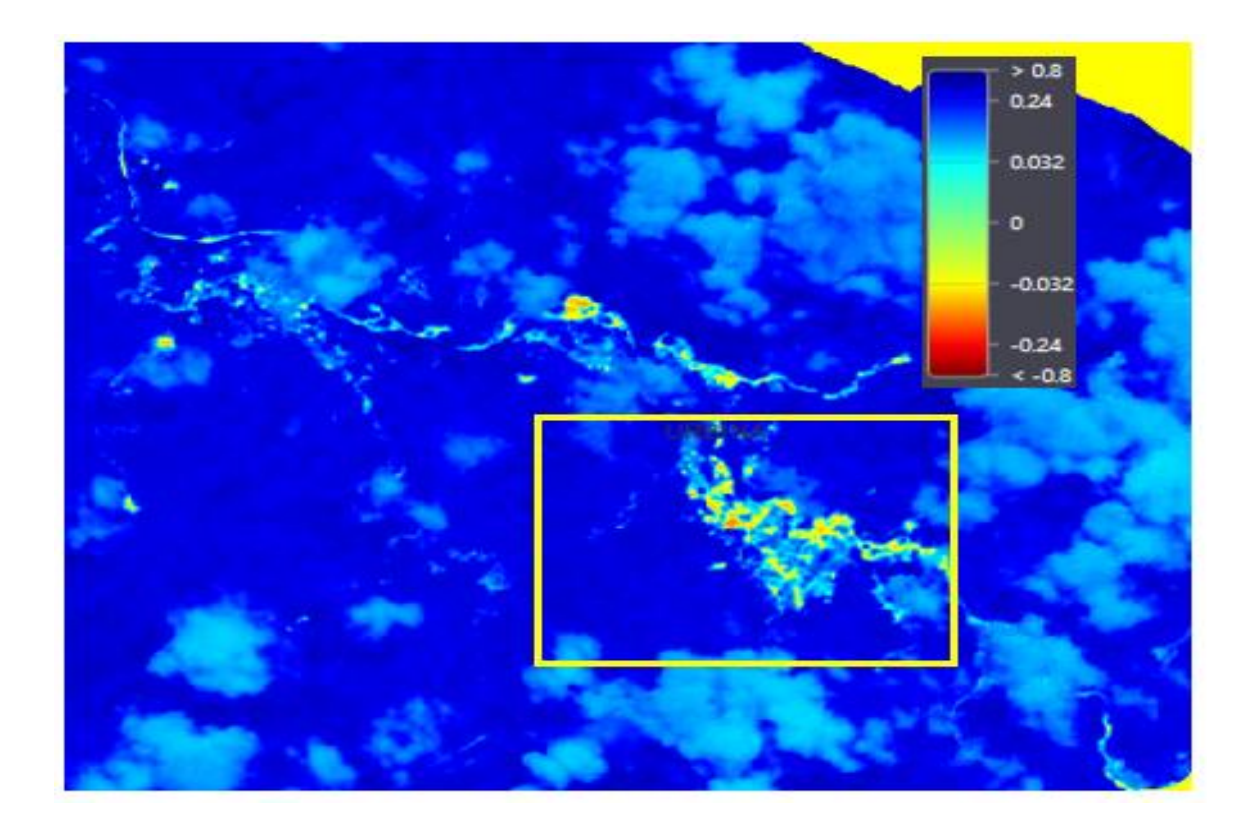

La presencia de suelo desnudo en tonos grises o pardos se ha extendido, lo que indica una mayor degradación del suelo en estas áreas. Además, se observa que el agua, representada en tonos azules o negros, ha experimentado una reducción en comparación con años anteriores debido a la extracción y contaminación generada por la posible actividad minera illegal, como se puede apreciar en el mapa de la **Figura 54**.

## **Figura 54**

*Cobertura de suelo año 2020 análisis minería.*

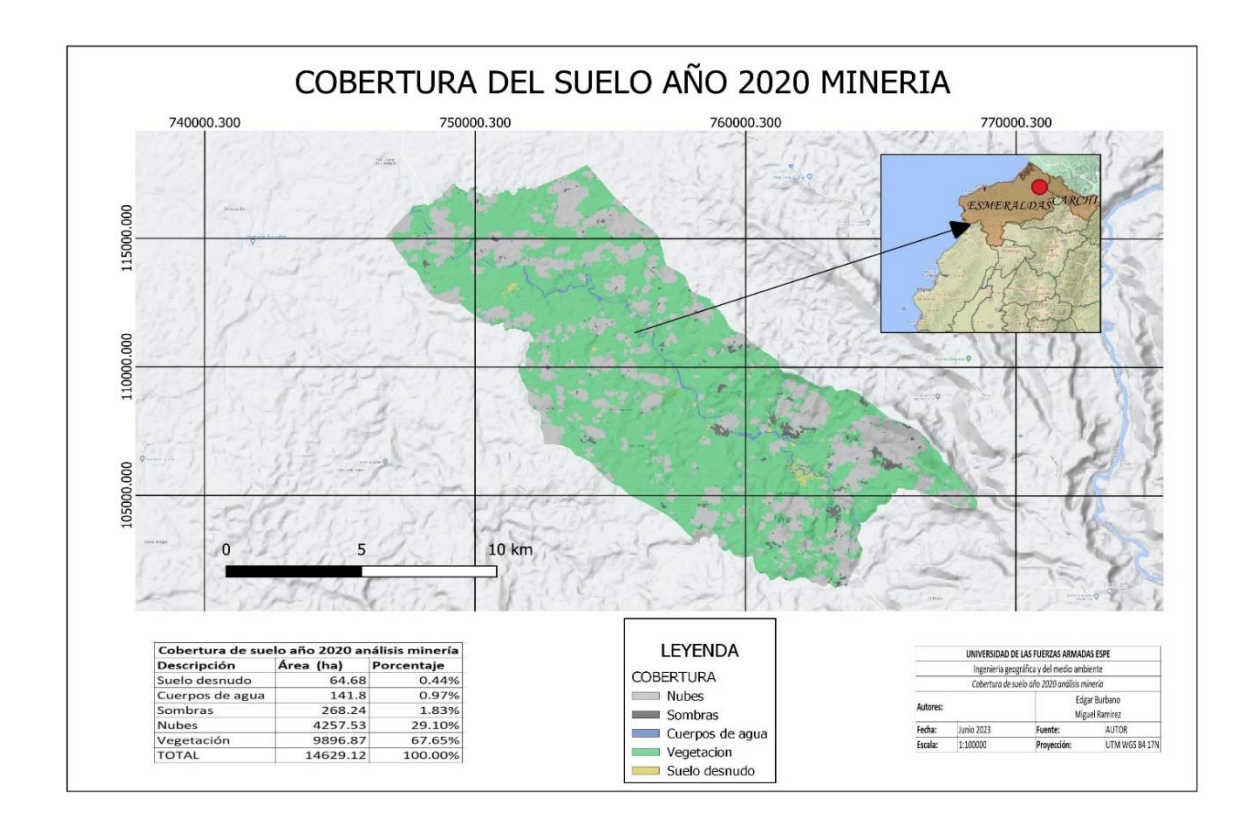

En el año 2021, las áreas afectadas por la minería ilegal se mantienen y se observa una continuidad en los patrones de estrés hídrico. La vegetación sigue presentando signos de disminución en su densidad, mientras que el suelo desnudo y las texturas irregulares en el terreno persisten en las zonas afectadas como se puede observer en la **Figura 55** y **Figura 56**.

## **Figura 55**

*Diferenciación de vegetación año 2021 análisis minería*

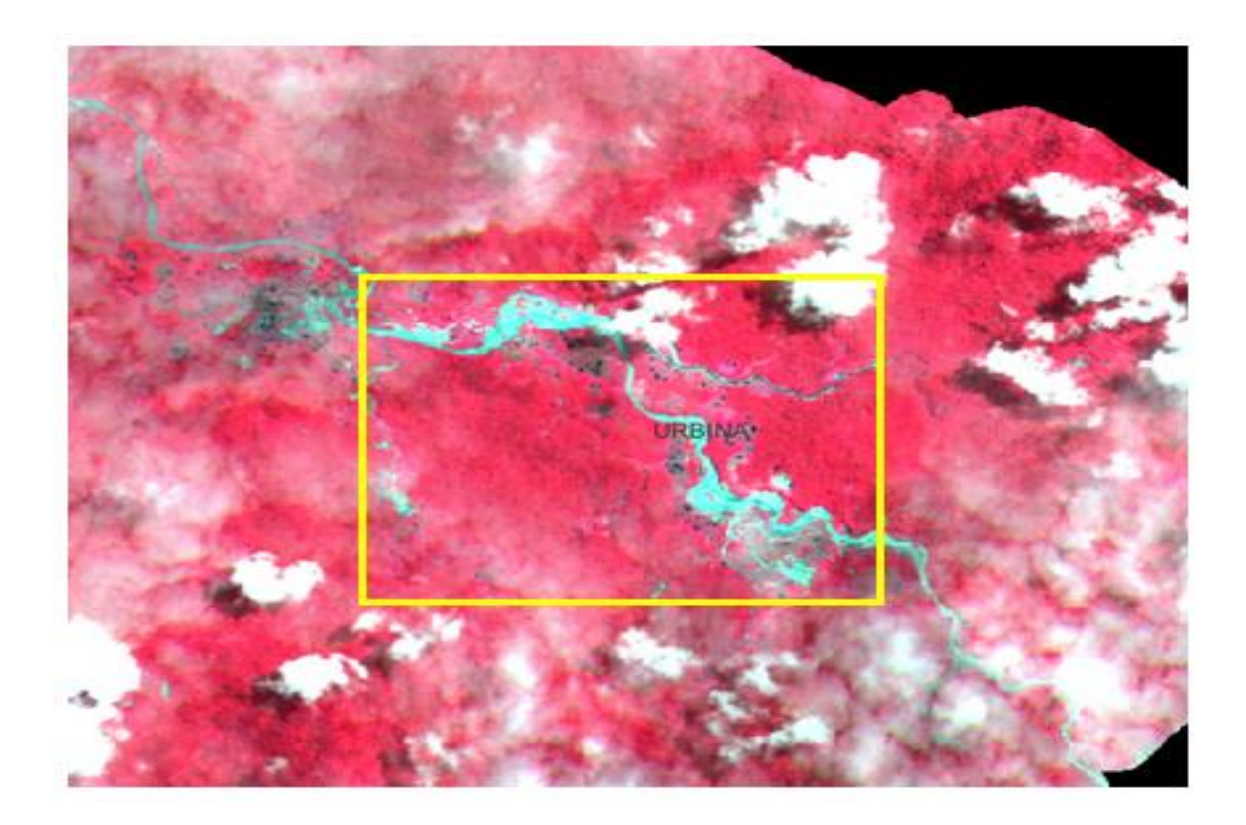

# **Figura 56**

*NDMI Vegetación año 2021 análisis minería*

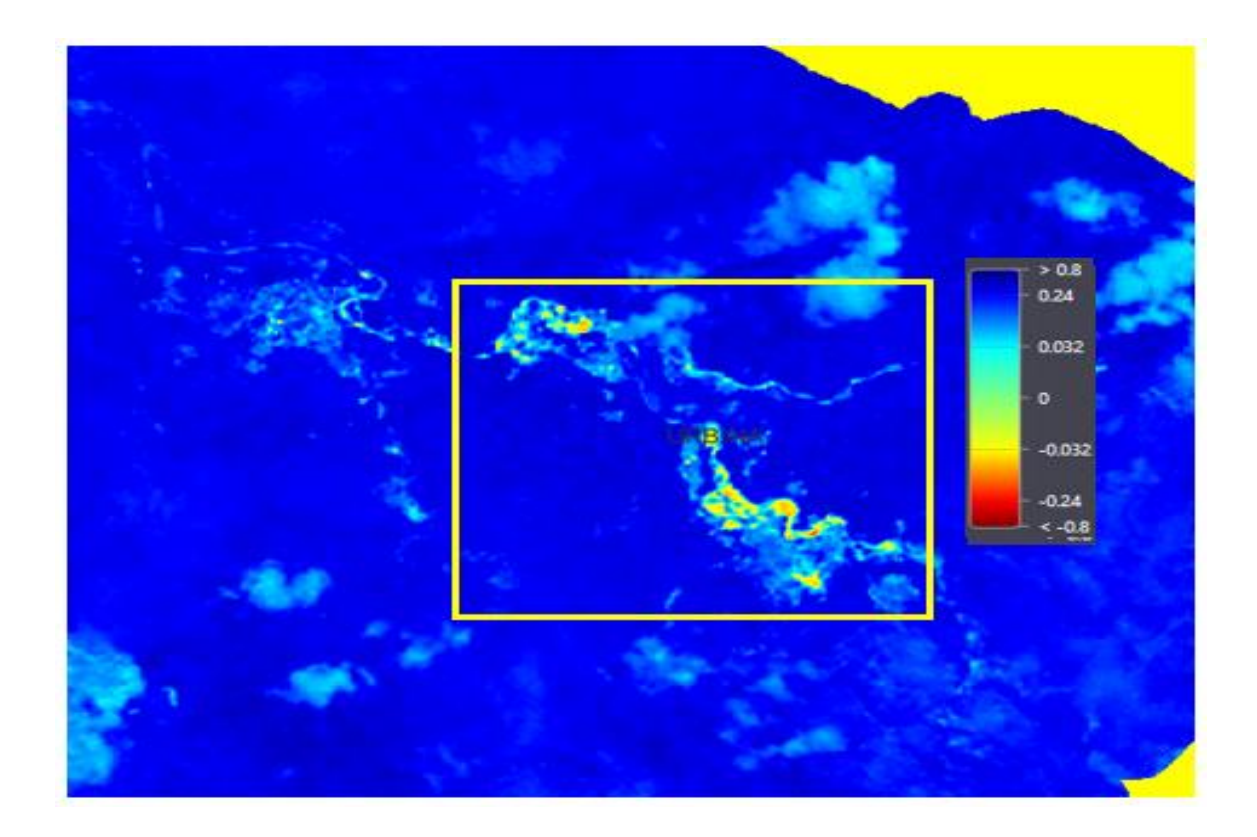

 Aunque no se aprecian cambios drásticos en comparación con el año anterior, es importante destacar que la presencia continua de posible minería ilegal y el estrés hídrico indican la persistencia de la problemática en la zona, como se puede observer en el mapa de la **Figura 57**.

# **Figura 57**

*Cobertura de suelo año 2021 análisis minería.*

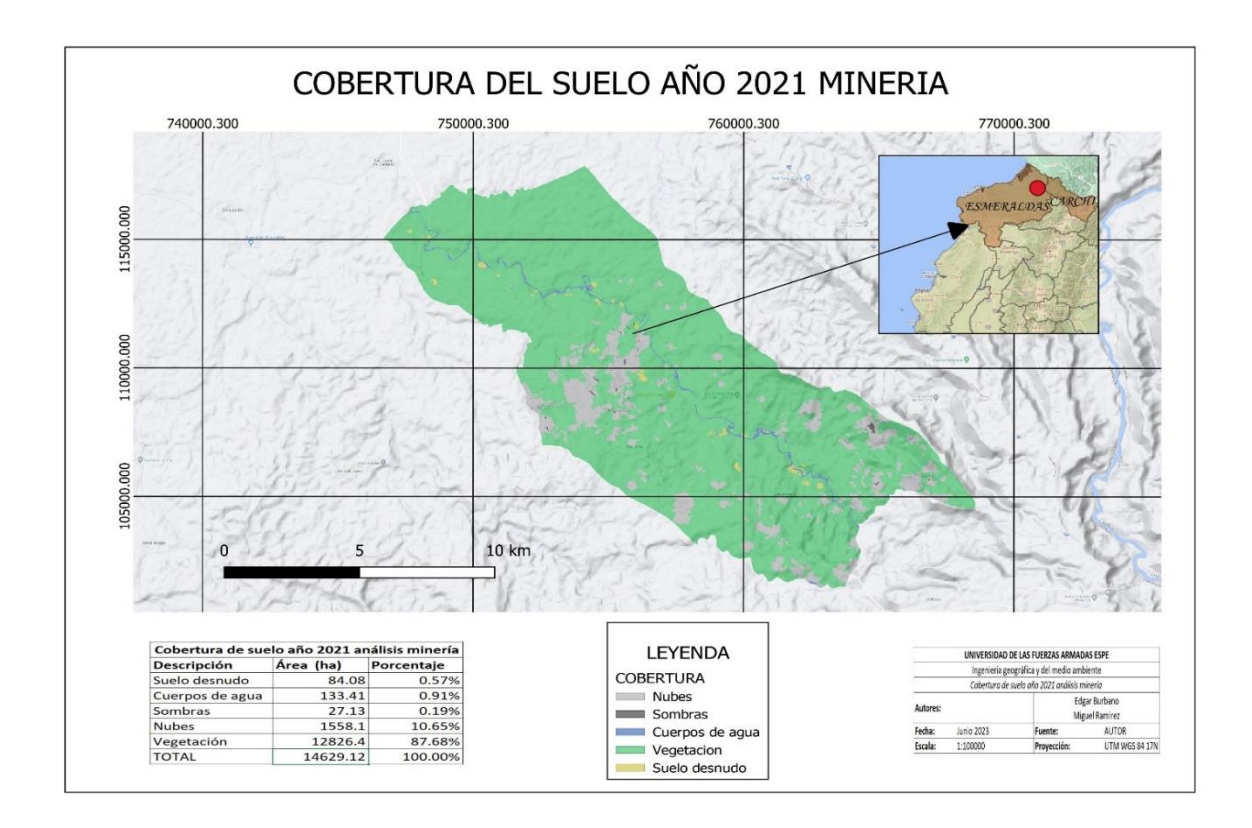

En el año 2022, se registra un aumento significativo en la expansión de las áreas afectadas por la minería ilegal, especialmente en las orillas de los meandros del río. Estas zonas muestran una mayor presencia de estrés hídrico, con una disminución notoria en la densidad de vegetación y un incremento en la exposición del suelo desnudo, como se puede observer en la **Figura 58.**

## **Figura 58**

*Diferenciación de vegetación año 2022 análisis minería*

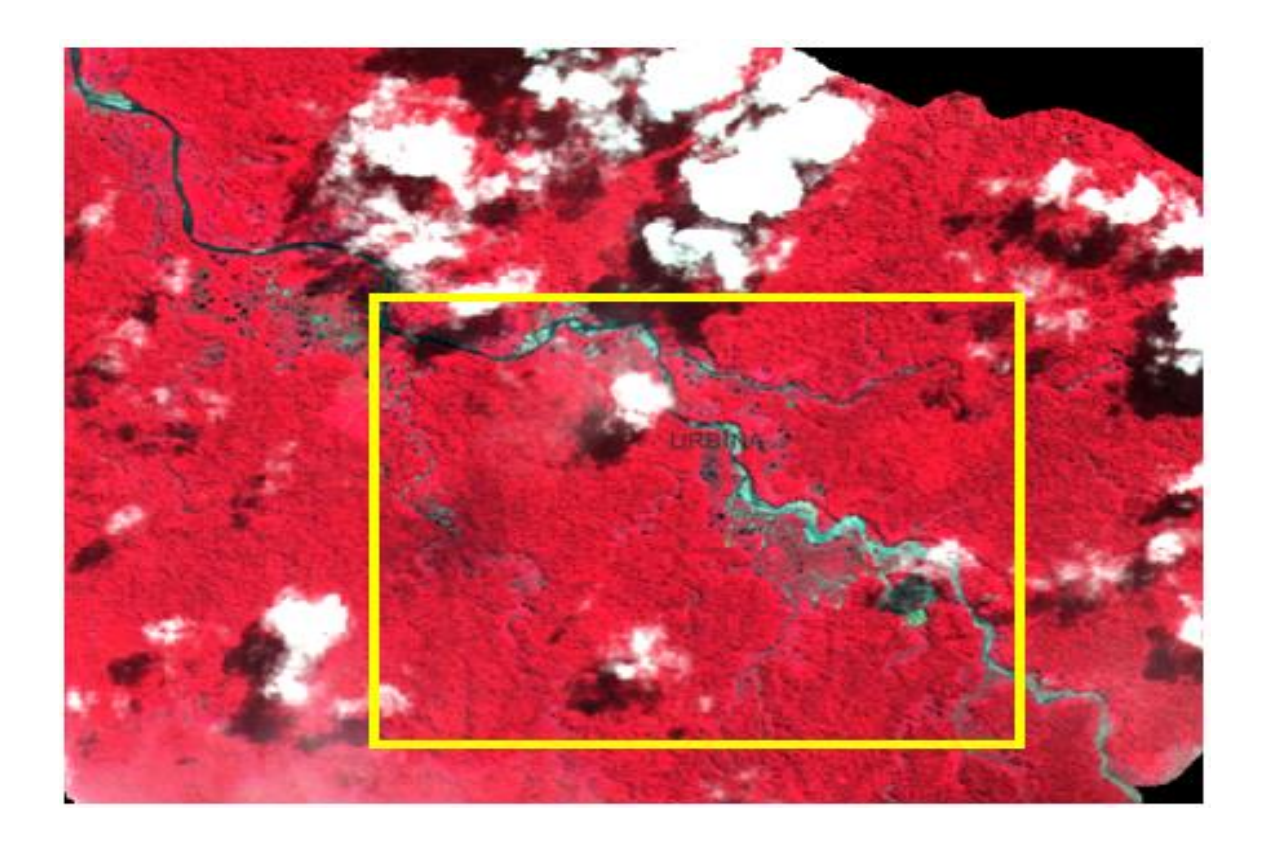

Como se puede observer en la **Figura 59,** las texturas irregulares y no naturales en el terreno se hacen más prominentes, señalando una alteración aún mayor del entorno. La presencia de agua continúa disminuyendo debido a la posible actividad minera ilegal y la contaminación asociada.

# **Figura 59**

*NDMI Vegetación año 2022 análisis minería.*

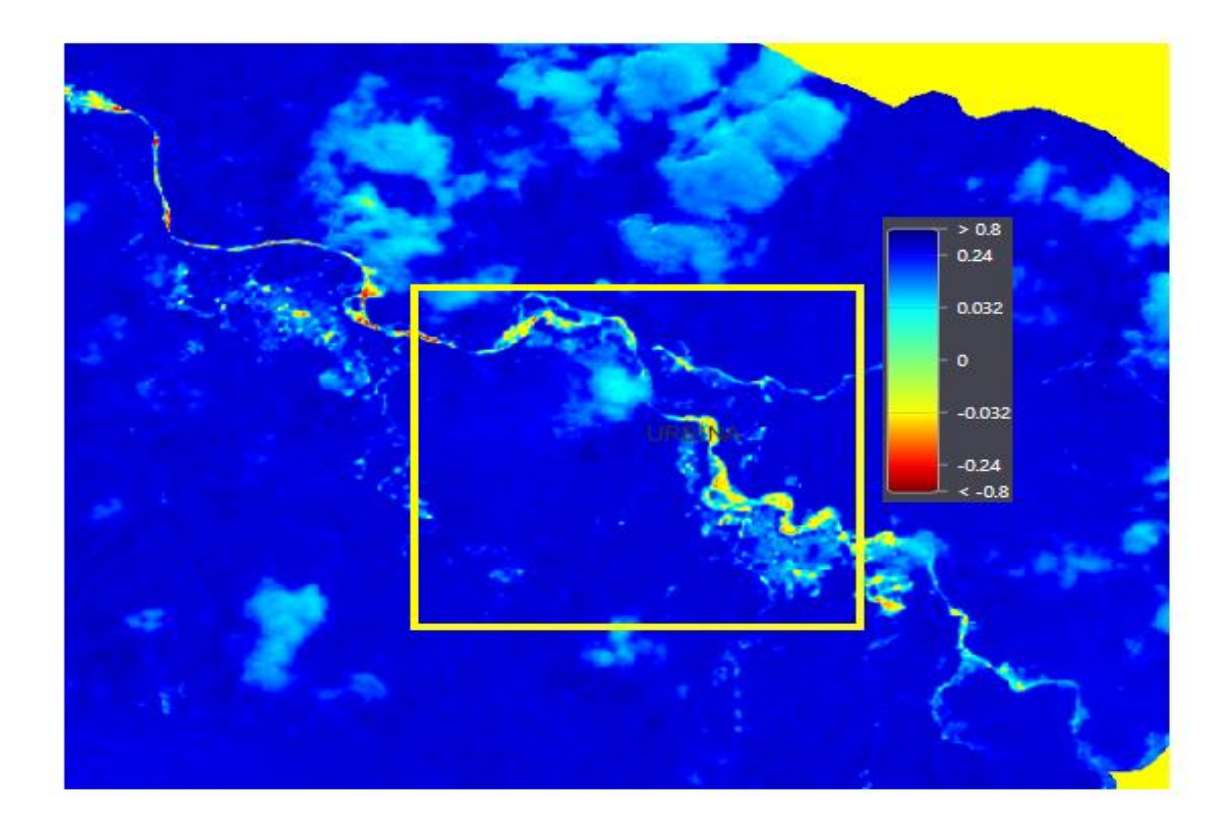

En resumen, los resultados de los años 2020, 2021 y 2022 indican un empeoramiento progresivo de la situación en la zona de estudio. Se observa un aumento en la presencia de estrés hídrico, una expansión de las áreas afectadas por la posible presencia de minería ilegal y un deterioro continuo del entorno natural, como se puede observar en la **Figura 60**. Estos hallazgos resaltan la urgencia de implementar medidas para controlar y mitigar la minería ilegal, así como para abordar el estrés hídrico y proteger los recursos naturales en la zona.

#### **Figura 60**

*Cobertura de suelo año 2022 análisis minería.*

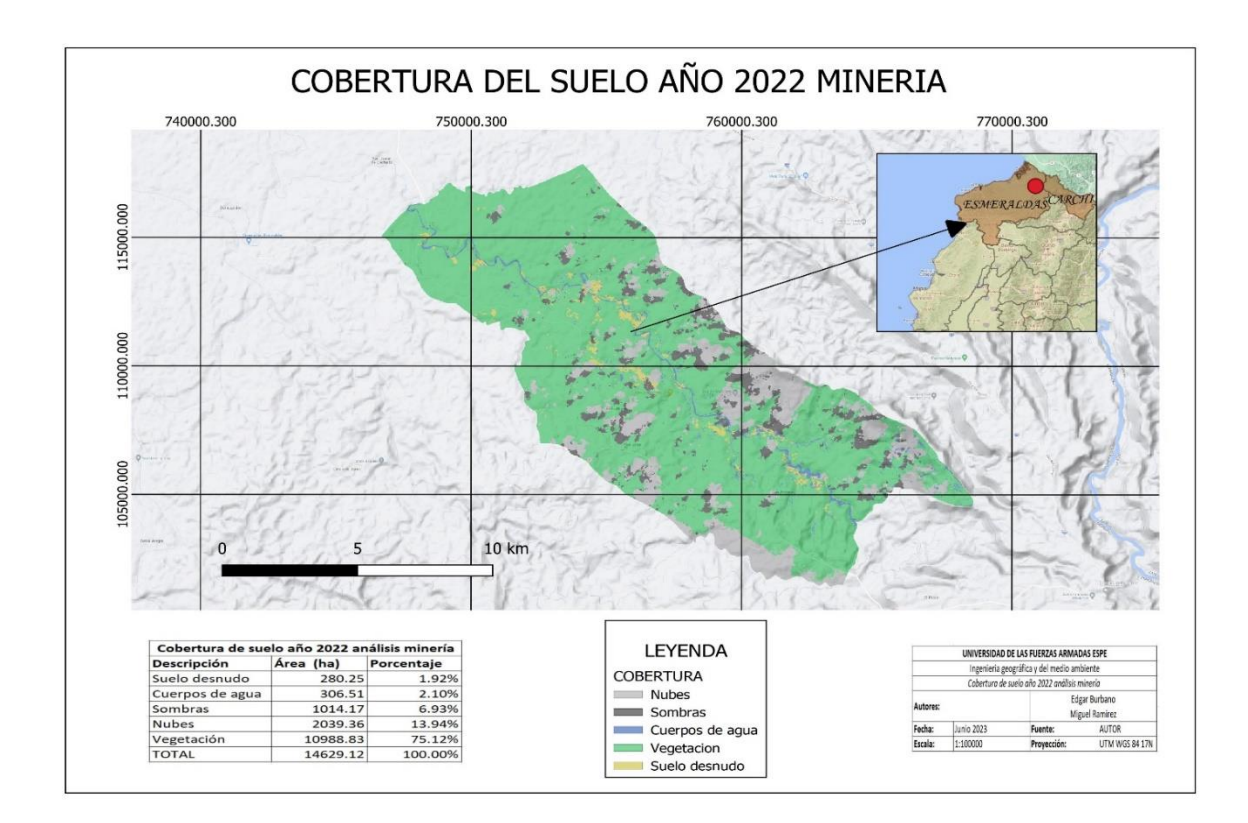

#### *Posibles ubicaciones de actividades mineras ilegales*

Las posibles ubicaciones de actividades mineras se los detectó mediante el análisis de cambios de imágenes con el NDVI y una imagen falso color de Sentinel-2, junto con el algoritmo de la Agencia Espacial Europea, se ha identificado 10 posibles puntos de minería ilegal en la parroquia de Urbina, Esmeraldas. Estas zonas se encuentran en sentido sur a norte del Río Cachaví, como se puede obervar en el mapa de la **Figura 61**.

## **Figura 61**

*Posible ubicación de actividad minera.*

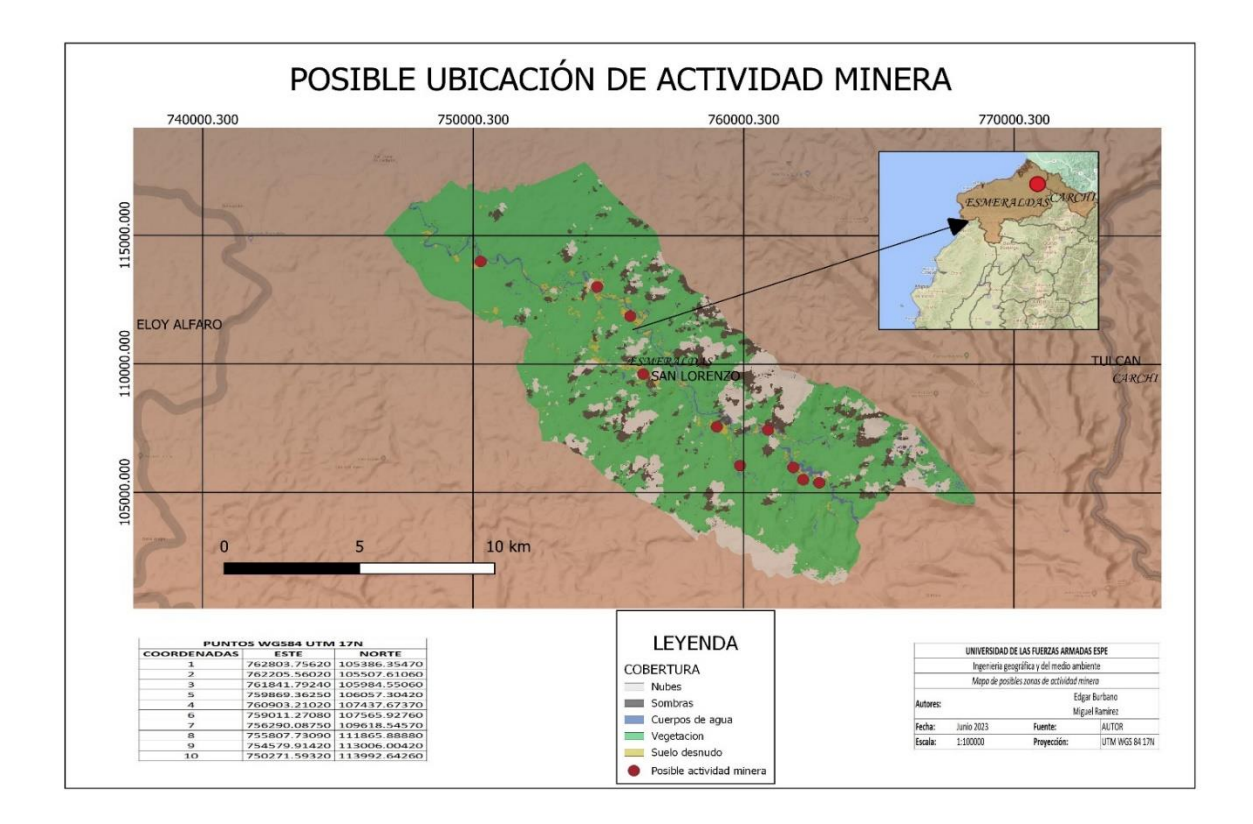

 Como se puede observer en la **Tabla 16,** los resultados obtenidos muestran que cada una de estas zonas de posible minería ilegal presenta características distintivas, como suelo desnudo con una forma irregular y no natural, cuerpos de agua y la presencia de estructuras como piscinas, que podrían indicar actividad minera ilegal.

## **Tabla 16**

*Cambio de cobertura de suelo análisis minería.*

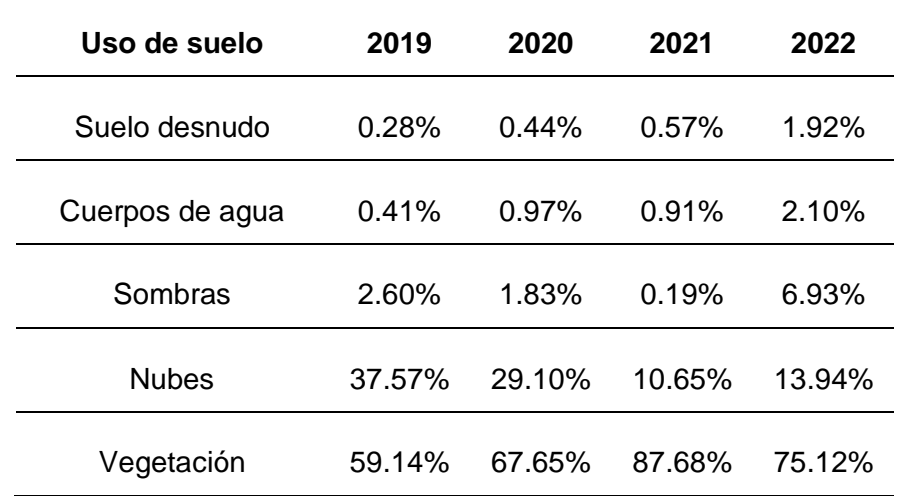

## *Posibles zonas de actividades mineras ilegales*

A partir del análisis con los datos recopilados de diversas fuentes, el procesamiento con ayuda de herramientas SIG, y el modelamiento de las variables mediante el programa MaxEnt, como se especifica en el capítulo 3, se procedió a realizar el siguiente mapa que se muestra en la **Figura 62,** donde se encuentra el resultado de este estudio para la zonificación de posibles zonas donde están ocurriendo actividades mineras ilícitas

### **Figura 62**

*Posibles zonas de actividad minera.*

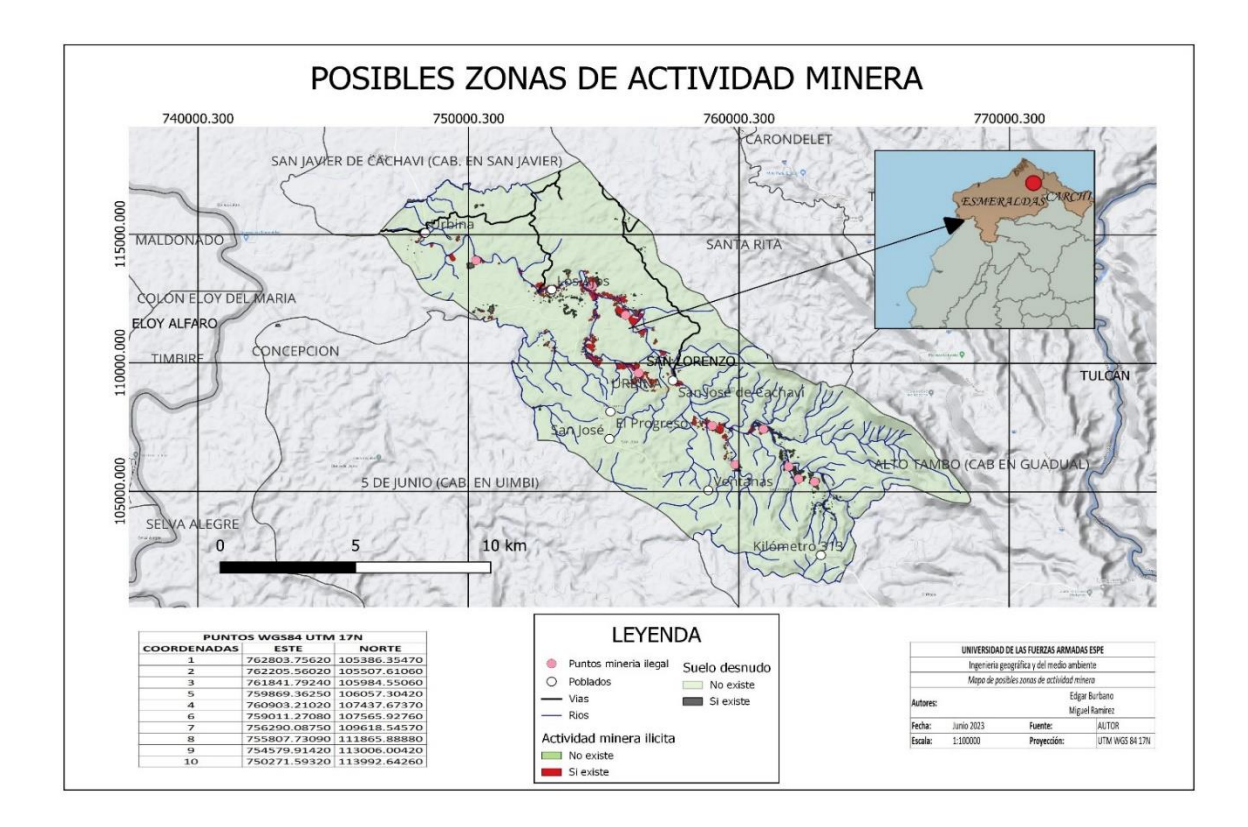

#### **Cobertura vegetal**

En el año 2019, donde se inició el presente estudio, se observa una proporción significativa de vegetación media (65,41%) y vegetación ligera (21,59%), lo que indica una cobertura boscosa relativamente sana. Sin embargo, también existe una presencia considerable de suelo desnudo (4,54%), lo que sugiere que algunas áreas ya han sido despejadas o están degradadas, como se puede observar en la **Figura 63**.

## **Figura 63**

*Cobertura de suelo año 2019 deforestación.*

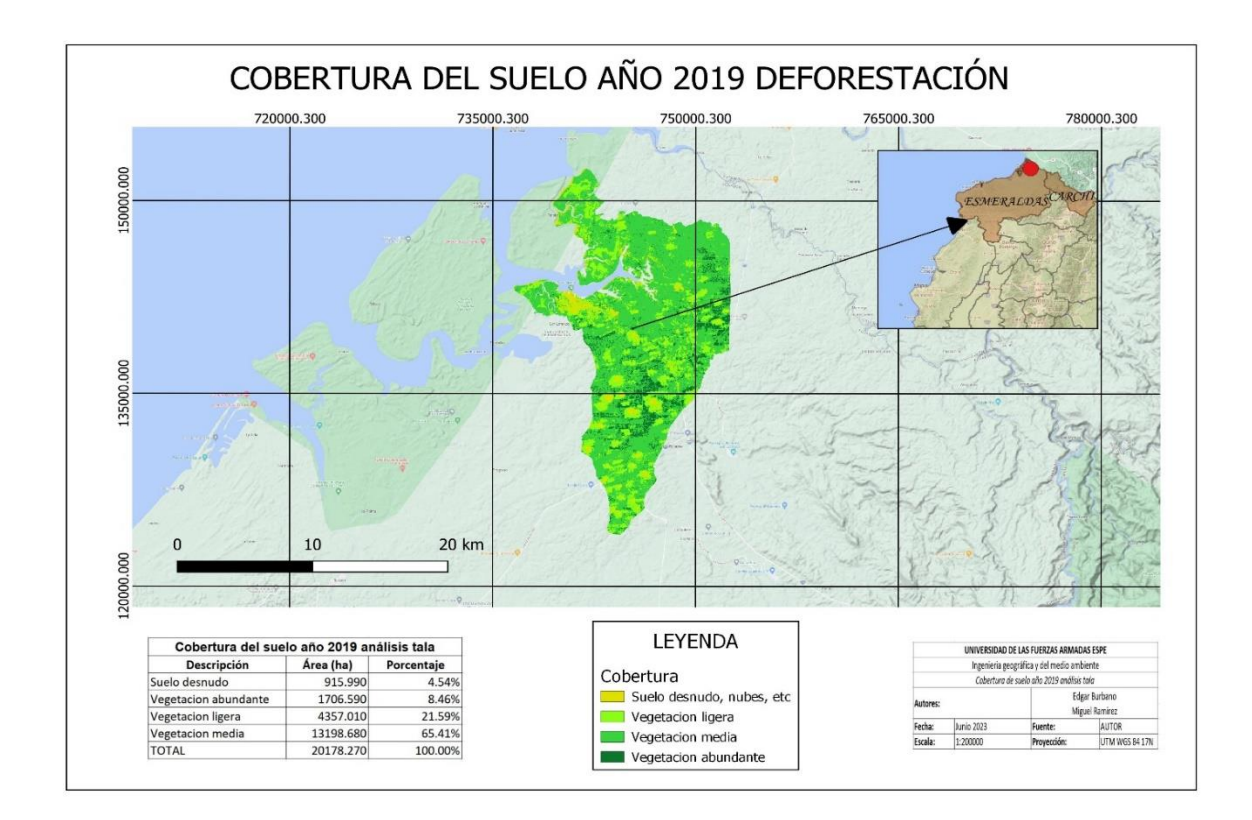

En el año 2020 no se evidencia un cambio significativo ya que el suelo desnudo disminuyó ligeramente (2,45%). Además, la vegetación media (65,27%) y la la vegetación ligera se mantuvo casi en los mismos valores, como se puede observar en la **Figura 64**.

# **Figura 64**

*Mapa de cobertura de suelo año 2020.*

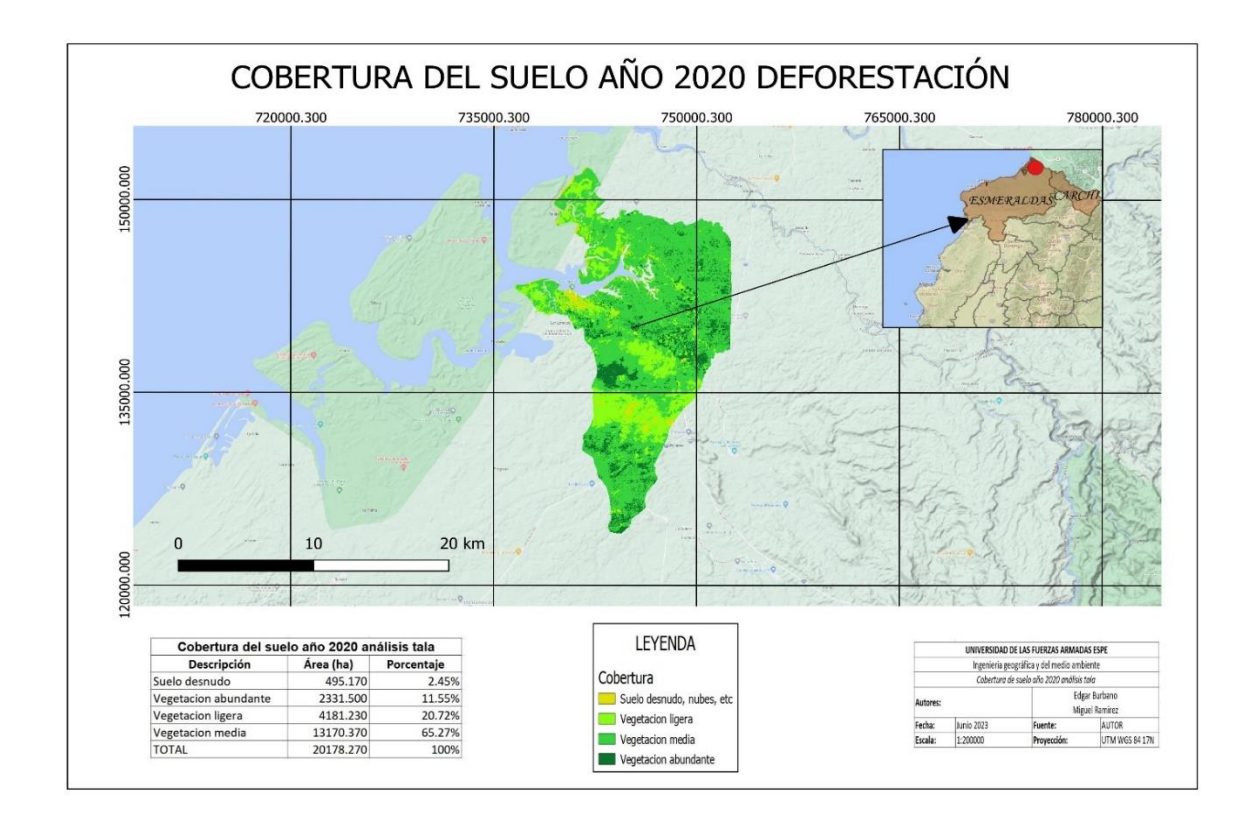

El año 2021 muestra un cambio preocupante, ya que el suelo desnudo ha aumentado significativamente (20,79%). Esta cifra tan alta indica una mayor pérdida de bosque o degradación en la zona norte de San Lorenzo. Además, la vegetación media (31,48%) ha disminuido, mientras que la vegetación ligera (41,66%) ha aumentado considerablemente. Estos cambios pueden indicar una transición de áreas de bosque a áreas de vegetación menos densa y posiblemente áreas en proceso de degradación, como se puede observer en la **Figura 65**.

## **Figura 65**

*Mapa de cobertura de suelo año 2021.*

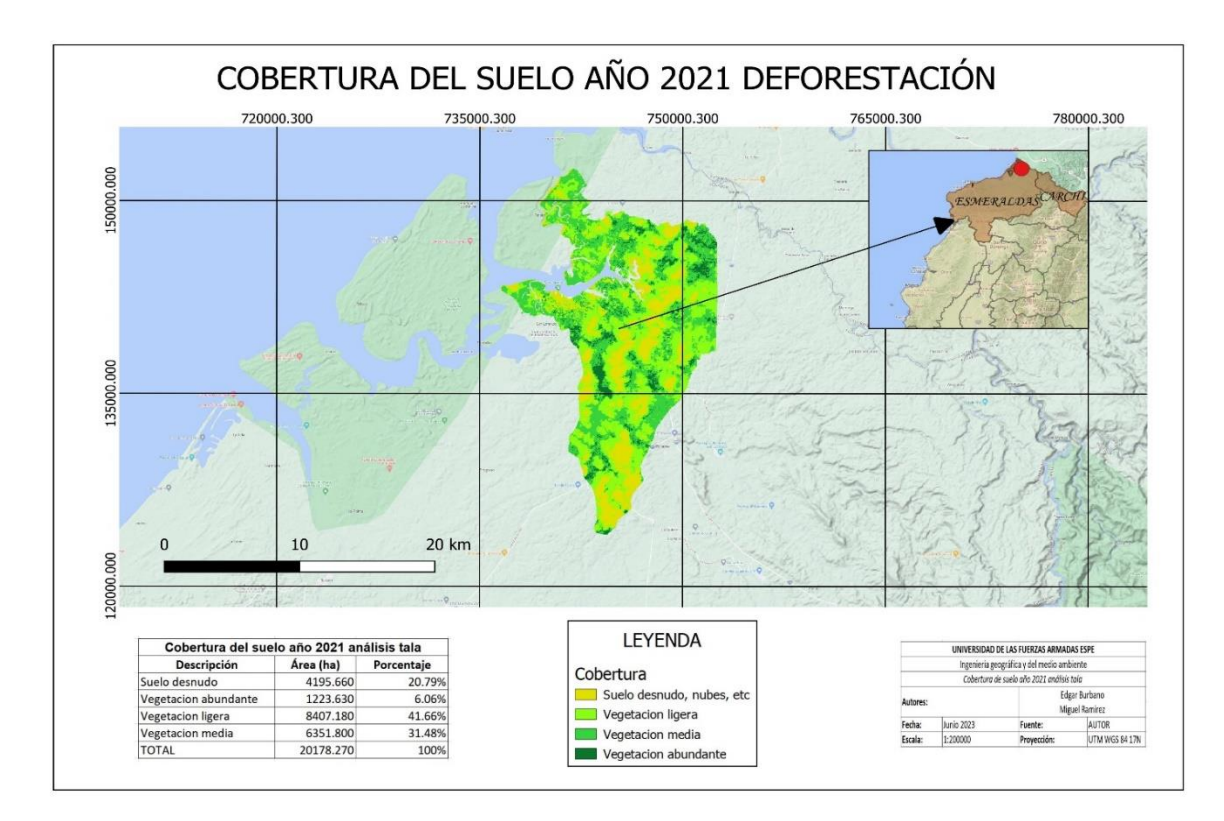

En el último año del estudio, aunque el suelo desnudo ha disminuido (7,09%) en comparación con 2021, sigue siendo más alto que en años anteriores, lo que indica la persistencia de la deforestación o degradación. Además, la vegetación abundante (0,58%) muestra una disminución drástica, lo cual es alarmante, ya que indica una pérdida significativa de áreas boscosas. La vegetación media (60,56%) sigue siendo la cobertura más dominante, pero la vegetación ligera (31,77%) ha aumentado considerablemente, como se puede observar en la **Figura 66**.

#### **Figura 66**

*Mapa de cobertura de suelo año 2022.*

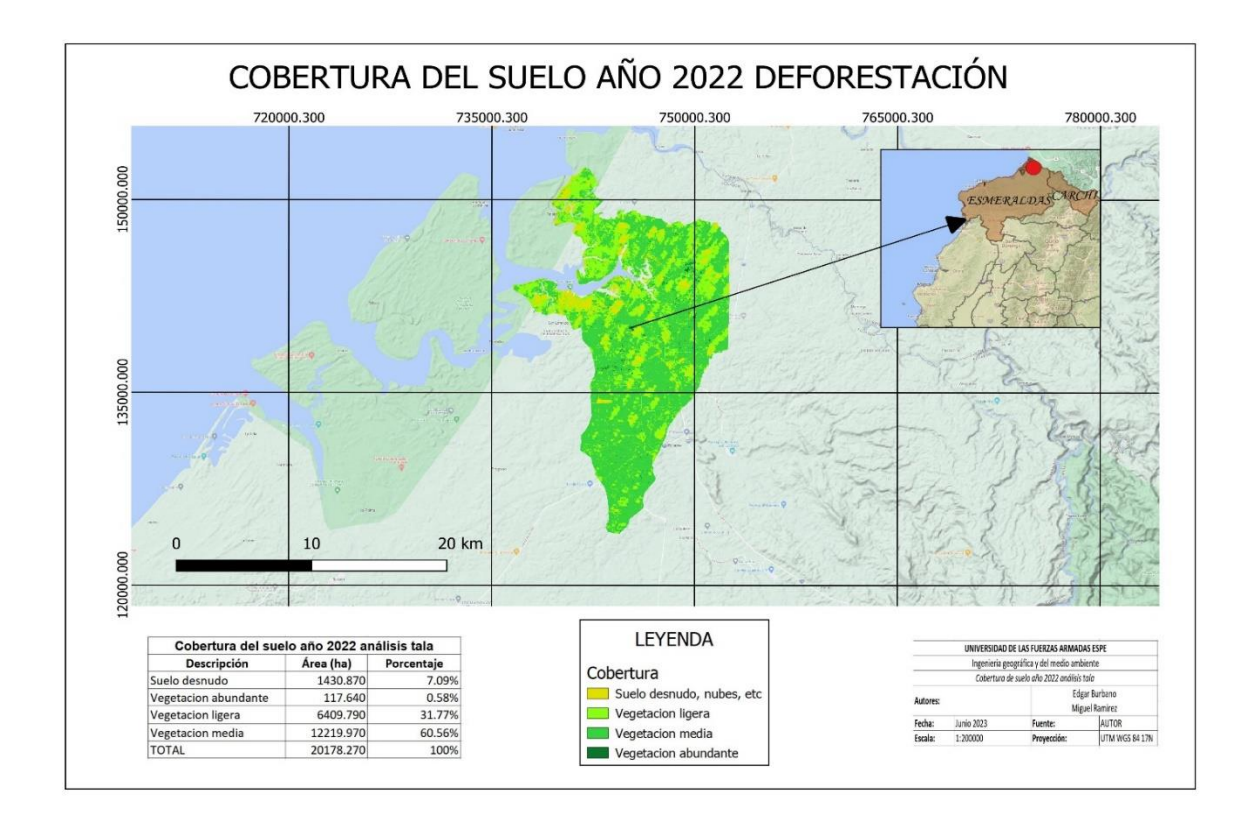

#### *Cambios de cobertura vegetal*

En el periodo 2019-2022, la vegetación media (valor de pixel 13) es la cobertura más dominante en toda la serie temporal, lo que sugiere que aún hay áreas boscosas relativamente conservadas en la zona norte de la parroquia de San Lorenzo. Sin embargo, se identifica una pérdida de vegetación abundante (valor de pixel 14), lo que indica una posible explotación selectiva de áreas con bosques maduros y especies valiosas, como se puede observar en la **Figura 67**.

#### **Figura 67**

*Mapa de cobertura del suelo periodo 2019-2022 deforestación.*

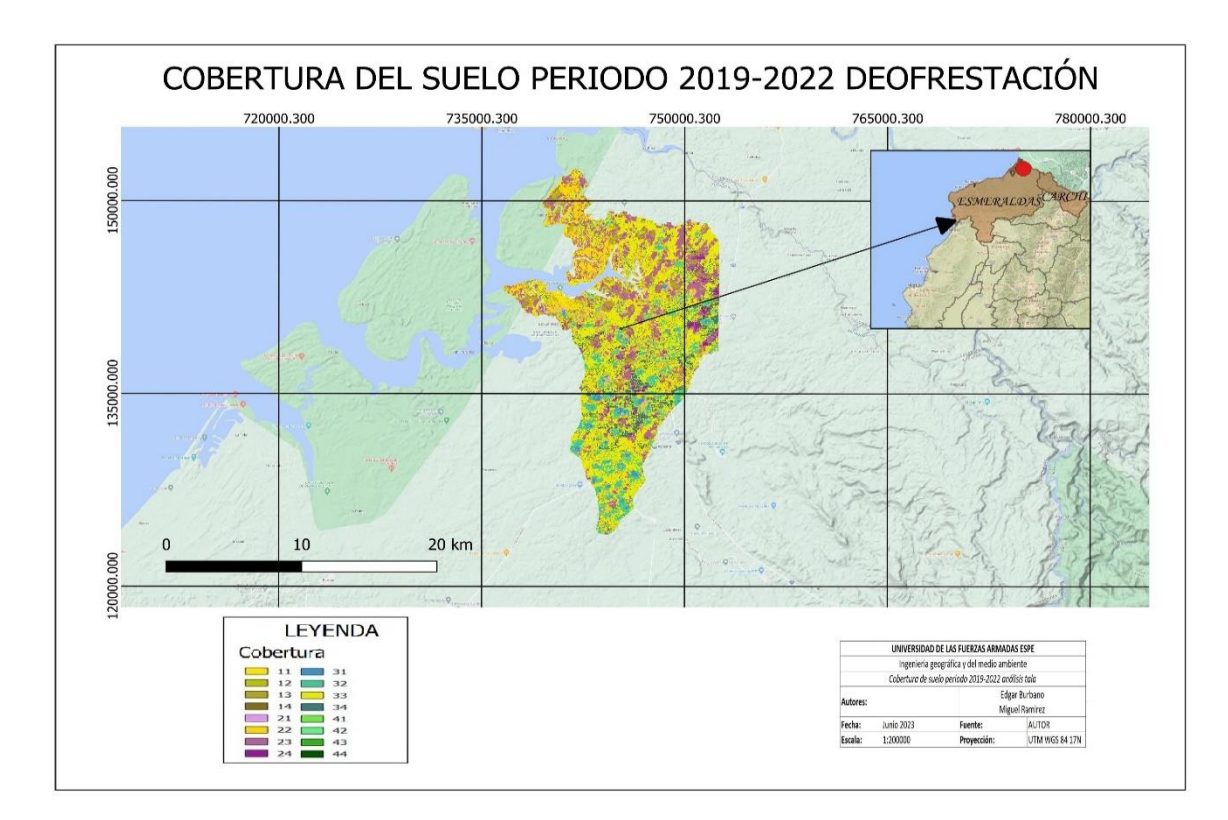

Nota. La descripción de cambio de cobertura se detalla en la **Tabla 11.**

En el periodo 2020-2022, se registra una pérdida continua de vegetación ligera (valor de pixel 12) y vegetación media (valor de pixel 13), lo que puede indicar una persistencia de la tala ilegal y la degradación del bosque. La estabilidad en vegetación ligera (valor de pixel 22) y vegetación media (valor de pixel 33) indica áreas que han mantenido su cobertura vegetal a pesar de la posible tala ilegal en la region, como se puede observar en la **Figura 68**.

## **Figura 68**

*Mapa de cobertura del suelo periodo 2020-2022 deforestación.*

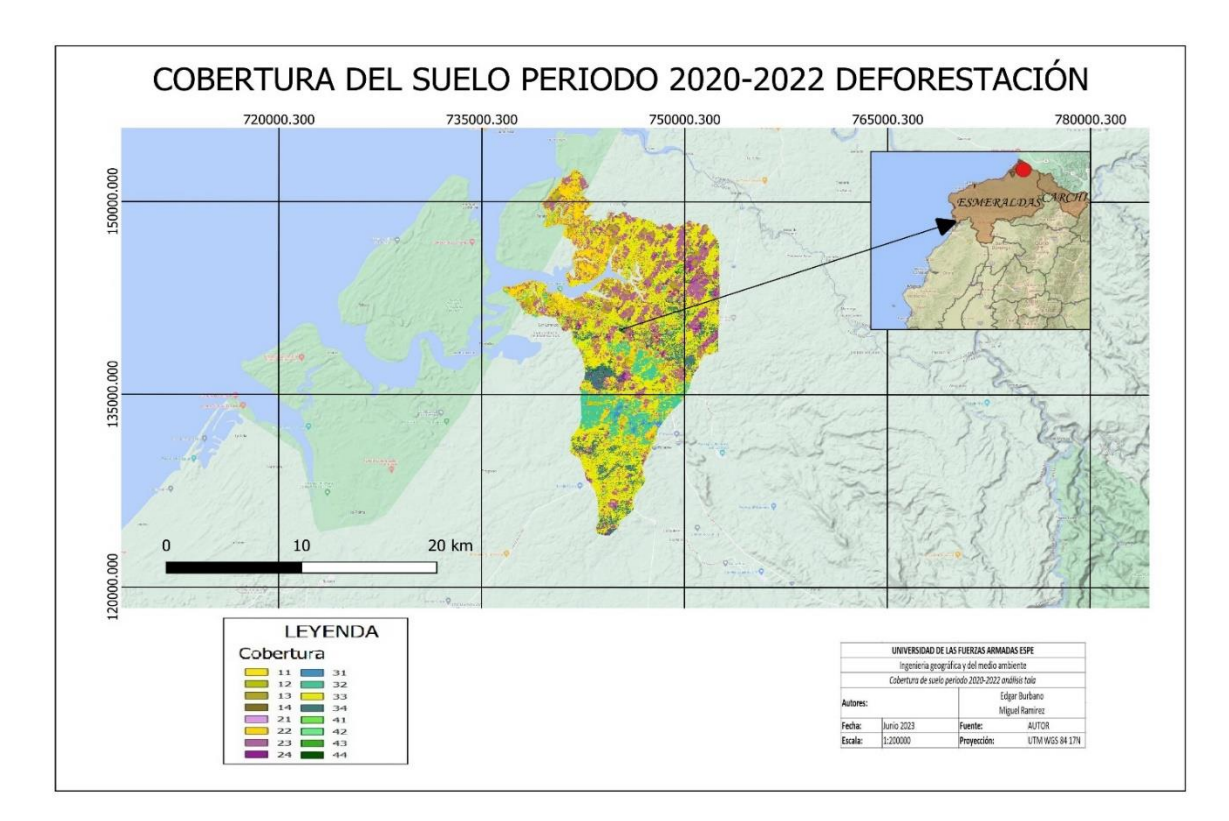

Nota. Los valores de cobertura corresponden a los descritos en la **Tabla 11.**

En el periodo 2021-2022, se registra un aumento significativo en la presencia de suelo desnudo (valor de pixel 11), lo que indica una aceleración en la deforestación o degradación del bosque en la zona norte de San Lorenzo. También Se observa una pérdida continua de vegetación ligera (valor de pixel 12) y vegetación media (valor de pixel 13), lo que refuerza la posibilidad de que la tala ilegal siga siendo un factor importante en la pérdida de cobertura vegetal. La estabilidad en vegetación ligera (valor de pixel 22) y vegetación media (valor de pixel 33) puede ser resultado de áreas protegidas o reservas naturales que han logrado mantener la cobertura boscosa en esas zonas, como se puede observar en la **Figura 69**.

#### **Figura 69**

*Cobertura del suelo periodo 2021-2022 deforestación.*

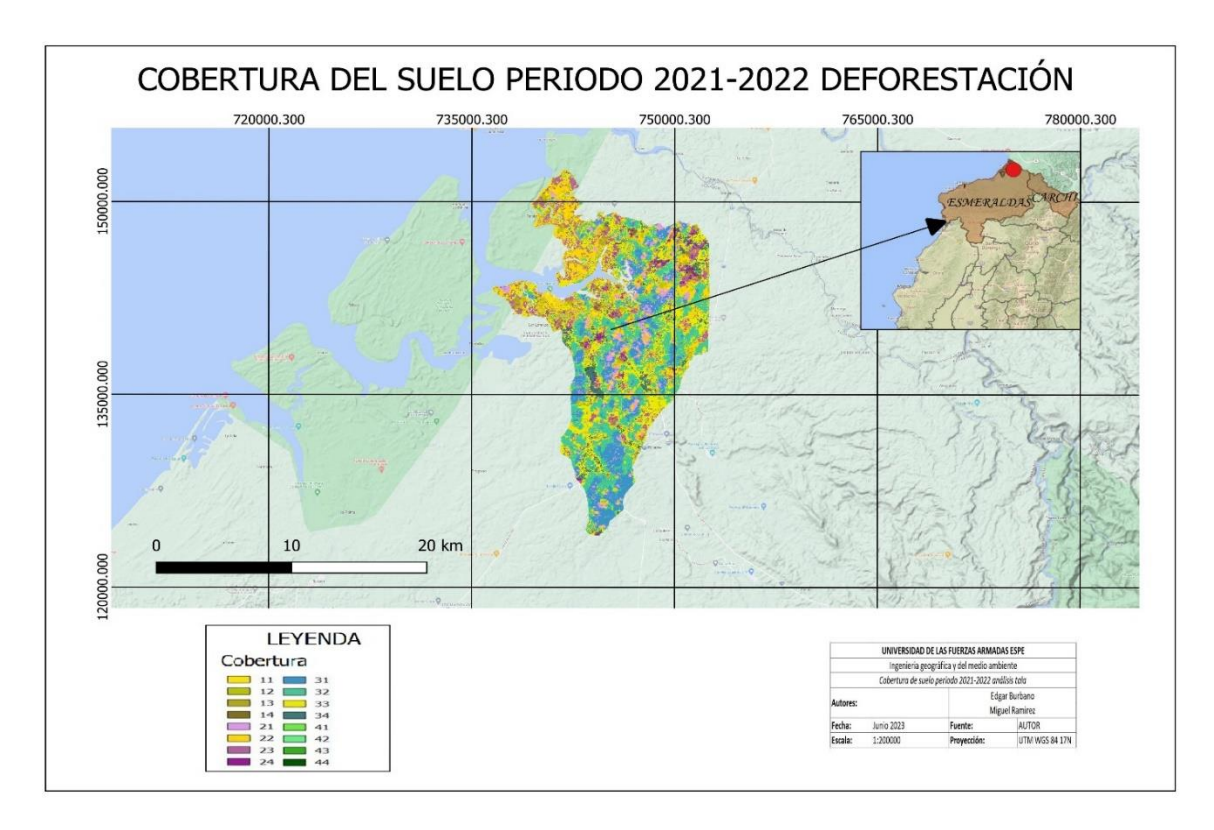

Nota. Los valores de cobertura corresponden a los descritos en la **Tabla 11.**

Los resultados del estudio con imágenes Sentinel 2 y el índice SAVI son coherentes con la conclusión del Ministerio del Ambiente Agua y Transición Ecológica sobre la problemática de pérdida de bosque en la zona norte de la parroquia de San Lorenzo. Se observa una tendencia general hacia la pérdida de cobertura boscosa a lo largo de los años, con un aumento significativo en el suelo desnudo y una disminución en la vegetación abundante.

La presencia constante de vegetación media como la cobertura más dominante sugiere que, aunque la deforestación está ocurriendo, aún hay áreas boscosas que resisten la pérdida de cobertura. El aumento de la vegetación ligera puede ser un indicador de áreas en proceso de degradación o de transición hacia áreas de menor densidad arbórea.

#### *Posibles puntos de actividades forestales ilegales*

Al analizar los cambios de píxeles entre 2019 y 2022, se han identificado seis zonas donde se ha producido una disminución significativa en la cobertura de vegetación. Estas zonas se corresponden con los cambios de suelo desnudo y vegetación ligera hacia cobertura de vegetación media y abundante, lo que sugiere una posible deforestación en esas áreas durante el período estudiado, como se puede observar en la **Figura 70**.

#### **Figura 70**

*Posibles puntos de deforestación ilícita.*

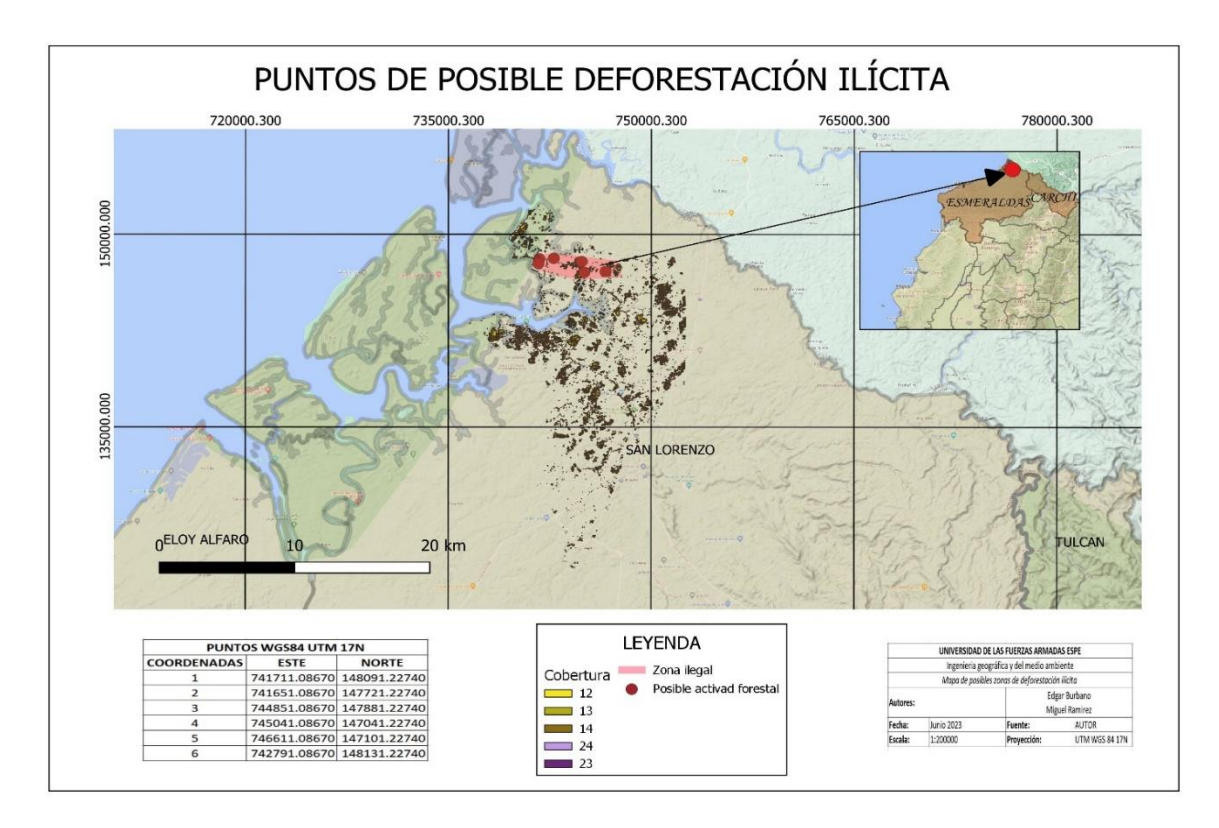

Nota. Los valores de cobertura corresponden a los descritos en la **Tabla 11.**

Los resultados del estudio muestran una clara tendencia hacia la pérdida de bosque en la zona norte de la parroquia de San Lorenzo, lo que respalda la conclusión del Ministerio del Ambiente. Es esencial tomar medidas urgentes para abordar esta problemática y promover prácticas de conservación y manejo sostenible que ayuden a revertir la deforestación y proteger el valioso ecosistema de la zona.

La pérdida de vegetación abundante y la persistencia de pérdida en la vegetación ligera y media, como puede observar en la **Tabla 17,** podrían indicar la presencia de tala ilegal de bosque en la zona norte de la parroquia de San Lorenzo. La existencia de áreas protegidas y reservas naturales ha sido efectiva en mantener la estabilidad de algunas coberturas boscosas, pero se requieren medidas adicionales y más efectivas para abordar la tala ilegal y proteger los valiosos ecosistemas de la región.

## **Tabla 17**

*Cambio de cobertura de suelo* 

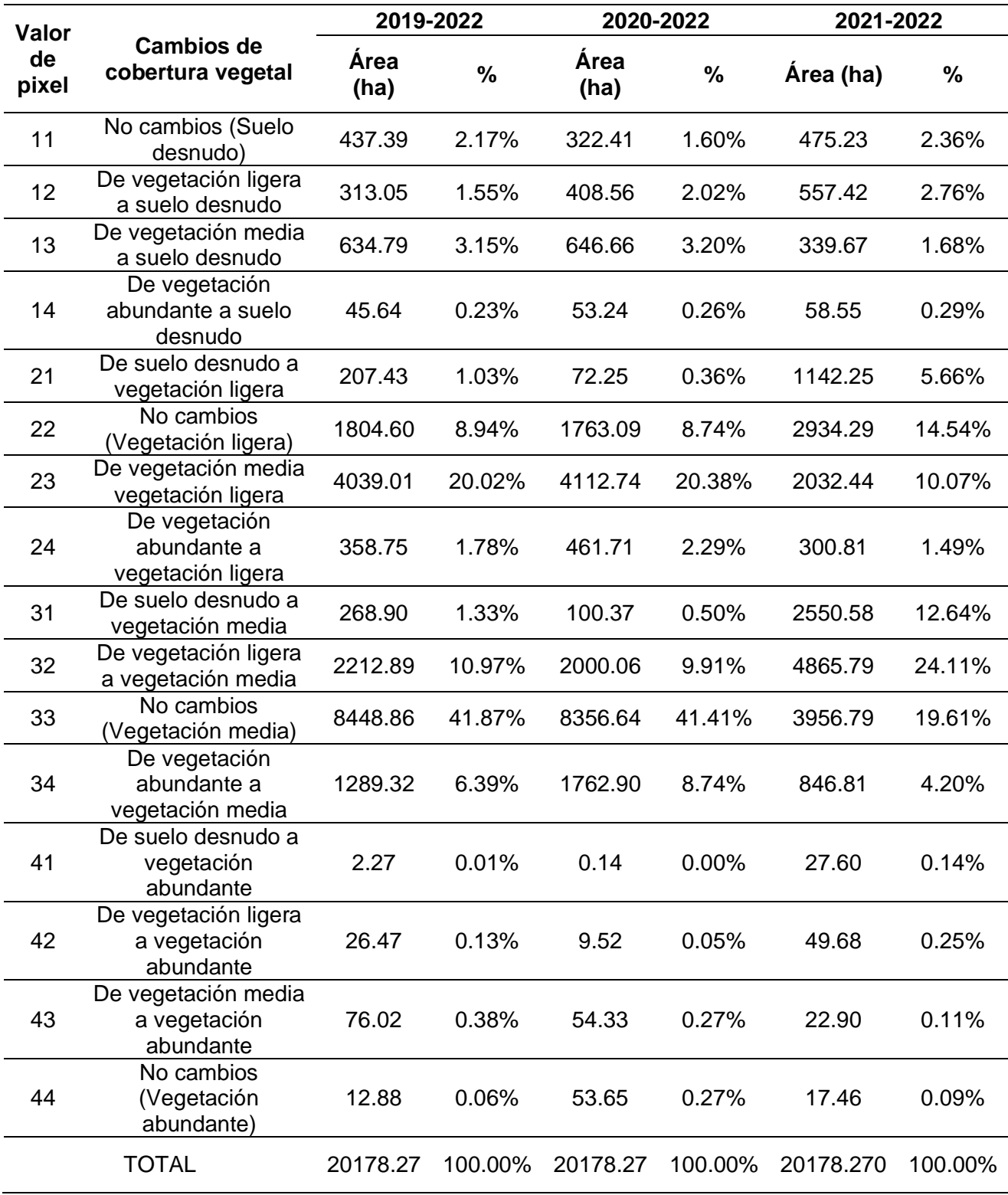

#### *Posibles zonas de actividades forestales ilegales*

A partir del análisis con los datos recopilados de diversas fuentes, el procesamiento con ayuda de herramientas SIG, y el modelamiento de las variables mediante el programa MaxEnt, como se especifica en el capítulo 3, se procedió a realizar el siguiente mapa que se muestra en la **Figura 71,** donde se encuentra el resultado de este estudio para la zonificación de posibles lugares donde están ocurriendo actividades forestales ilícitas.

## **Figura 71**

*Posibles zonas de deforestación ilícita.*

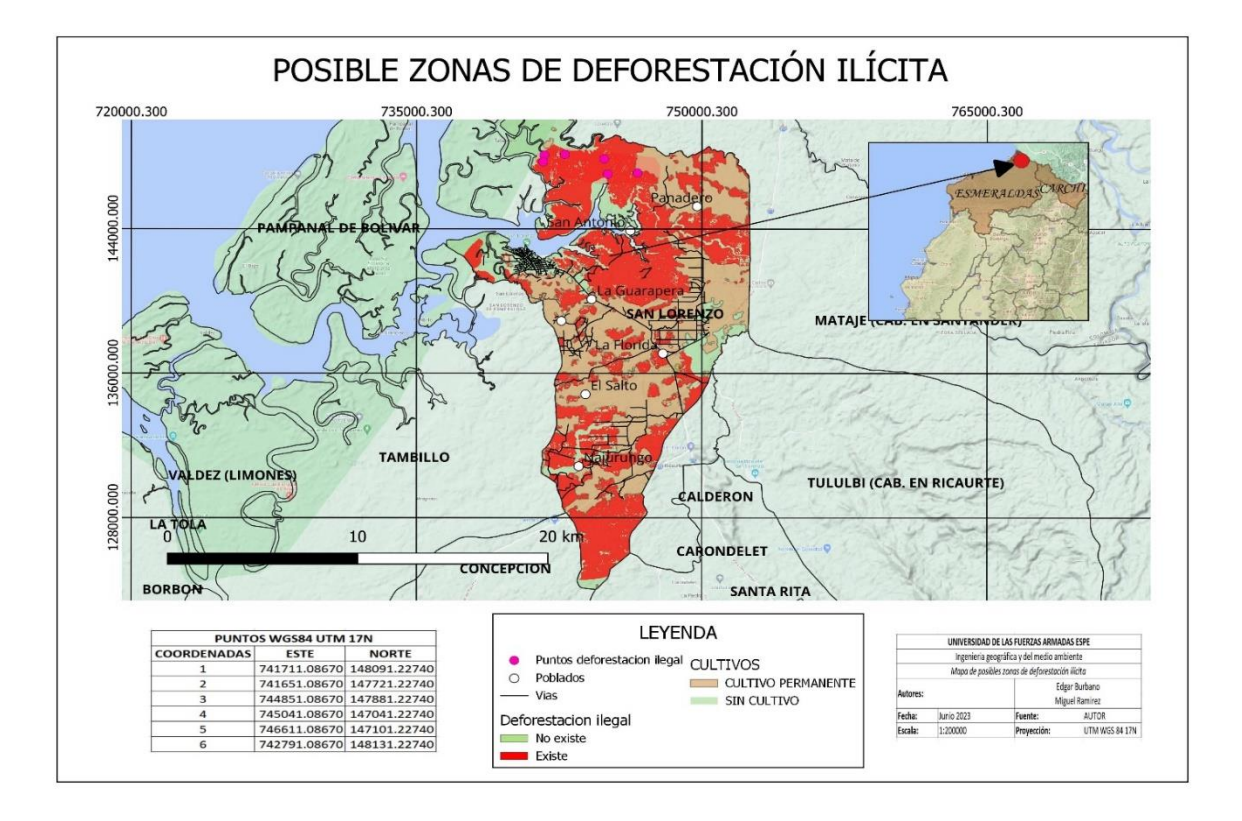

#### **StoryMap**

Un StoryMap, referido como mapa narrativo, representa una herramienta visual de comunicación que fusiona mapas geográficos con componentes narrativos tales como texto, imágenes, videos y otros medios interactivos. Su finalidad es relatar una historia de forma más efectiva y persuasiva. Los StoryMaps se emplean con el propósito de exponer información geográfica de manera más amigable y atractiva, otorgando a los creadores la capacidad de comunicar de manera más sencilla conceptos complejos al público (Matellanes, 2020).

Para poder entender mejor la dinámica de este estudio, se elaboró un StoryMap utilizando la herramienta ArcGIS. Mediante esta herramienta se detalló los antecedentes para este proyecto, la metodología, los resultados y sus interpretaciones. Este StoryMap se lo publicó para que tenga un mayor alcance a las personas interesadas en el tema.

#### **Dashboard**

Un "dashboard" (también conocido como "tablero de control" o "panel de control" en español) consiste en una interfaz gráfica que muestra de forma visual y concisa datos relevantes, métricas y estadísticas en tiempo real. Su propósito es ofrecer una perspectiva amplia y veloz del estado o desempeño de un sistema, proceso o conjunto de datos (Acevedo, 2022).

Por lo general, los dashboards están compuestos por widgets, gráficos, tablas, indicadores y otros elementos visuales que permiten a los usuarios supervisar y analizar datos clave de manera eficaz. Estas interfaces son frecuentes en diversas áreas, como la administración empresarial, el análisis de datos, la supervisión de sistemas
informáticos, el seguimiento de métricas de marketing y la visualización de datos financieros, entre otros (Acevedo, 2022).

El propósito principal de un dashboard es simplificar la toma de decisiones al presentar información relevante de manera visual. Para este proyecto se elaboró un dashboard mediante la herramienta ArcGIS, en el cual se presenta de manera interactivas los resultados y estadísticas de este estudio, el cual fue publicado para que esté al alcance de las personas.

#### **Capítulo 6**

## **Conclusiones y Recomendaciones**

## **Conclusiones**

Se identificó actividades ilícitas mediante las imágenes satelitales Sentinel-2 únicamente en la provincia del Esmeraldas, esto puede deberse a varios factores sociales, económicos y políticos que deben ser estudiados a profundidad para tener una mejor comprensión de esta problemática y poder tomar acciones acertadas ante estos hechos. Además, la provincia de Esmeraldas es muy rica en recursos naturales y vegetación, por su privilegiado clima y posición geográfica. Esto sumado al notable incremento en las actividades de las bandas criminarles durante los últimos años en esta provincia puede ser una de las principales razones por las cuáles se identificó estás actividades solo en Esmeraldas. Mientras que la provincia de Carchi no reúne estas condiciones por lo que la magnitud de estas actividades ilícitas al menos no es tan grande como para poder ser identificadas mediante la metodología empleada en este estudio.

Los resultados obtenidos destacan la importancia del índice SAVI como un instrumento eficaz para rastrear alteraciones en la cobertura vegetal a lo largo del tiempo. El proceso de reasignación de valores de píxel implica una categorización compleja de distintos tipos de cobertura, lo que permite identificar con precisión las regiones que experimentan cambios, así como las que permanecen constantes. Estos resultados corroboran la importancia de emplear metodologías de detección remota y evaluación de índices espectrales para el estudio de la vegetación y sus patrones de evolución a lo largo del tiempo.

El control de estas actividades ilícitas para minimizar el impacto medio ambiental es importante para el desarrollo sustentable de la población habitantes y de esta manera procurar el cumplimiento de las metas planteadas en el ODS 13 "Acción por el clima" que busca integrar las acciones relacionadas con el cambio climático en las políticas, estrategias y planes nacionales. Sin embargo, es esencial considerar una variedad de factores ambientales, económicos y sociales que garanticen el bienestar y la seguridad de las personas. Esto se alinea al ODS 16 "Paz, justicia e instituciones sólidas" que se pretende disminuir notablemente las tasas globales de violencia y las muertes asociadas.

Se pudo observar que existe un aumento notable en estas actividades ilícitas a partir de la pandemia COVID-19 que azotó al país desde al año 2020. Esto demuestra los graves efectos económicos que tuvo esta pandemia, especialmente sobre la población de escasos recursos, como es la provincia de Esmeraldas donde muchas personas viven en la pobreza, por lo cual se ven en ciertos casos obligados a cometer estos crímenes para poder subsistir. Ante esto las autoridades son las llamadas a elaborar planes y estrategias para velar por el bien de la población.

El presente estudio demuestra que el análisis del cambio de cobertura vegetal mediante el Índice SAVI es una herramienta valiosa para evaluar el estado y la evolución de la vegetación en un área determinada. Los resultados obtenidos proporcionan información crucial para la toma de decisiones en la gestión ambiental y la planificación del uso de los recursos naturales. Además, la metodología utilizada puede ser aplicada en futuras investigaciones para seguir monitoreando y evaluando los cambios en la cobertura vegetal en el tiempo.

Es importante que las autoridades competentes tomen medidas prontas para controlar este problema, caso contrario con el paso del tiempo se ira agravando cada vez más, dificultando más abordarlo en el futuro, ya que es un problema que está teniendo graves consecuencias medio ambientales y sociales al estar directamente relacionados con los altos índices de violencia que viven sus habitantes y el gran deterioro de la fauna y vegetación.

Las técnicas de teledetección son de gran utilidad para el estudio de grandes extensiones de terreno, o que son de difícil acceso, como es en este caso, que las zonas identificadas son de gran peligrosidad, por la naturaleza del tipo de actividades que se están estudiando y la presencia bandas criminales que operan en estos lugares, lo cual dificulta mucho un estudio directo en campo.

#### **Recomendaciones**

Es importante considerar que estos resultados se basan en datos de índices espectrales y que el análisis no reemplaza estudios detallados de campo y monitoreo adicionales. Para obtener una comprensión más precisa de las causas de los cambios en la cobertura vegetal y abordar la tala ilegal de bosques, se recomienda realizar investigaciones adicionales que consideren factores socioeconómicos, ambientales y legales, así como el uso de otras fuentes de datos complementarios, incluyendo el trabajo conjunto con el Ministerio de Ambiente, Agua y Transición Ecológica para obtener una evaluación integral de la problemática de deforestación en la zona norte de la parroquia de San Lorenzo.

Para desarrollar estrategias y acciones efectivas, es crucial llevar a cabo un estudio multidisciplinario exhaustivo. Solo a través de una comprensión profunda de

148

estas dinámicas complejas se podrán implementar soluciones sostenibles que aborden las causas fundamentales y promuevan un cambio positivo en la provincia.

En este estudio se utilizaron imágenes satelitales gratuitas. Para poder obtener resultados más amplios y precisos se debe utilizar imágenes satelitales comerciales ya que tienen una mayor resolución y disponibilidad, con lo que se podría descubrir más zonas donde estén ocurriendo este tipo de actividades con una mayor precisión.

### **Referencias Bibliográficas**

Agencia Nacional de Minería. (2017). *¿Qué es la minería?* Obtenido de ANM Colombia: https://www.anm.gov.co/portalninos/Queeslamineria

Alonso, F. (2008). *Sistemas de Información Geográfica.* Murcia: Universidad de Murcia.

- Altamirano, C. (2022). Mineros ilegales devastan en cinco frentes de la frontera norte. *Primicias*, 1-3.
- Ambrosio, G., & Gonzáles, J. (2013). *Corrección radiométrica y geométrica de imágenes para la detección de cambios en una serie temporal .* Málaga: Univesidad de Málaga.
- Argoti, M. (2022). *La estrategia frente a las amanezas híbridas.* Quito: Revista de la Academia de Guerra del Ejército ecuatoriano. Obtenido de https://www.defensa.gob.ec/wp-

content/uploads/2018/12/Plan\_Estrategico\_De\_Seguridad\_Integral\_Fronteriz

Arias, H., & Mora, R. (2014). METODOLOGÍA PARA LA CORRECCIÓN

ATMOSFÉRICA DE IMÁGENES SATELITALES. *Revista Geográfica de América Central*, págs. 8-13.

Asamblea Nacional del Ecuador. (2008). *CONSTITUCION DE LA REPUBLICA DEL ECUADOR 2008.* Montecristi: Republica del Ecuador.

Asamblea Nacional del Ecuador. (2009). *Ley de Mineria.* Quito: Gobierno de Ecuador.

AXESS. (2021). *Las imágenes satelitales y sus aplicaciones en la vida cotidiana*.

Obtenido de https://axessnet.com/las-imagenes-satelitales-y-sus-aplicacionesen-la-vida-cotidiana/

Banco Mundial. (2022). *Banco Mundial*. Obtenido de

https://www.bancomundial.org/es/country/ecuador/overview

- Carrion, F. (2010). *La Violencia Fronteriza, una interrogante por descifrar.* Quito: FLACSO.
- CONAE. (2016). *Índices Espectrales derivados de imágenes satelitales Landsat 8 Sensor OLI.*
- CONASIF. (2018). *. Plan Estratégico de Seguridad Integral Fronteriza, Frontera Norte*. Obtenido de https://www.defensa.gob.ec/wp-

content/uploads/2018/12/Plan\_Estrategico\_De\_Seguridad\_Integral\_Fronteriz

- Conde, F., & Orbe, M. (2020). Grupos irregulares armados en el conflicto de la frontera colombo-ecuatoriana y su relación con el narcotráfico. *Army University Military Press*, 3-5.
- Congreso Nacional del Ecuador. (2004). *LEY FORESTAL Y DE CONSERVACION DE AREAS NATURALES Y VIDA SILVESTRE.* Quito: Gobierno de Ecuador.
- Dávila, F. (2012). *Georreferenciación de documentos cartográficos para la gestión de Archivos y Cartotecas.* Cantabria: Vibercarto.
- EOS. (2023). *Tecnologías Geoespaciales Para Cambiar El Mundo*. Obtenido de EOS DATA ANALYITICS: https://eos.com/es/blog/tecnologias-geoespaciales/
- ESA. (2015). *Sentinel 2*. Obtenido de European Space Agency:

https://www.esa.int/Space\_in\_Member\_States/Spain/SENTINEL\_2

- ESA. (2022). *Somos la ESA.* Madrid: Agencia Espacial Europea.
- ESRI. (2021). *¿Qué es una geodatabase?* Obtenido de Arcgis: https://desktop.arcgis.com/es/arcmap/10.3/manage-data/geodatabases/what-isa-geodatabase.htm
- ESRI. (2023). *Corrección geométrica*. Obtenido de Diccionario SIG de Esri Support: https://support.esri.com/es-es/gis-dictionary/geometric-correction

IBM. (2018). *Definición de datos geoespaciales*. Obtenido de https://www.ibm.com/mxes/topics/geospatial-

data#:~:text=Los%20datos%20geoespaciales%20son%20informaci%C3%B3n,Ti erra%20o%20cerca%20de%20ella.

- Kogut, P. (2021). *Análisis Espacial De Datos: Tipos, Prácticas Y Usos.* Madrid: EOS Data Analytics.
- Lara, J., & Leon, E. (2014). a anterior actividad ilícita de lavado de dinero en el Sistema jurídico ecuatoriano. *Redalyc*, 1-15.
- LOOTUGS. (2016). *LEY ORGANICA DE ORDENAMIENTO TERRITORIAL, USO Y GESTION DE SUELO.* Quito: Asamblea Nacional.
- Mejia, T. (2022). *Actividades ilícitas en Ecuador*. Obtenido de Lifeder: https://www.lifeder.com/actividades-ilicitas-ecuador/
- Ministerio de Gobierno. (2019). *Operativo binacional contra la minería ilegal marca un hito contra el crimen transnacional*. Obtenido de Gobierno del Ecuador: https://www.ministeriodegobierno.gob.ec/operativo-binacional-contra-la-mineriailegal-marca-un-hito-contra-el-crimen-transnacional/
- OAS. (2011). *Sistemas de información geográfica en el manejo de peligros naturales*. Obtenido de Organization of American States:

http://www.oas.org/usde/publications/unit/oea65s/ch10.htm

Ojeda, G. (2007). *Atlas de recursos geoambientales.* San Luis: Universidad de San Luis. Obtenido de Universidad Nacional de San Luis: https://www.derechoecuador.com/la-ancestralidad-del-territorio-y-el-derecho-a-

la-participacion

Ponce, I. (2018). *La minería en Esmeraldas avanza sin freno | Ecuador*. Obtenido de MONGABAY: https://es.mongabay.com/2018/05/mineria-en-esmeraldas-avanzasin-freno-

ecuador/#:~:text=En%20la%20provincia%20de%20Esmeraldas,agua%2C%20la %20gente%20se%20enferma.

- Ramirez, & Aguilar. (2019). Conciencia Situacional en la Frontera, proporcionada por sensores de alta tecnología. Revista de Ciencias de Seguridad y Defensa.
- Rivera, R., & Bravo, C. (2020). *Crimen organizado y cadenas de valor: el ascenso estratégico del Ecuador en la economía del narcotráfico.* Quito: FLACSO.

Román, Á., & Chauca, J. (2019). *Repositorio Digital de la Universidad Central del* 

*Ecuador*. Obtenido de http://www.dspace.uce.edu.ec/handle/25000/18552

Secretaría de Agricultura y Desarrollo Rural . (2022). *¿Sabes qué es la frontera agrícola?* Obtenido de Gobierno de México:

https://www.gob.mx/agricultura/articulos/sabes-que-es-la-frontera-

agricola#:~:text=De%20acuerdo%20con%20el%20Servicio,de%20migraci%C3% B3n%20o%20de%20fertilidad%E2%80%9D.

SEGEMAR. (2023). *Sensores Remotos*. Obtenido de Servicio Geológico Minero Argentino: https://www.argentina.gob.ar/produccion/segemar/geologia-yrecursos-minerales/sensores-

remotos#:~:text=Los%20sensores%20remotos%20son%20sistemas,e%20interp retaci%C3%B3n%20de%20esos%20datos.

Trujillo, E. (2020). *Ilícito*. Obtenido de Economipedia:

https://economipedia.com/definiciones/ilicito.html

UNDOC. (2021). *INFORME DE ANÁLISIS SOBRE CULTIVOS ILÍCITOS, DINÁMICAS DEL TRÁFICO DE DROGAS Y DRIVERS DE DEFORESTACIÓN EN LA FRONTERA NORTE DEL ECUADOR.* Obtenido de

https://www.unodc.org/documents/data-and-analysis/covid/Covid-

19\_Suministro\_de\_Drogas.pdf

UNODC. (2020). *Oficina de las Naciones Unidas contra la Droga y el Delito.* Obtenido de https://www.unodc.org/documents/data-and-analysis/covid/Covid-

19\_Suministro\_de\_Drogas.pdf

USAID. (2023). *No todo lo que brilla es oro (legal)*. Obtenido de prevenirmazonia: https://preveniramazonia.pe/delito-ambiental/mineria-ilegal/

Veloza, J. (2017). *ANÁLISIS MULTITEMPORAL DE LAS COBERTURAS Y USOS DEL SUELO DE LA RESERVA FORESTAL PROTECTORA- PRODUCTORA "CASABLANCA" EN MADRID CUNDINAMARCA ENTRE LOS AÑOS 1961 Y 2015: APORTES PARA EL ORDENAMIENTO TERRITORIAL MUNICIPAL.* Bogotá: Universidad Distrital Francisco José de Caldas.

Verduga, F. (2018). 6 Mapas para entender lo que pasa en la frontera norte de Ecuador. *Plan V*, 12-14.

# **Apéndices**